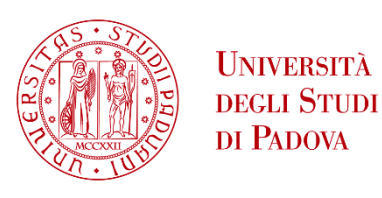

**DIPARTIMENTO DI INGEGNERIA INFORMAZIONE** 

# Università degli Studi di Padova

# Dipartimento di Ingegneria dell'Informazione Corso di Laurea Magistrale in Bioingegneria

# UN NUOVO ALGORITMO PER LA SEGMENTAZIONE DELLE GHIANDOLE DI MEIBOMIO E LA CLASSIFICAZIONE DELLE IMMAGINI MEIBOGRAFICHE A INFRAROSSI

Relatore: PROF. FABIO SCARPA

Correlatore: PROF. GIUSEPPE GIANNACCARE

> Laureando: RICCARDO CERON

10 Ottobre 2023 A.A. 2022/2023

# **SOMMARIO**

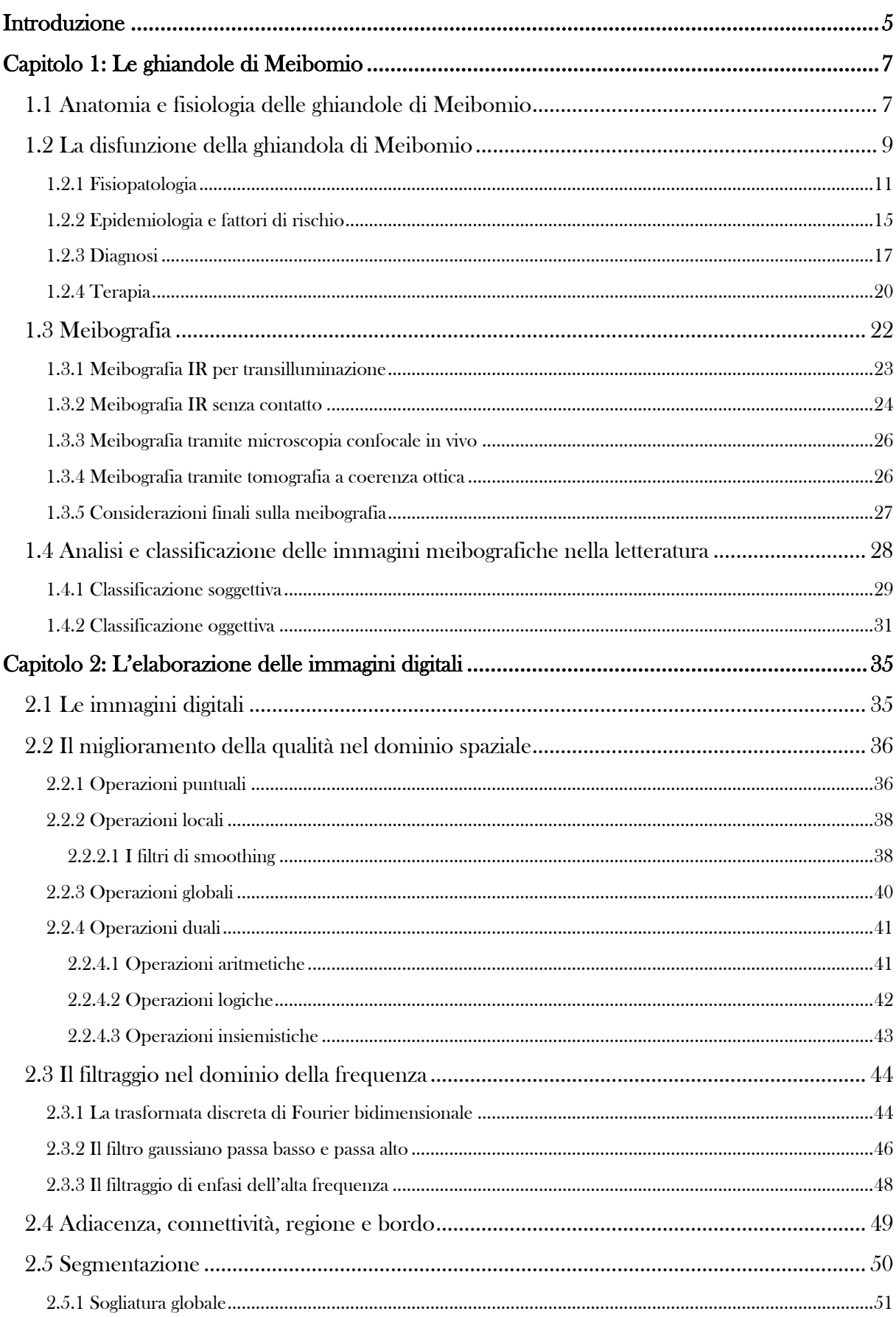

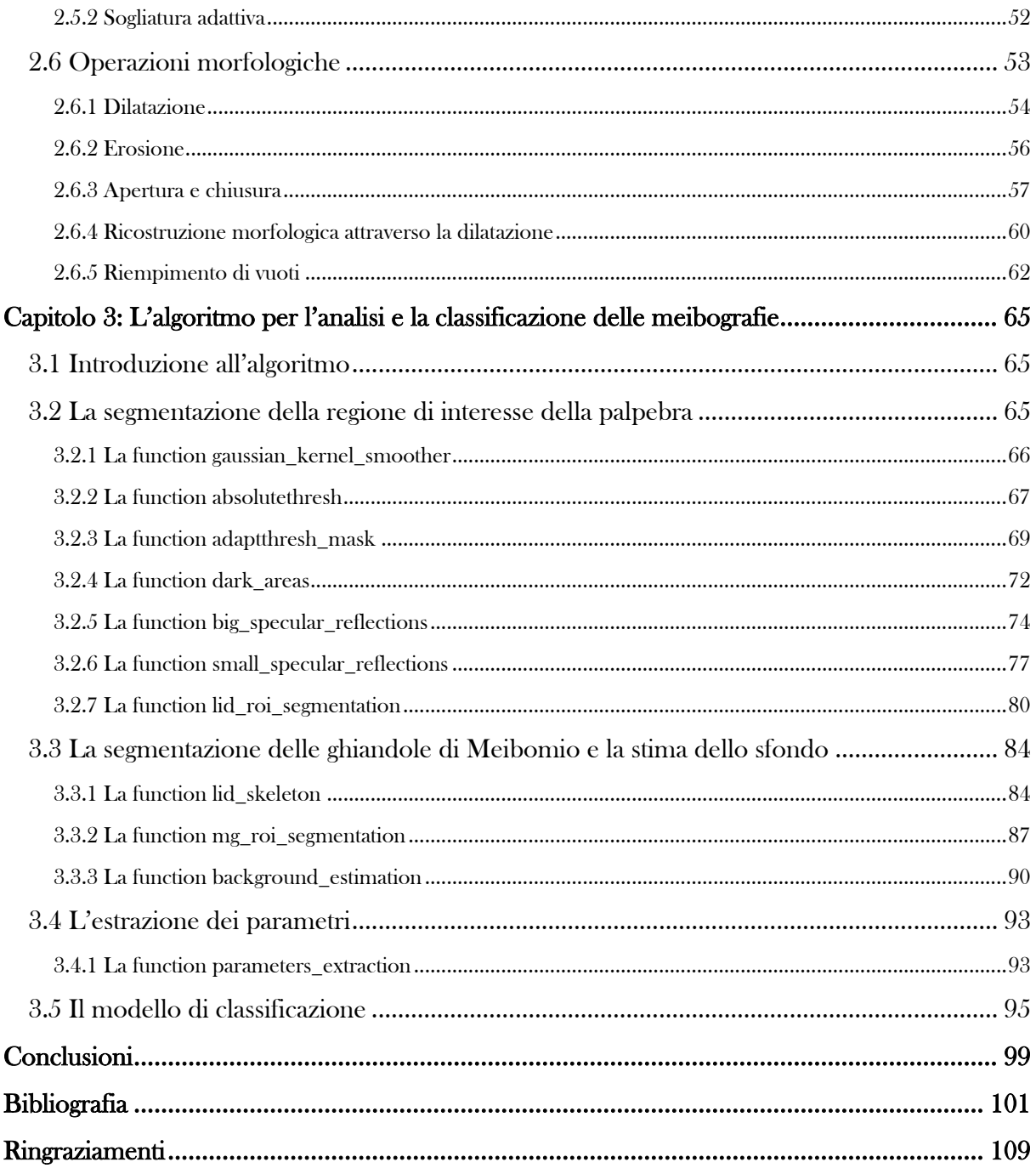

### <span id="page-4-0"></span>**INTRODUZIONE**

In questo lavoro di tesi è stato sviluppato un nuovo algoritmo per la segmentazione delle ghiandole di Meibomio e l'estrazione di parametri clinici per la descrizione quantitativa delle immagini meibografiche a infrarossi. Inoltre, è stato sviluppato un modello di machine learning per la classificazione di coppie di immagini acquisite prima e dopo un determinato trattamento.

L'elaborato è stato diviso in tre capitoli. Il primo inizia inquadrando l'anatomia e la fisiologia delle ghiandole di Meibomio, prosegue descrivendo approfonditamente la disfunzione della ghiandola di Meibomio e si conclude presentando la tecnica di imaging utilizzata per l'acquisizione delle immagini elaborate in seguito.

Il secondo capitolo offre una panoramica sulla teoria che sta alla base dell'elaborazione delle immagini digitali concentrandosi sui metodi di elaborazione nel dominio spaziale e nel dominio della frequenza, sulla segmentazione degli oggetti e sulle operazioni morfologiche. La trattazione presente in questo capitolo sarà funzionale all'algoritmo sviluppato e non intende essere un manuale di digital image processing, infatti le tecniche di elaborazione descritte saranno esclusivamente quelle utilizzate nel codice.

Il terzo e ultimo capitolo è principalmente dedicato all'algoritmo per l'elaborazione delle immagini, con particolare attenzione nell'esporre i problemi incontrati, le soluzioni trovate e le strategie implementative adottate. Verranno quindi illustrate tutte le funzioni realizzate appositamente per l'analisi delle meibografie che hanno come obiettivo finale l'estrazione dei parametri morfologici e di intensità. Per finire viene descritto il modello di classificazione automatica e ne vengono riportate le prestazioni.

Vengono infine riportati i risultati, valutando su un dataset di 98 immagini i parametri clinici scelti ed estratti in questo lavoro di tesi: una metrica di contrasto delle intensità dei pixel delle ghiandole di Meibomio in aggiunta a una più tradizionale metrica morfologica. Tali risultati dimostrano che i parametri estratti consentono di riconoscere un miglioramento o un peggioramento, in seguito ad uno specifico trattamento a cui viene sottoposto il paziente. Questo è confermato anche dalle buone prestazioni che ottiene il modello di classificazione che li utilizza come input.

## <span id="page-6-0"></span>**CAPITOLO 1: LE GHIANDOLE DI MEIBOMIO**

#### <span id="page-6-1"></span>**1.1 Anatomia e fisiologia delle ghiandole di Meibomio**

Le ghiandole di Meibomio (meibomian glands – MGs) sono grandi ghiandole sebacee modificate situate nei tarsi palpebrali (tarsal plates – TPs) delle palpebre superiore e inferiore (Figura 1).<sup>1,2,3</sup> Il numero e il volume delle ghiandole sono maggiori nella palpebra superiore rispetto a quella inferiore.<sup>1</sup>

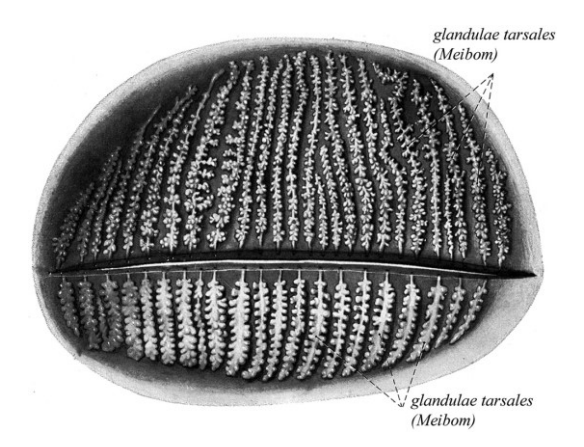

*Figura 1 – Topografia delle ghiandole di Meibomio nei tarsi palpebrali. L'estensione di una singola ghiandola segue la forma del tarso palpebrale. La figura mostra una vista in cui la parte anteriore della palpebra è stata rimossa e il tessuto connettivo tarsale è reso trasparente per permettere la visione delle ghiandole. Il secreto viene riversato nel margine palpebrale posteriore.1*

Presentano una struttura tubulo-acinosa: ogni ghiandola è composta da un dotto centrale, un bordotto escretore terminale che si apre nel margine palpebrale posteriore, canalicoli laterali e molteplici acini secretori contenenti meibociti (Figura 2). $1,3$ 

*Figura 2 – Morfologia di una singola ghiandola di Meibomio. Una ghiandola è formata da molti acini olocrini secretori disposti in modo circolare attorno a un lungo dotto centrale a cui sono connessi tramite canalicoli laterali più corti. Il meibum viene prodotto negli acini e trasportato attraverso il dotto centrale in direzione distale fino alla parte terminale, un orifizio, attraverso il quale viene rilasciato nel margine palpebrale posteriore.<sup>1</sup>*

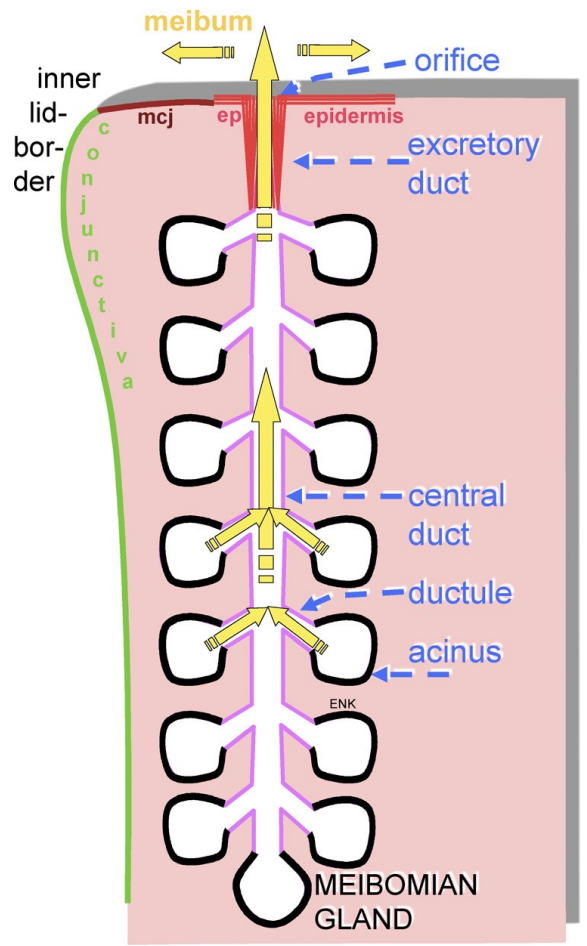

Le MGs hanno un meccanismo di secrezione olocrina: il secreto si accumula nei meibociti e viene liberato attraverso la rottura della membrana plasmatica delle cellule stesse, comportandone ovviamente la morte.1,3,4 Naturalmente questo tipo di ghiandole viene mantenuto in attività grazie a una riserva di cellule staminali che rimpiazzano le cellule trasformatesi in secreto.<sup>4</sup> Le ghiandole di Meibomio sono densamente innervate e la loro funzione è regolata da androgeni, estrogeni, progestinici, acido retinoico, fattori di crescita e probabilmente da neurotrasmettitori.<sup>1,3</sup>

Le MGs sono deputate alla sintesi e alla secrezione attiva di lipidi e proteine che giocano un ruolo molto importante nella fisiologia dell'occhio esterno. <sup>2</sup> La secrezione ghiandolare, chiamata meibum, è costituita da una miscela complessa di vari lipidi polari e non polari contenenti colesterolo, esteri cerosi, diesteri, triacilglicerolo, colesterolo libero, acidi grassi liberi e fosfolipidi.<sup>1,3</sup> Il meibum, grazie alla contrazione muscolare che si verifica durante il movimento palpebrale, viene rilasciato ai margini palpebrali e riversato nella superficie oculare dove riveste lo strato acquoso e ne previene la rapida evaporazione.<sup>1,2,3</sup>

Nella Figura 3 è mostrato un modello del film lacrimale (tear film – TF) che, come si può osservare, è composto da tre strati ben definiti: lo strato di glicocalice, lo strato acquoso e lo strato lipidico del film lacrimale (tear film lipid layer – TFLL).<sup>5</sup> Lo strato di glicocalice è quello più interno, riveste l'epitelio corneale ed è costituito per lo più da glicoproteine transmembrana. Lo strato intermedio è acquoso e vi sono disciolti sali, proteine e mucine. Lo strato lipidico è quello più esterno ed è composto quasi esclusivamente da lipidi e da proteine adsorbite e/o intercalate ad essi.<sup>5</sup>

Nel TFLL si possono identificare due sottostrati: i lipidi polari formano il sottostrato interno e quelli non polari formano lo strato più esterno a contatto con l'aria.<sup>5</sup> Ciascun sottostrato è deputato alla sua funzione: il superiore forma un manto spesso che isola la porzione acquosa sottostante del TF ritardandone l'evaporazione. Se questi lipidi non polari fossero a diretto contatto con l'acqua, verrebbero a formarsi le tipiche gocce lipidiche e il sistema risultante sarebbe termodinamicamente instabile rendendo la porzione acquosa, non più isolata dall'aria, soggetta a una rapida evaporazione. Per evitare che si verifichi questo fenomeno, è presente il sottostrato lipidico interno, composto dai lipidi polari, con le teste polari esposte verso lo strato acquoso e le code idrofobiche immerse nel sottostrato lipidico non polare sovrastante.<sup>5</sup>

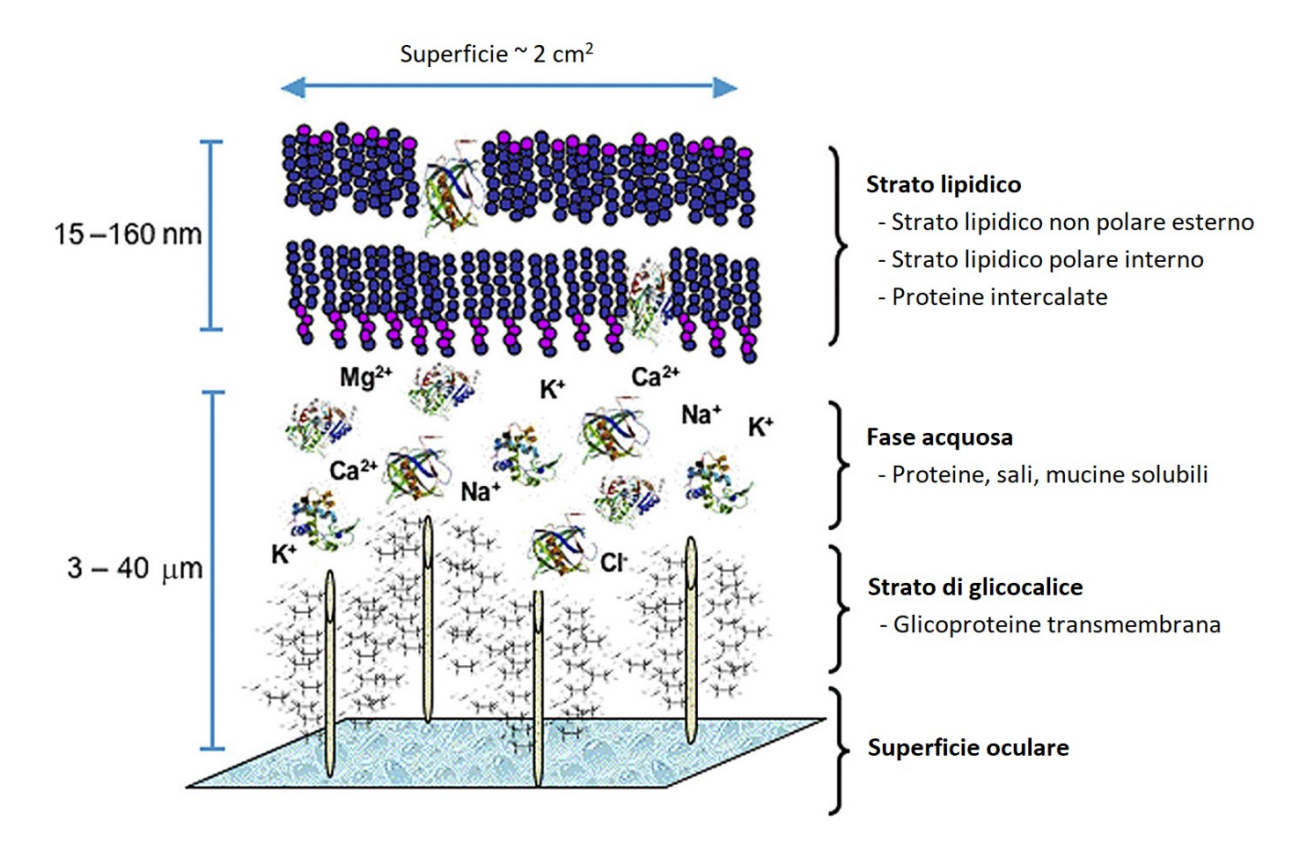

*Figura 3 – Modello proposto del film lacrimale. 5*

In conclusione, lo strato lipidico si stende sul film lacrimale con la funzione di rallentare l'evaporazione della componente acquosa, preservare una superficie ottica di qualità e formare una barriera di protezione per l'occhio, difendendolo da agenti microbici e materiali organici, quali polvere o polline. $2,3,5$ 

### <span id="page-8-0"></span>**1.2 La disfunzione della ghiandola di Meibomio**

La disfunzione della ghiandola di Meibomio (Meibomian gland dysfunction – MGD) è un'anomalia cronica e diffusa delle ghiandole di Meibomio, comunemente caratterizzata da ostruzione dei dotti terminali e/o alterazioni quali/quantitative della secrezione ghiandolare. Questo può portare all'alterazione del film lacrimale, a sintomi di irritazione oculare, a infiammazione clinicamente evidente e a patologie della superficie oculare.<sup>6</sup>

Le spiegazioni riguardo la terminologia utilizzata in questa definizione sono numerose.<sup>6</sup> Il termine "disfunzione" è impiegato per descrivere la presenza di anomalie funzionali a carico della ghiandola di Meibomio. Per contro, il termine "patologia" delle ghiandole di Meibomio definisce una più vasta serie di anomalie ghiandolari, incluse la neoplasia e le alterazioni congenite.<sup>6</sup>

Il termine "diffusa" è usato perché il disturbo coinvolge la maggior parte delle ghiandole di Meibomio. Il coinvolgimento localizzato delle ghiandole di Meibomio tende a non causare anomalie del TF o degli epiteli della superficie oculare e quindi non viene considerato nel contesto della MGD.<sup>6</sup>

La definizione di MGD comprende anche il sintomo "irritazione oculare", poiché si tratta di un disturbo che preoccupa molto il paziente e spesso anche il medico. In effetti, l'obiettivo principale del trattamento della MGD è il miglioramento della sintomatologia lamentata dal paziente.<sup>6</sup>

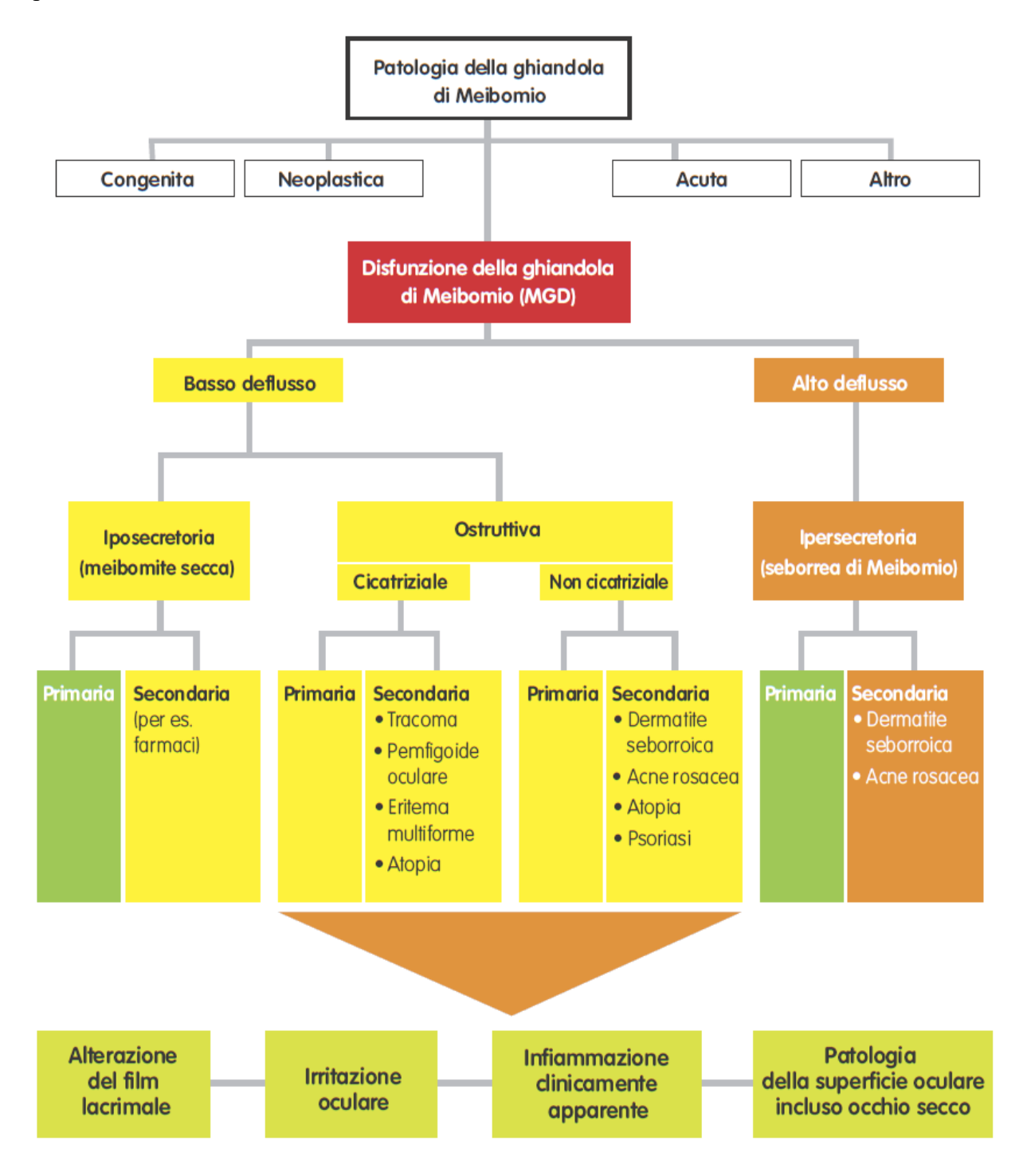

*Figura 4 – Il nuovo sistema di classificazione proposto dal Gruppo di Lavoro Internazionale sulla disfunzione della ghiandola di Meibomio.6*

In base alla secrezione delle ghiandole di Meibomio, è stata proposta una classificazione della MGD in due categorie principali: stati di basso deflusso e stati di alto deflusso (Figura 4).<sup>3,6</sup> I primi vengono ulteriormente classificati in iposecretori o ostruttivi, con sottocategorie cicatriziale e non cicatriziale.3,6 La MGD iposecretoria descrive la condizione di diminuzione di deflusso della componente lipidica, dovuta ad anomalie delle ghiandole di Meibomio, in assenza di un'ostruzione significativa. La MGD ostruttiva, invece, è dovuta all'ostruzione del dotto terminale; nella forma cicatriziale gli orifizi ghiandolari sono stirati posteriormente nella mucosa, mentre in quella non cicatriziale rimangono localizzati nella loro posizione normale.3,6 La MGD ipersecretoria è caratterizzata dal deflusso eccessivo di lipidi sul margine palpebrale, che risulta visibile premendo il tarso durante l'esame clinico.3,6

Ogni categoria di MGD può essere considerata come condizione primaria, nel caso non sia identificabile l'eziologia, o come condizione secondaria, quando si sviluppa in conseguenza ad altre cause, come altre patologie o l'assunzione di farmaci.<sup>3,6</sup> Globalmente la MGD può portare ad alterazioni della composizione del film lacrimale, sintomi di irritazione oculare, infiammazione e patologie della superficie oculare, in particolare all'occhio secco.<sup>3,6,7,8</sup>

#### <span id="page-10-0"></span>**1.2.1 Fisiopatologia**

La MGD è causata in primo luogo dall'ostruzione dell'orifizio nel dotto centrale a causa dell'ipercheratinizzazione delle cellule epiteliali del dotto escretore terminale e/o di un meibum patologico molto viscoso.1,2,3 Il coinvolgimento dell'ipercheratinizzazione come fattore causale della MGD è sostenuto da osservazioni cliniche, istologiche e dalla presenza di materiale cellulare cheratinizzato nel meibum, che si presenta opaco (Figura 5).<sup>1,2</sup>

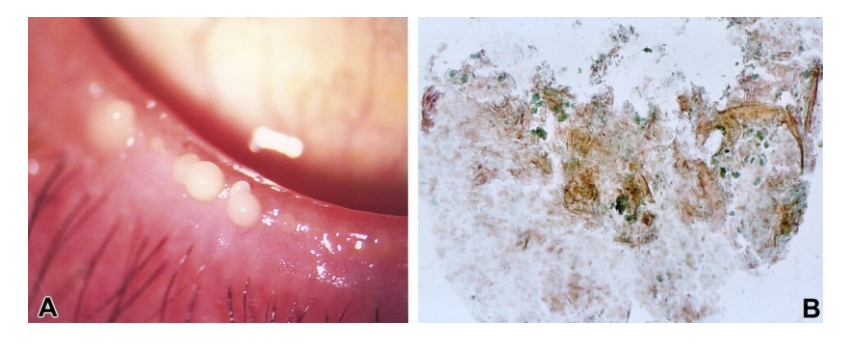

*Figura 5 – Le caratteristiche del meibum patologico. (A) Meibum opaco biancastro. (B) Citologia a impressione del meibum patologico, dove è evidente la presenza di materiale cellulare cheratinizzato di colore più scuro. Da notare che non è riscontrabile la presenza di cellule infiammatorie.1*

Quando il deflusso del secreto nel margine palpebrale e nel TF è ostruito, il meibum si accumula nei dotti della ghiandola a causa della continua attività secretoria dei meibociti. <sup>1</sup> Con il persistere di questo accumulo si ha un progressivo incremento della pressione nel sistema dei dotti e una dilatazione cistica dei dotti stessi. <sup>1</sup> Con il passare del tempo l'aumento della pressione arriva a coinvolgere anche gli acini che vanno incontro ad atrofia, alla rarefazione dei meibociti secretori e, in alcuni casi, anche a metaplasia pavimentosa, che può portare alla completa cheratinizzazione dell'epitelio dei canalicoli e degli acini (Figura 6). 1,3 È stato osservato che questo processo di atrofia da ostruzione avviene in assenza di un evidente stato infiammatorio. 1

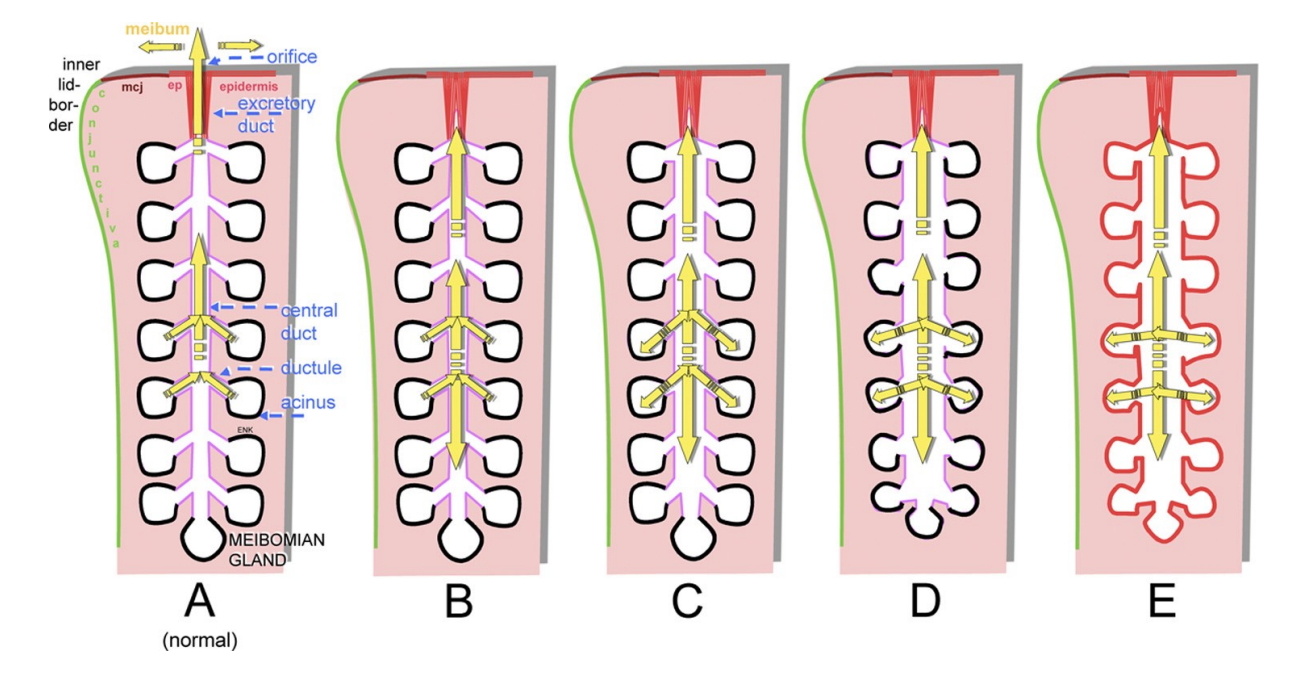

*Figura 6 – Schematizzazione dell'evoluzione delle alterazioni strutturali nella MGD ostruttiva. (A) Condizione normale: gli acini sono sferici e i canalicoli laterali sono stretti. (B) Ostruzione dell'orifizio: il deflusso del meibum è ridotto o completamente inibito. (C) Dilatazione dei dotti: la secrezione genera una pressione crescente nel sistema dei dotti. (D) Atrofia degli acini: a lungo andare la pressione danneggia gli acini rimpicciolendoli, infatti si riduce il numero di meibociti. (E) Corneificazione dell'epitelio ghiandolare: l'epitelio dei dotti può diventare cheratinizzato e i meibociti possono essere rimpiazzati da tessuto epiteliale pavimentoso pluristratificato cheratinizzato.<sup>1</sup>*

L'ipercheratinizzazione dell'epitelio del dotto escretore e dell'orifizio è il fattore principale che porta alla MGD ostruttiva. Questo processo è influenzato da fattori endogeni come l'età, il sesso e i disturbi ormonali, nonché da fattori esogeni, come i farmaci topici.<sup>1,3</sup> Questi possono agire, almeno in parte, attraverso la riduzione dell'inibizione fisiologica della completa cheratinizzazione e attraverso una differenziazione aberrante delle cellule progenitrici. L'aumento della viscosità del meibum in conseguenza a cambiamenti qualitativi della sua composizione è l'altro importante fattore causale che contribuisce al processo ostruttivo e può verificarsi indipendentemente, per l'influenza di fattori endogeni o esogeni, o per la stasi ostruttiva del secreto (Figura 7).<sup>1,3</sup>

L'ostruzione delle ghiandole porta a due condizioni. La prima, clinicamente osservabile fin da subito, consiste in un basso deflusso di meibum sul margine palpebrale e sul film lacrimale. La seconda è una cascata di eventi che si verificano all'interno delle ghiandole stesse a causa della stasi del meibum.<sup>1</sup> La stasi può essere infatti associata ad una maggiore viscosità del meibum, che rafforza l'ostruzione in un circolo vizioso. La continua attività secretoria dei meibociti porta ad un progressivo aumento della pressione all'interno delle ghiandole che può, in un altro circolo vizioso, indurre un'attivazione delle cellule epiteliali che rafforza l'ipercheratinizzazione.<sup>1</sup> Il risultato di questa catena di eventi è l'atrofia degli acini che determina una condizione di iposecrezione secondaria.<sup>1</sup>

Anche le anomalie dei meibociti sono un meccanismo che contribuisce alla MGD: studi di fisiopatologia hanno associato fattori di rischio della MGD intrinseci (come l'invecchiamento o l'uso di lenti a contatto) ed estrinseci (come lo stress ambientale) a irregolarità della differenziazione e del rinnovamento dei meibociti, che possono portare all'atrofia delle ghiandole. $1,3$ 

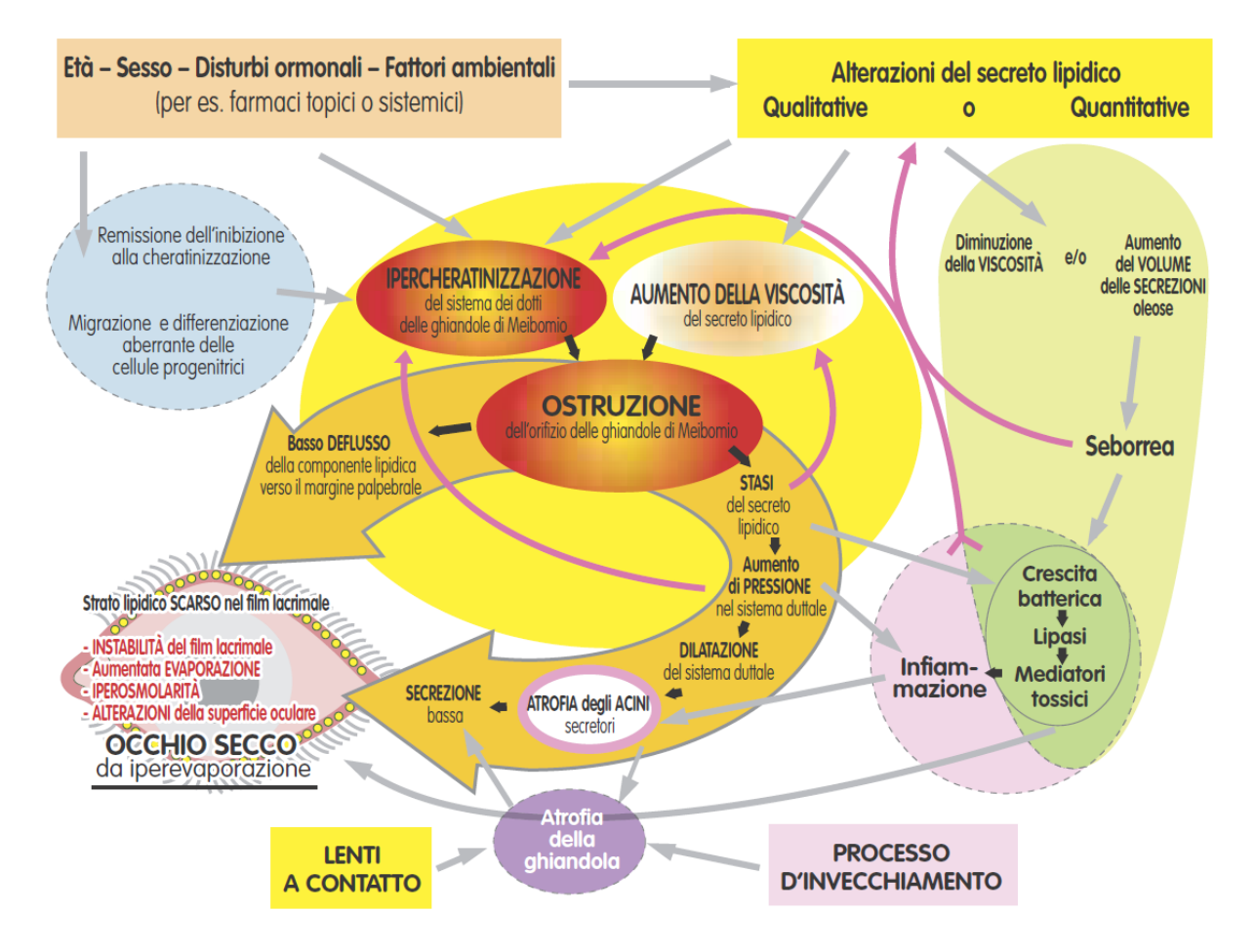

*Figura 7 – Schema che riassume la sequenza di eventi che portano a un circolo vizioso nella MGD. I meccanismi e le interazioni (frecce) nella MGD sono il risultato di fattori causali (riquadri colorati situati ai margini). I meccanismi chiave della MGD ostruttiva sono posti al centro su sfondo giallo, e da lì si diramano due grandi frecce gialle che ne rappresentano gli effetti. I complessi associati, come la differenziazione aberrante delle cellule progenitrici, l'infiammazione, la crescita batterica e la seborrea, sono raffigurati su zone sferiche colorate e disposte attorno ai meccanismi centrali. Le interazioni dei circoli viziosi che causano un progressivo processo di disfunzione sono indicate da frecce rosse ricurve.1*

La composizione lipidica del meibum mostra molte similitudini tra individui sani, ma può presentare differenze sostanziali nei soggetti affetti da MGD, alcune delle quali possono essere dovute alla crescita di batteri sulla superficie oculare ed eventualmente all'interno delle ghiandole favorita dalla stasi del meibum.1,3 Generalmente si tratta di batteri commensali, come lo Staphylococcus aureus, che producono enzimi per la degradazione dei lipidi. La loro azione sui lipidi di Meibomio porta alla produzione di mediatori tossici, come gli acidi grassi non esterificati, con rilascio di citochine proinfiammatorie.<sup>1,3</sup> Tali mediatori tossici e infiammatori possono promuovere eventi infiammatori subclinici all'interno della ghiandola, nella congiuntiva perighiandolare, sul margine palpebrale e sulla superficie oculare. I mediatori tossici hanno effetti negativi sulla stabilità del TF, inoltre possono portare ad alterazioni qualitative nella composizione del meibum aumentandone la viscosità o rinforzare la cheratinizzazione, dando così origine ad altri circoli viziosi che accrescono l'ostruzione esistente. $1$ 

Se la MGD si verifica in concomitanza di malattie sistemiche della pelle, come la dermatite seborroica, possibilmente accompagnata da blefarite, si può osservare una maggiore quantità di olio (seborrea) con ridotta viscosità sul margine palpebrale.<sup>1</sup> La blefarite seborroica, allo stesso modo della stasi, può essere associata a un aumento della crescita batterica e ai suoi effetti negativi a valle. L'olio seborroico ha infatti una composizione diversa da quella del normale meibum e quindi può avere effetti negativi sul TF. 1

Entrambe le condizioni di basso deflusso e di iposecrezione si traducono in una ridotta disponibilità della componente lipidica sul TF, che può portare a maggiore evaporazione, iperosmolarità e instabilità del film lacrimale, oltre che a un maggiore sviluppo batterico sul margine palpebrale, occhio secco e infiammazione.<sup>1,3</sup>

L'impatto sulla salute della superficie oculare può essere enorme, e i danni possono essere accompagnati da sintomi di irritazione della superficie oculare e delle palpebre.<sup>3,9</sup> Molti di questi sintomi sono collegati alla sindrome dell'occhio secco (dry eye disease – DED), e si ritiene che la MGD giochi un ruolo chiave nella patologia dell'occhio secco evaporativo.<sup>7,8</sup> Uno studio ha evidenziato che per contrastare i danni alla superficie oculare conseguenti all'aumento della velocità di evaporazione delle lacrime, quindi alla MGD, entra in atto un meccanismo di compensazione che consiste nella maggiore secrezione della componente acquosa delle lacrime, nel tentativo di contrastare le anomalie e il malessere percepito sulla superficie dell'occhio. 10

I segni clinici della GMD sono vari e includono alterazioni della morfologia della palpebra, delle secrezioni ghiandolari e MG dropout.<sup>3,7,9</sup> Il termine MG dropout si riferisce a una perdita delle MGs, da non confondere con l'atrofia che si riferisce a ghiandole presenti, ma non più funzionanti. Tuttavia, anche se alcuni pazienti con MGD riportano sintomi di DED e dolore oculare, diversi studi hanno dimostrato che la MGD spesso non è accompagnata da sintomi di malessere oculare; in altre parole, la maggior parte dei pazienti è asintomatica e la sintomatologia quando presente non è correlata con la gravità del danno alla superficie oculare. 7,11,12,13

#### <span id="page-14-0"></span>**1.2.2 Epidemiologia e fattori di rischio**

L'epidemiologia della MGD purtroppo non è ancora stata studiata in modo rigoroso e approfondito. La maggior parte degli studi riguarda la DED, e quelli che si concentrano sulla MGD sono difficili da confrontare a causa delle grandi differenze nei campioni di popolazione studiati, nelle tecniche diagnostiche e perfino nella definizione stessa di MGD.<sup>7,14</sup>

Gli studi riportano che la diffusione della MGD varia molto, ma un'evidenza molto forte è rappresentata dalla prevalenza nella popolazione asiatica, in cui può colpire tra il 46,2% e il 69,3% della popolazione. Diversamente, studi condotti in africa hanno riportato una prevalenza del 45.9%, mentre la prevalenza in popolazioni caucasiche varia dal 3,5% al 19,9%. Infine, è emerso che c'è una forte associazione tra MGD e DED, sottolineando come la MGD sia una alterazione estremamente importante, notevolmente sottovalutata e la causa più frequente della sindrome dell'occhio secco.<sup>3,7,8,12,13,14,15,16,17,18,19</sup>

Con l'evolversi del paradigma che le anomalie dei meibociti siano di grande rilevanza nello sviluppo della MGD, risulta evidente che molti fattori di rischio associati alla MGD possono avere un impatto sui meibociti.<sup>3</sup> Questi includono l'invecchiamento, alterazioni ormonali, trattamenti sistemici o topici, la nutrizione, fattori esterni come lo stress ambientale o l'uso di lenti a contatto e ovviamente altre patologie.<sup>3,14</sup>

L'invecchiamento è un fattore di rischio noto per la MGD.<sup>20,21</sup> Con l'età le cellule epiteliali acinose delle MGs si atrofizzano, mostrando un decremento della produzione dei lipidi e un'alterata composizione del meibum con cambiamenti nei profili dei lipidi polari e non polari.<sup>20</sup> Probabilmente dietro a questi cambiamenti ci sono una serie di fenomeni esibiti dalle MGs più vecchie, come un decremento della differenziazione dei meibociti, un decremento del rinnovamento cellulare dei meibociti, un decremento della dimensione delle ghiandole e un incremento dell'infiltrazione delle cellule infiammatorie.<sup>3,21,22,23</sup> Questi cambiamenti sono stati

associati alla minore espressione del recettore gamma attivato dai proliferatori dei perossisomi (PPARγ), un recettore nucleare coinvolto nella regolazione della differenziazione dei meibociti e della biosintesi dei lipidi, che contribuisce quindi alla formazione e alla funzione delle MGs.21,22,23

Anche lo stress ambientale contribuisce alla MGD.<sup>3,23</sup> In particolare, lo stress da essiccazione per bassa umidità in un modello di topo ha portato ad anomalie dei meibociti, come un incremento di tre volte della proliferazione delle cellule acinose basali, un rapporto proteine su lipidi nel meibum alterato, una differenziazione dei meibociti irregolare e un esaurimento delle cellule staminali dei meibociti.<sup>23</sup> A lungo termine può verificarsi una diminuzione del numero di meibociti funzionanti, con conseguente atrofia e iposecrezione ghiandolare. Infine, un maggiore rapporto proteine su lipidi causa un incremento della viscosità del meibum con un impatto negativo sulla stabilità del film lacrimale.<sup>3,24</sup>

In seguito alle considerazioni appena effettuate, l'invecchiamento e lo stress ambientale sembrano portare a un esaurimento delle cellule staminali dei meibociti, che a sua volta causa la perdita di meibociti acinosi e MG dropout.<sup>3</sup> Una simile correlazione tra invecchiamento, stress ambientale ed esaurimento delle cellule staminali è stata osservata nella cornea: nel corso della vita l'occhio è sottoposto a dei periodi di stress durante i quali le cellule staminali proliferano per ristabilire la normale omeostasi.3,25 Analogamente a quanto accade con le MGs, con l'invecchiamento il numero e le capacità proliferative delle cellule staminali dell'epitelio corneale diminuiscono, portando a un suo assottigliamento.<sup>25</sup>

Nelle MGs sono presenti recettori per androgeni ed estrogeni, e nei meibociti sono presenti gli enzimi necessari per la sintesi e il metabolismo di steroidi sessuali.<sup>1,3,8,14</sup> In linea generale gli androgeni stimolano la secrezione del meibum e riducono l'infiammazione, mentre gli estrogeni aumentano l'infiammazione; quindi risulta evidente che un'alterazione dei livelli ormonali comporta un'alterazione della secrezione ghiandolare.<sup>1,3,8,14,26,27,28</sup>

La somministrazione di isotretinoina (o acido 13-cis retinoico), farmaco utilizzato nel trattamento di forme gravi di acne, è associata a una grave atrofia delle MGs con conseguente iposecrezione di meibum. 3,14,29 Anche alcuni trattamenti topici sono associati ad alterazioni della funzione delle MGs, come il MG dropout dovuto all'utilizzo di farmaci per la terapia del glaucoma. 3,30

È stata riscontrata una regressione della sintomatologia di DED collegata all'assunzione di alimenti ricchi di acidi grassi essenziali: nello specifico il consumo di acidi grassi omega-3 è collegato ad alterazioni del profilo lipidico polare e comporta un decremento del contenuto di acidi grassi saturi nel meibum.3,14,31

L'uso delle lenti a contatto è associato a cambiamenti della morfologia delle MGs e a una loro ridotta funzione, alterazioni probabilmente dovute a traumi meccanici.<sup>3,14</sup> I soggetti che utilizzano lenti a contatto hanno un grado più elevato di MG dropout, e i cambiamenti sembrano irreversibili, inoltre alterazioni della qualità del meibum sono state correlate con la durata dell'uso delle lenti a contatto.<sup>32,33,34</sup>

Sono molte le patologie associate alla MGD, sia come fattori di rischio che come cause secondarie, e includono blefarite, congiuntivite, tracoma, atopia, pemfigoide oculare, dermatite seborroica, acne rosacea e sindrome di Sjögren. Infine, a causa di patologie congenite come, per esempio, la sindrome di Turner, le MGs possono essere assenti, presenti in numero molto ridotto, o addirittura rimpiazzate come avviene nella distichiasi.2,3,6,14

#### <span id="page-16-0"></span>**1.2.3 Diagnosi**

Sebbene l'eziologia della MGD possa essere diversa da quella della DED (che è dovuta alla scarsa produzione di lacrime), le due condizioni condividono molte caratteristiche cliniche, quali sintomi di irritazione oculare, alterata stabilità del film lacrimale e possibile compromissione della superficie oculare.<sup>35</sup> In particolare, quando la MGD è sufficientemente grave, può contribuire all'insorgenza di un secondo tipo di patologia, ovvero il DED evaporativo, dovuto all'eccessiva evaporazione del TF. Queste sottocategorie non sono mutuamente esclusive e in realtà la loro associazione è estremamente frequente; infatti, molti soggetti affetti da segni clinici di MGD lamentano anche sintomi di DED.<sup>35</sup>

La diagnosi della MGD, sia isolata sia in associazione a danni della superficie oculare o a DED, dovrebbe essere inserita nel contesto di diagnosi di qualsiasi patologia della superficie oculare.<sup>35</sup> Per la diagnosi dell'occhio secco correlato a MGD è raccomandato un approccio a due step: il primo consente di distinguere soggetti normali da pazienti con DED di qualsiasi tipo (DED generico); il secondo riguarda la diagnosi differenziale dell'occhio secco da iperevaporazione rispetto a quello da diminuzione della secrezione acquosa.<sup>35,36</sup> Per la diagnosi della MGD e dei disturbi ad essa correlati sono raccomandati alcuni test, che dovrebbero essere eseguiti in un ordine che minimizzi l'influenza del test precedente sui successivi. Tali test comprendono:

• Compilazione di un questionario sui sintomi che permette di assegnare un punteggio sulla base delle risposte, come, per esempio, l'ocular surface disease index – OSDI, il cui valore di cut-off è 13.35,36

• Misurazione del tempo di ammiccamento e della frequenza dell'ammiccamento. 35,37

• Valutazione delle caratteristiche morfologiche della superficie oculare e dell'epitelio corneale (Figura 8) tramite microscopia con lampada a fessura o microscopia confocale. 35,36,38

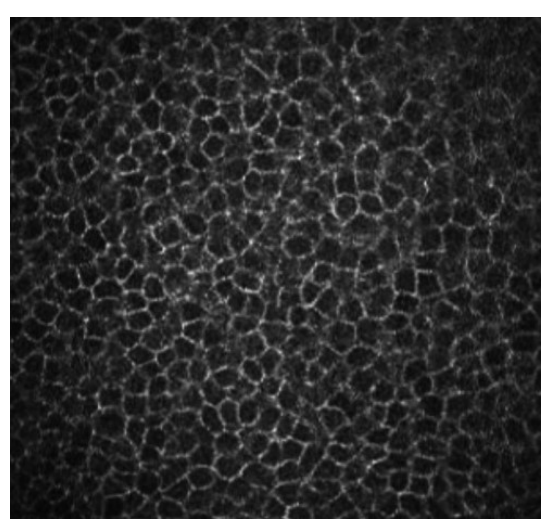

*Figura 8 – Cellule dell'epitelio corneale visualizzate tramite microscopia confocale.<sup>38</sup>*

• Valutazione della morfologia della palpebra tramite lampada a fessura (Figura 9).<sup>35,36</sup>

• Misurazione dell'altezza del menisco lacrimale, ossia della porzione del film lacrimale non evaporata che si deposita tra il bulbo e il margine della palpebra inferiore, tramite tomografia a coerenza ottica, topografia corneale o lampada a fessura. Il valore di cut-off è tra 0.2 e 0.3 mm.35,36,40,41

• Misurazione della quantità di lipidi nel serbatoio marginale palpebrale tramite meibometria. 35,42

• Misurazione dello spessore del TFLL e valutazione della *Figura 9 – Lampada a fessura.<sup>39</sup>* stabilità del TF e del TFLL tramite interferometria. Il valore di cut-off è tra 60 e 70 nm.35,41

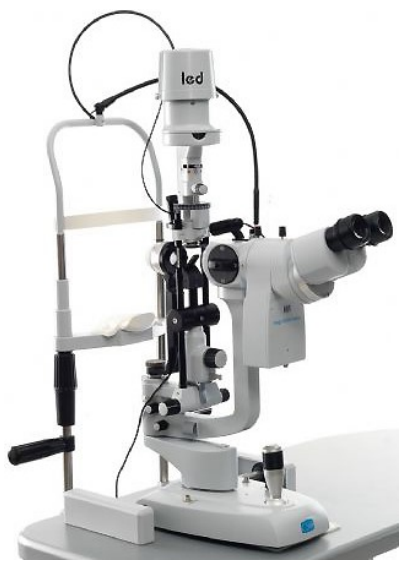

• Valutazione delle caratteristiche morfologiche delle MGs tramite meibografia, strumento diagnostico a cui verrà dedicata una Sezione in seguito.

• Valutazione della spremibilità ghiandolare e della qualità (opacità) del meibum (Figura 10), esame effettuato applicando una pressione digitale moderata (o preferibilmente utilizzando una tecnica per *Figura 10 – Meibum opaco.<sup>35</sup>*applicare una pressione standardizzata) sulla zona centrale della palpebra inferiore. 35

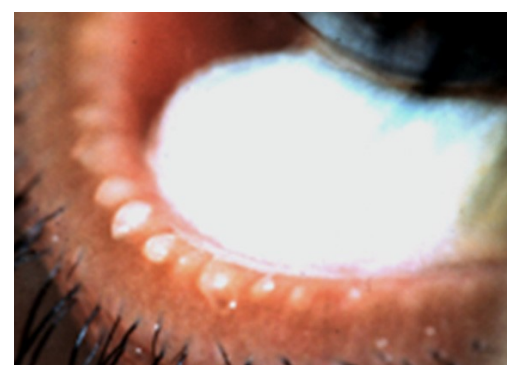

• Misurazione dell'evaporazione lacrimale tramite evaporimetria (Figura 11). 35,36

• Misurazione dell'osmolarità lacrimale tramite, per esempio, TearLab Osmolarity System. Il valore di cut-off è tra 305 e 316 mOsm/L.35,36,43,44,45

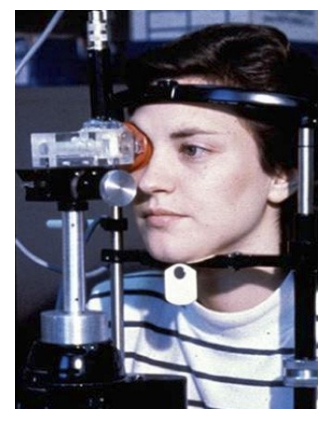

*Figura 11 – Evaporimetria.<sup>35</sup>*

• Misurazione della secrezione lacrimale tramite test di Schirmer (Figura 12), nel quale si inserisce nel fornice congiuntivale una strisciolina di carta bibula millimetrata e si misura quanta carta è stata inumidita dopo alcuni minuti in cui è stata lasciata in posizione nel paziente con gli occhi chiusi. Il valore di cut-off  $e$  5 o 5.5 mm.<sup>35,36</sup>

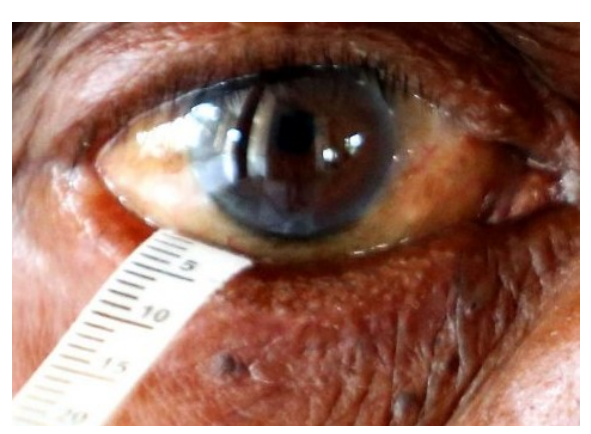

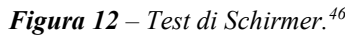

• Misurazione del tempo di rottura del film lacrimale (tear film break-up time – TFBUT), definito come il tempo trascorso dall'apertura dell'occhio alla comparsa della prima macchia scura sulla superficie corneale (Figura 13), tramite instillazione di fluoresceina e lampada a fessura. Il valore di cut-off è di 10 secondi. 7,35,36,47

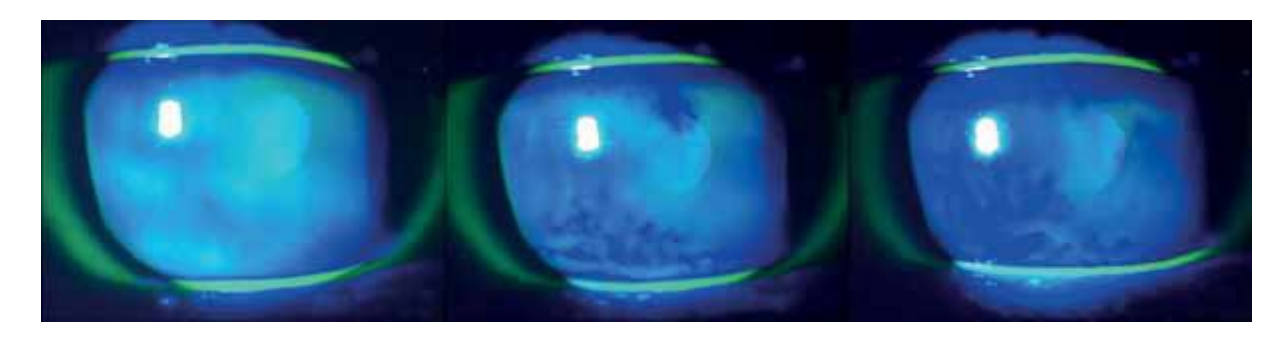

*Figura 13 – Visualizzazione del TFBUT in un paziente affetto da DED. Dopo l'instillazione della fluoresceina è stato chiesto al paziente di guardare dritto senza chiudere gli occhi. La prima immagine è stata presa a 0 secondi dall'apertura dell'occhio, la seconda immagine a 5 secondi e la terza immagine a 10 secondi.<sup>7</sup>*

• Valutazione della colorazione corneale e congiuntivale (Figura 14), ottenute ottenuta con fluoresceina o verde di lissamina tramite lampada a fessura, per la valutazione di danni epiteliali. 7,35,36,48

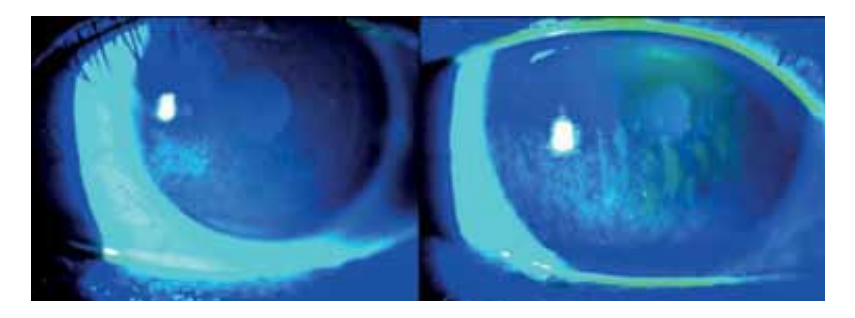

*Figura 14 – Colorazione corneale con fluoresceina in pazienti con DED moderata (immagine di sinistra) e grave (immagine di destra).7*

#### <span id="page-19-0"></span>**1.2.4 Terapia**

L'obiettivo principale della terapia della MGD è il miglioramento della sintomatologia lamentata dal paziente, spesso attraverso l'aumento della qualità e della quantità del meibum.7,49,50 A tal fine, sarebbe necessario un approccio che standardizzi la gestione della malattia e che sia graduale, ma, in assenza di un sistema di classificazione della gravità della MGD universalmente accettato, è alquanto problematico proporre un trattamento basato sugli stadi della malattia, e la maggior parte dei medici concorda nell'affermare che la MGD sia sottodiagnosticata e il follow-up clinico irregolare. Per prima cosa, i pazienti dovrebbero essere guidati a eliminare i fattori che contribuiscono all'insorgere o all'aggravarsi della MGD, come l'uso delle lenti a contatto, l'uso di determinati farmaci topici o sistemici e il fumo; inoltre devono essere istruiti sulle modifiche allo stile di vita e ambientali, come un sonno o riposo sufficienti, la dieta e l'uso di umidificatori per ambienti.<sup>7,49,50,51</sup>

Igiene delle palpebre: l'igiene delle palpebre è il cardine della gestione della MGD ed è divisa in riscaldamento e massaggio delle palpebre.<sup>7,49,50,51</sup> Dal momento che il meibum nei pazienti con MGD è più stagnante e viscoso e ha una temperatura di fusione più elevata rispetto a quello di un individuo sano, riscaldare la palpebra per sciogliere il meibum può migliorarne la secrezione. Un metodo efficace che ammorbidisce il meibum e consente un migliore flusso consiste nell'utilizzo di un impacco caldo (cioè immergere un asciugamano pulito in acqua calda e applicarlo sulle palpebre). Dopo l'applicazione dell'impacco caldo, i prodotti lipidici possono essere rimossi con una leggera compressione in direzione del margine palpebrale utilizzando un batuffolo di cotone umido. 7,49,50,51

Questo tipo di trattamento, sebbene efficace per la gestione della MGD, spesso richiede molto tempo, pertanto è limitato dalla disponibilità del paziente. Per superare questo inconveniente sono stati sviluppati prodotti per la pulizia delle palpebre che semplificano e standardizzano la terapia.<sup>7,49,51</sup> Esistono addirittura dispositivi appositamente progettati per questo scopo, come il LipiFlow (TearScience; Morrisville [NC], USA), che diffonde il calore nella palpebra per

facilitare lo svuotamento del contenuto delle ghiandole a una temperatura terapeutica tra i 41°C e i 43°C, e che ha mostrato risultati promettenti aiutando la remissione della sintomatologia.<sup>52</sup>

Luce pulsata ad alta intensità: l'impiego della luce pulsata ad alta intensità nella terapia della MGD è piuttosto recente, ma ha dimostrato una grande efficacia nella riduzione dei sintomi da occhio secco e nel miglioramento della quantità e qualità del film lacrimale.<sup>7,49,51,53</sup>

Lubrificanti artificiali contenenti una componente lipidica: la maggior parte delle lacrime artificiali, essendo a base acquosa, evaporano a una velocità simile a quella delle lacrime naturali, offrendo un sollievo limitato e a breve termine. L'aggiunta di una componente lipidica al lubrificante ne aumenta il tempo di ritenzione e aiuta a ricostruire lo strato lipidico del TF, conferendo stabilità al TF e aumentando il tempo di evaporazione.<sup>7,49,50,51,54</sup>

Intraductal probing: l'intraductal probing è una procedura che consiste nell'apertura e dilatazione meccanica degli orifizi ghiandolari per la terapia della MGD ostruttiva, e si è dimostrata utile nella riduzione della sintomatologia ad essa associata.<sup>7,49,50,51,55,56</sup>

Antibiotici: precedentemente si è discusso il ruolo dei batteri commensali nello sviluppo della MGD, non sorprende quindi che gli antibiotici si siano rivelati utili nella sua terapia. In particolare, le tetracicline si sono dimostrate molto efficaci grazie alla loro azione antibiotica e antinfiammatoria che inibisce la produzione di lipasi batteriche riducendo la disgregazione lipidica.<sup>7,49,50,51,57,58</sup> Quando le tetracicline sono controindicate, come nei bambini, si possono usare i macrolidi.<sup>7,49,50,51</sup>

Farmaci antinfiammatori: dal momento che anche l'infiammazione della superficie oculare può svolgere un ruolo importante nello sviluppo della MGD, i corticosteroidi topici a basso dosaggio sono raccomandati per pazienti con DED da moderata a grave, grazie alle loro proprietà antinfiammatorie.<sup>7,50,51,59</sup> Bisogna però tenere a mente i rischi di una terapia steroidea locale prolungata (come induzione della cataratta e pressione intraoculare elevata); perciò l'impiego di tali farmaci deve essere attentamente monitorato e non è raccomandato come terapia a lungo termine.7,50

Integrazione di acidi grassi essenziali: anche la dieta gioca un ruolo importante nella terapia della MGD e, come accennato in precedenza, l'assunzione di acidi grassi essenziali è legata a una remissione dei sintomi.7,50,51 In uno studio è stata dimostrata una correlazione tra l'integrazione di acidi grassi omega-3 e il miglioramento di indici diagnostici legati alla MGD, come l'ocular surface disease index e il tear film break-up time definiti in precedenza.<sup>31</sup>

Occlusione dei puntini lacrimali: quando i precedenti trattamenti risultano inefficaci nella riduzione dell'irritazione oculare dovuta alla rapida evaporazione lacrimale, possono essere utilizzati i punctal plugs, che impediscono il drenaggio delle lacrime attraverso l'occlusione dei puntini lacrimali.7,50,51 Tramite questi dispositivi viene impedito il deflusso delle lacrime, che quindi rimangono sulla superficie dell'occhio garantendone una maggiore idratazione; tuttavia, bisogna considerare anche i lati negativi di questo approccio, come la presenza prolungata delle citochine proinfiammatorie sulla superficie oculare. L'occlusione dei puntini lacrimali può essere ottenuta tramite dei piccoli tappi (i punctal plugs) o tramite intervento chirurgico.<sup>7,50,51</sup>

### <span id="page-21-0"></span>**1.3 Meibografia**

La meibografia è una tecnica di imaging diagnostica introdotta oltre 40 anni fa, che consente di osservare in vivo i cambiamenti morfologici delle ghiandole di Meibomio per una valutazione oggettiva delle anomalie strutturali e del MG dropout (Figura 15). 35,60,61,62,63,64

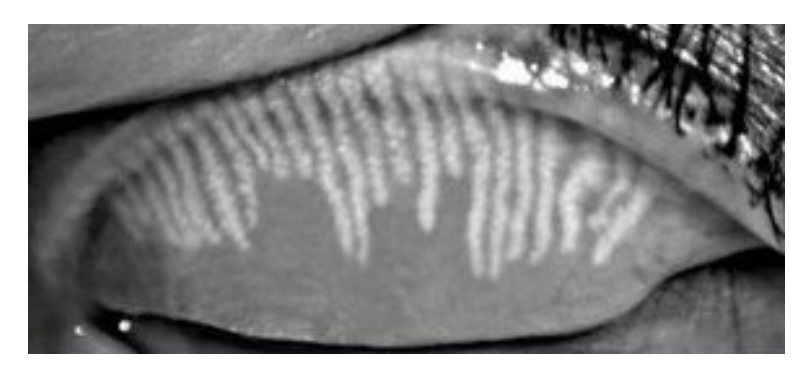

*Figura 15 – Meibografia IR senza contatto. Le strutture chiare sono le ghiandole di Meibomio, quindi risulta evidente che questo soggetto presenta delle aree estese di MG dropout.65*

Non è ancora noto se le aree acinose evidenziate mostrino l'effettiva struttura della ghiandola o, piuttosto, gli acini funzionali.<sup>60</sup> In altre parole, non è chiaro se l'apparente assenza di ghiandole di Meibomio durante l'imaging (MG dropout) indichi perdita di ghiandole di Meibomio, meibum alterato (o mancanza di esso), un accumulo di cellule cheratinizzate o addirittura nessuno di questi fenomeni.<sup>60,66,67</sup>

Esistono diverse procedure per la produzione di immagini meibografiche: la meibografia IR per transilluminazione, la meibografia IR senza contatto, la microscopia confocale in vivo e la tomografia a coerenza ottica. Questi sistemi differiscono tra loro per risoluzione dell'immagine prodotta, presenza di artefatti, campo visivo del sistema di acquisizione, facilità di utilizzo, comfort per il paziente, tempo richiesto per l'acquisizione e l'elaborazione dell'immagine, costo della strumentazione e altri fattori; la meibografia IR senza contatto offre un ottimo compromesso, infatti sarà la tecnica impiegata per l'acquisizione delle immagini analizzate in seguito (Figura 15).

Dal momento che tutti i dispositivi citati si basano sull'ottica, viene fatta una breve introduzione riguardante i principi fisici che ne stanno alla base. Quando una radiazione luminosa interagisce con la materia, si verificano tre fenomeni distinti: riflessione, assorbimento e trasmissione (Figura 16). Il fenomeno della riflessione si verifica quando un'onda luminosa *Figura 16 – Riflessione, assorbimento e*  raggiunge l'interfaccia tra due mezzi, e può

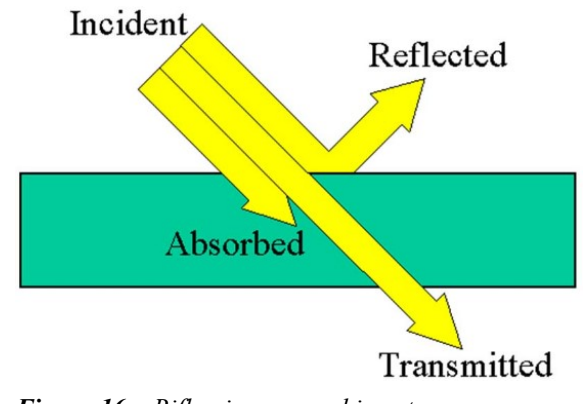

*trasmissione della luce.68*

essere speculare o diffusa. L'assorbimento viene definito come la capacità di un materiale di assorbire l'energia associata al raggio incidente trasformandola in energia interna del materiale. La porzione di radiazione luminosa che non viene né riflessa né assorbita, viene trasmessa. Quando consideriamo un mezzo composto da più materiali, come un tessuto, riflessione, assorbimento e trasmissione dipendono da diversi fattori, come la lunghezza d'onda della radiazione incidente, il numero e il tipo di interfacce incontrate nel percorso, i materiali attraversati e la loro dimensione. Sfruttando queste relazioni è possibile fare considerazioni in merito al tessuto sulla base dell'intensità della luce riflessa o trasmessa, che può essere misurata tramite un dispositivo ad accoppiamento di carica (charge coupled device – CCD). Un CCD sfrutta un array di fotorilevatori che accumulano una carica elettrica proporzionale all'intensità della radiazione che li colpisce, generando così un segnale elettrico a partire da un segnale ottico.

#### <span id="page-22-0"></span>**1.3.1 Meibografia IR per transilluminazione**

In medicina, la tecnica della transilluminazione permette di misurare la trasparenza di un organo o di un tessuto alla luce emessa da una sorgente luminosa.<sup>69</sup> È quindi l'intensità della luce trasmessa ad essere misurata. Nel caso specifico della meibografia si utilizza una radiazione luminosa nella banda dell'infrarosso (infrared – IR), che attraversando la palpebra consente di distinguere le cellule degli acini delle

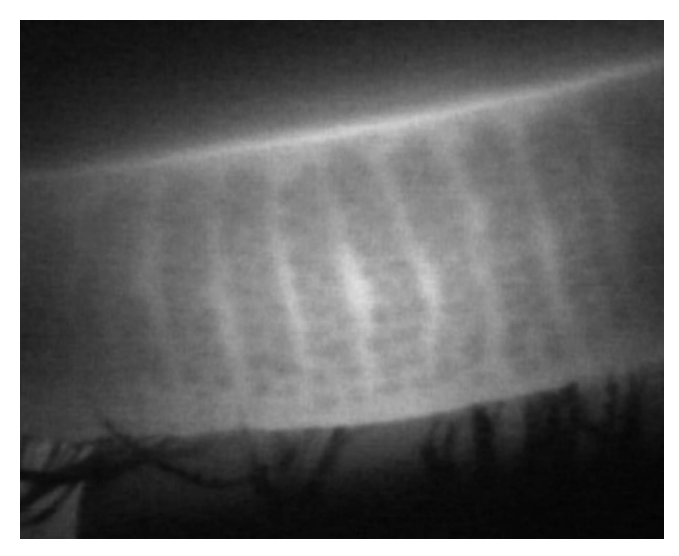

*Figura 17 – Meibografia per transilluminazione di una palpebra inferiore, le ghiandole appaiono scure.<sup>70</sup>*

ghiandole di Meibomio (in corrispondenza delle quali si ha una trasmittanza minore) dalle altre cellule.<sup>61</sup> Il risultato è un'immagine in cui gli acini secretori delle MGs appaiono scuri, mentre il restante tessuto del tarso palpebrale appare più chiaro (Figura 17).  $61,62$ 

Questa tecnica, introdotta nel 1977 da Tapie, si è evoluta nel tempo per adattarsi agli standard oftalmici di strumentazione e qualità delle immagini.<sup>71</sup> Le prime versioni prevedevano l'eversione della palpebra e l'utilizzo di una sorgente di luce IR da posizionare sulla parte esterna della palpebra (Figura 18) e di una fotocamera a infrarossi per misurare l'intensità *Figura 18 – Sorgente di luce IR* della luce trasmessa.60,62

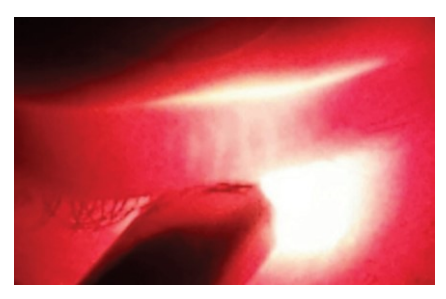

*posizionata sulla parte esterna della palpebra in eversione.<sup>72</sup>*

L'introduzione della meibografia video ha segnato una svolta nell'imaging delle MGs, trattandosi di un sistema più veloce, economico e più facile da utilizzare, quindi accessibile anche a personale non specialistico con minore formazione, e l'utilizzo di telecamere CCD a infrarossi ad alta sensibilità ha permesso di ottenere immagini meibografiche con risoluzione migliore.<sup>73</sup>

Un altro passo avanti è stato compiuto nel 2007, quanto è stata introdotta una sorgente luminosa con un nuovo design, con la testa non più dritta, ma obliqua e a forma di T (Figura 19), che consente una migliore eversione e illuminazione della *forma di T.74*

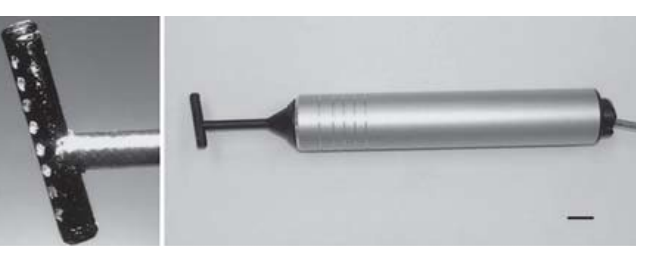

*Figura 19 – Sorgente luminosa inclinata e con la testa a* 

palpebra, una conseguente migliore visualizzazione delle MGs e una minore irritazione della palpebra del paziente causata dalla pressione, dal calore e dalla testa appuntita del modello precedente.<sup>74</sup>

#### <span id="page-23-0"></span>**1.3.2 Meibografia IR senza contatto**

La meibografia senza contatto è stata introdotta nel 2008 da Arita et al. rivoluzionando l'imaging delle ghiandole di Meibomio.<sup>75</sup> Questa tecnologia si basa sulla luce riflessa, non su quella trasmessa. Viene impiegata una lampada a fessura con un filtro a trasmissione infrarossa per generare la radiazione luminosa (Figura 20).<sup>75</sup> L'onda incide sulla palpebra in eversione, viene riflessa e catturata da una videocamera CCD a infrarossi ad alta sensibilità che restituisce l'immagine finale.<sup>75</sup> Questo approccio minimizza il disagio per il paziente perché non si utilizza

una sorgente a contatto con la palpebra, inoltre fornisce immagini complete delle MGs, a differenza della tecnica precedente che richiede l'acquisizione di diverse immagini in diverse regioni della palpebra per coprire tutta l'area delle MGs, quindi anche il tempo di acquisizione viene notevolmente ridotto.75,76 Le zone in corrispondenza delle quali sono presenti le ghiandole hanno una riflettanza maggiore, di conseguenza nelle immagini le ghiandole appaiono come oggetti chiari su sfondo scuro (Figura 21). $61$ 

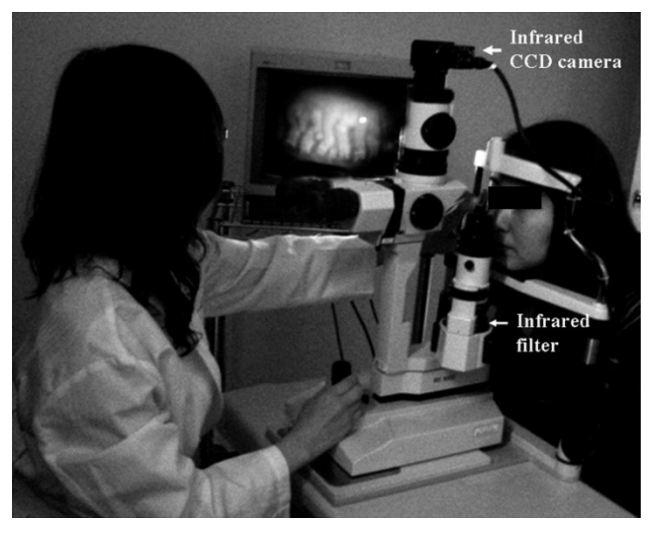

*Figura 20 – Sistema di acquisizione per meibografia senza contatto, composto da una lampada a fessura, un filtro a trasmissione infrarossa e una videocamera CCD a infrarossi.75*

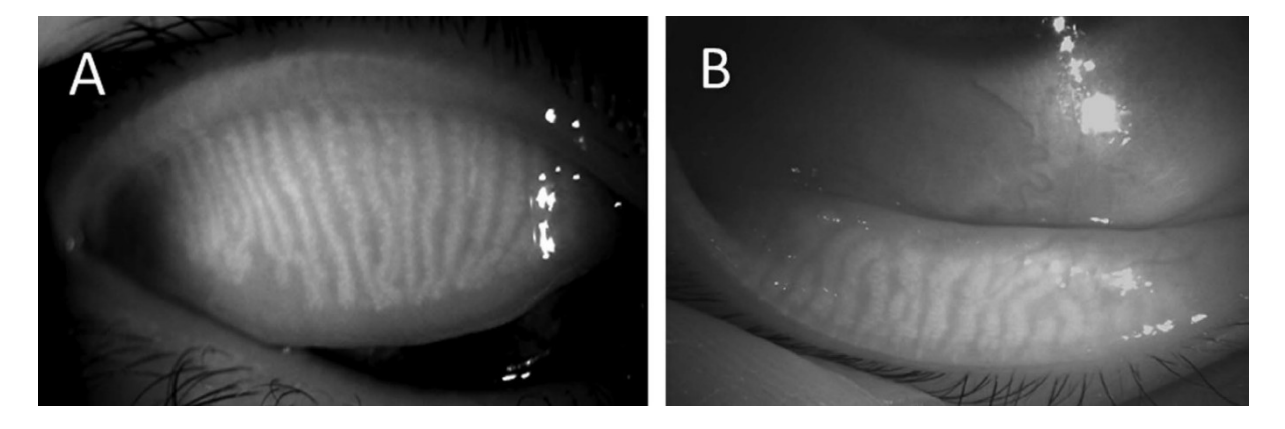

*Figura 21 – Meibografia senza contatto, le ghiandole appaiono chiare. (A) Palpebra superiore. (B) Palpebra inferiore.<sup>67</sup>*

Un lato negativo di questa tecnologia è dato dalla scarsa informazione di profondità: i dispositivi disponibili in commercio operano in un intervallo di lunghezze d'onda tra gli 800 e i 940 nm, che permettono la penetrazione della congiuntiva palpebrale per la valutazione superficiale della struttura delle MGs, ma che sono troppo corte per fornire informazioni relative alla struttura sottostante.<sup>64,67</sup>

Con la crescente consapevolezza dell'utilità della meibografia nella valutazione della MGD e della DED, un'ampia gamma di strumenti oftalmici commerciali ha iniziato a offrire la meibografia senza contatto come funzionalità aggiuntiva.77,78,79

#### <span id="page-25-0"></span>**1.3.3 Meibografia tramite microscopia confocale in vivo**

La microscopia confocale in vivo (in vivo confocal microscopy – IVCM) è una tecnica molto utilizzata in medicina, e in particolare in oftalmologia, perché consente l'acquisizione di immagini con risoluzione molto elevata.<sup>60,62,80</sup> Molti articoli hanno esaltato le qualità di questa tecnologia nell'imaging delle ghiandole di Meibomio, grazie alla sua capacità di rilevare dettagli a livello microscopico che altrimenti sarebbero misurabili solo ex vivo tramite biopsia palpebrale. 35,62,64,80,81,82 Tuttavia, il suo utilizzo *Figura 22 – Microscopia confocale in vivo. Le*  come strumento diagnostico è controverso per due ragioni principali: innanzitutto richiede un

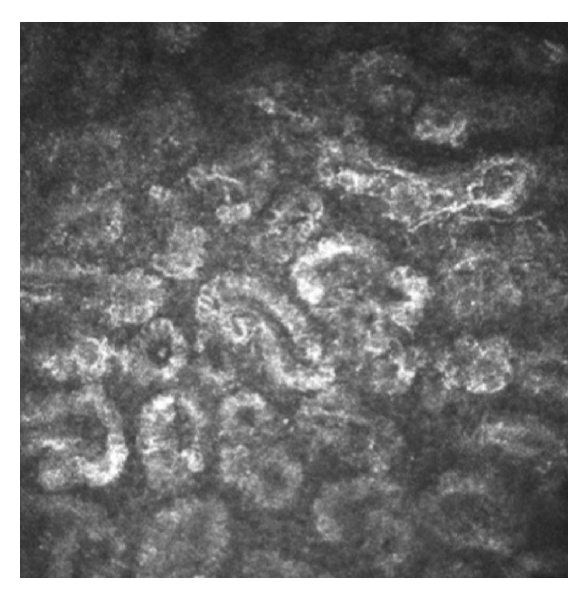

*strutture visibili, inizialmente scambiate per gli acini delle MGs, sembrano in realtà essere creste epidermiche. 60*

contatto prolungato con la palpebra in eversione del paziente rendendo necessario l'utilizzo di anestetici topici, in secondo luogo un recente studio ha messo in dubbio l'impiego della IVCM nell'imaging delle MGs.<sup>35,62,64,83</sup> Gli autori sostengono che le strutture circolari con bordo iperriflettente e parte centrale iporiflettente non siano gli acini delle MGs, bensì creste epidermiche naturalmente presenti alla giunzione dermo-epidermica (Figura 22).<sup>83</sup> A causa di questa possibilità, in attesa di ulteriori studi che confermino o smentiscano questa ipotesi, si eviterà di fare ulteriori considerazioni in merito alla meibografia tramite IVCM.

#### <span id="page-25-1"></span>**1.3.4 Meibografia tramite tomografia a coerenza ottica**

La tomografia a coerenza ottica (optical coherence tomography – OCT) è una tecnica di imaging tomografica non invasiva ampiamente utilizzata in oftalmologia.60,62 Per la meibografia si sfruttano radiazioni a bassa coerenza di fase con lunghezza d'onda maggiore di 1000 nm che vengono riflesse dalla palpebra in eversione e analizzate tramite un interferometro per produrre un'immagine 2D o 3D. 84,85,86 La meibografia OCT è in grado di fornire informazioni solo sulla struttura superficiale delle MGs, ma, a differenza della tradizionale meibografia IR, riesce a penetrare più in profondità nella congiuntiva e consente l'analisi volumetrica delle ghiandole di Meibomio (Figura 23).<sup>87</sup>

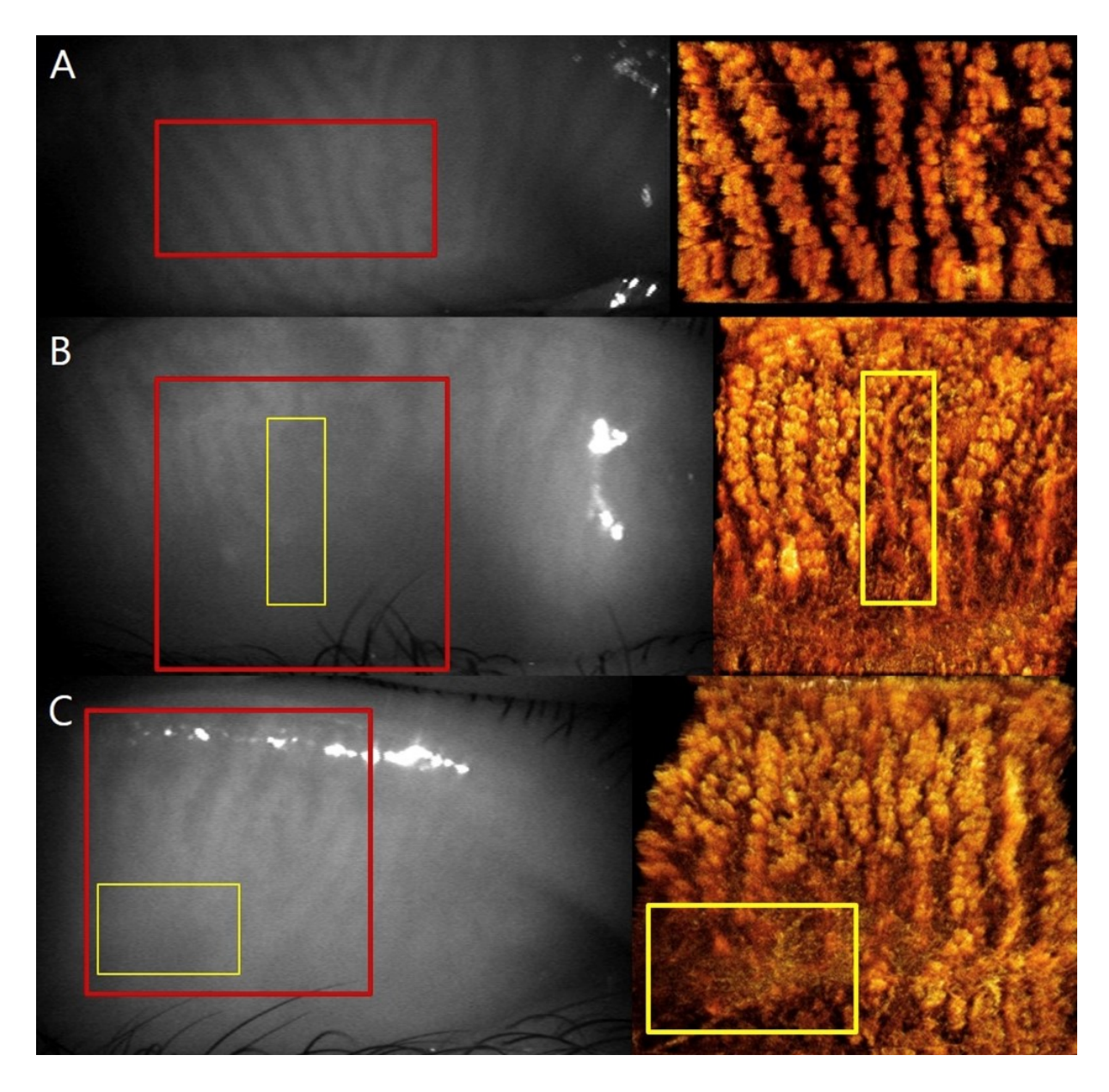

*Figura 23 – Confronto tra meibografia IR e meibografia OCT. Le aree evidenziate con rettangoli rossi sono quelle ricostruite con la OCT, mentre le aree evidenziate con rettangoli gialli sono quelle in cui si riscontra MG dropout. (A) Ghiandole di Meibomio di un soggetto sano. (B) Presenza di una ghiandola patologica, con il dotto che si trova più in profondità. (C) Assenza di struttura delle MGs. 64*

Anche questa tecnologia presenta dei lati negativi, come il limitato campo visivo che non consente la visualizzazione dell'intera palpebra e il lungo tempo richiesto per la creazione delle immagini 3D.<sup>64</sup> Queste limitazioni, insieme al costo delle apparecchiature necessarie, ne hanno limitato la diffusione come mezzo diagnostico.<sup>60</sup>

#### <span id="page-26-0"></span>**1.3.5 Considerazioni finali sulla meibografia**

Tutte le tecniche sopra citate richiedono l'eversione della palpebra. Risulta quindi evidente che da questa procedura dipenda la qualità delle immagini acquisite. Dal momento che diversi metodi di eversione palpebrale possono dare risultati significativamente diversi per area di esposizione (Figura 24), velocità di utilizzo e comfort per il paziente, si consiglia di adottare una tecnica standard, come l'utilizzo di un everter in silicone.<sup>60,88</sup>

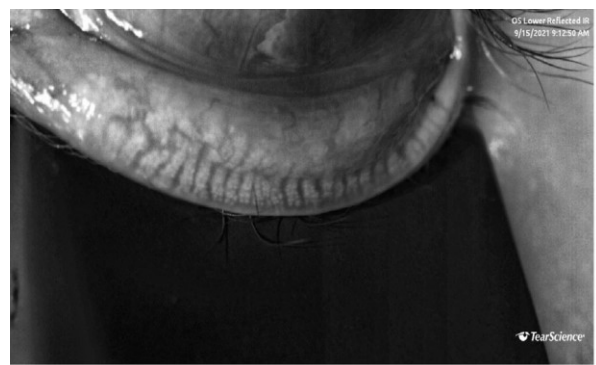

(a) Eyelid everted too much.

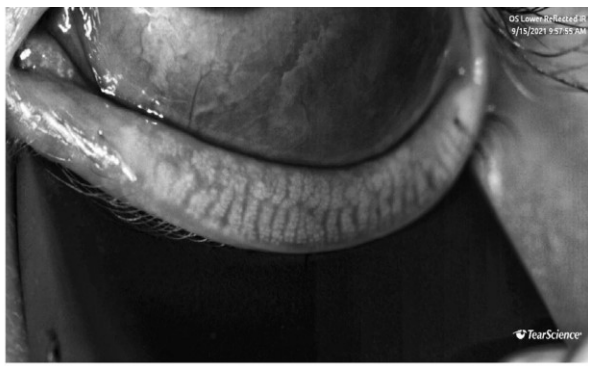

(b) Good eversion.

*Figura 24 – Esempio di eversione errata della palpebra inferiore che può portare a una valutazione sbagliata sulla salute delle MGs. (A) Eccessiva eversione della palpebra. (B) Corretta eversione della palpebra. 60*

Anche lo sguardo è un elemento che influisce sull'area congiuntivale esposta.<sup>89</sup> Durante l'eversione della palpebra superiore il paziente dovrebbe guardare in basso, mentre durante l'eversione della palpebra inferiore il paziente dovrebbe guardare in alto per garantire una maggiore esposizione.<sup>60</sup> Dal momento che, come già anticipato, la meibografia IR senza contatto è la tecnica utilizzata per l'acquisizione delle immagini analizzate in seguito, d'ora in avanti, se non diversamente specificato, quando si parlerà di meibografia si intenderà la meibografia IR senza contatto.

# <span id="page-27-0"></span>**1.4 Analisi e classificazione delle immagini meibografiche nella letteratura**

L'analisi delle immagini meibografiche si è rivelata una sfida complessa e ad oggi non esiste ancora un algoritmo universalmente accettato nella pratica clinica come gold standard per l'analisi e la classificazione delle meibografie.<sup>60</sup> Probabilmente la causa principale è la presenza di artefatti, come i riflessi speculari, il basso contrasto, la messa a fuoco delle MGs e l'illuminazione non uniforme, tutti problemi che sono comunemente presenti nelle immagini e che ne rendono complicata l'elaborazione (Figura 25).<sup>90</sup>

Per la classificazione delle immagini meibografiche sono stati proposti molti indici, utilizzabili per quantificare il grado di avanzamento della patologia e in particolare il MG dropout.<sup>60,62,63</sup> I sistemi di classificazione possono essere divisi in soggettivi e oggettivi.

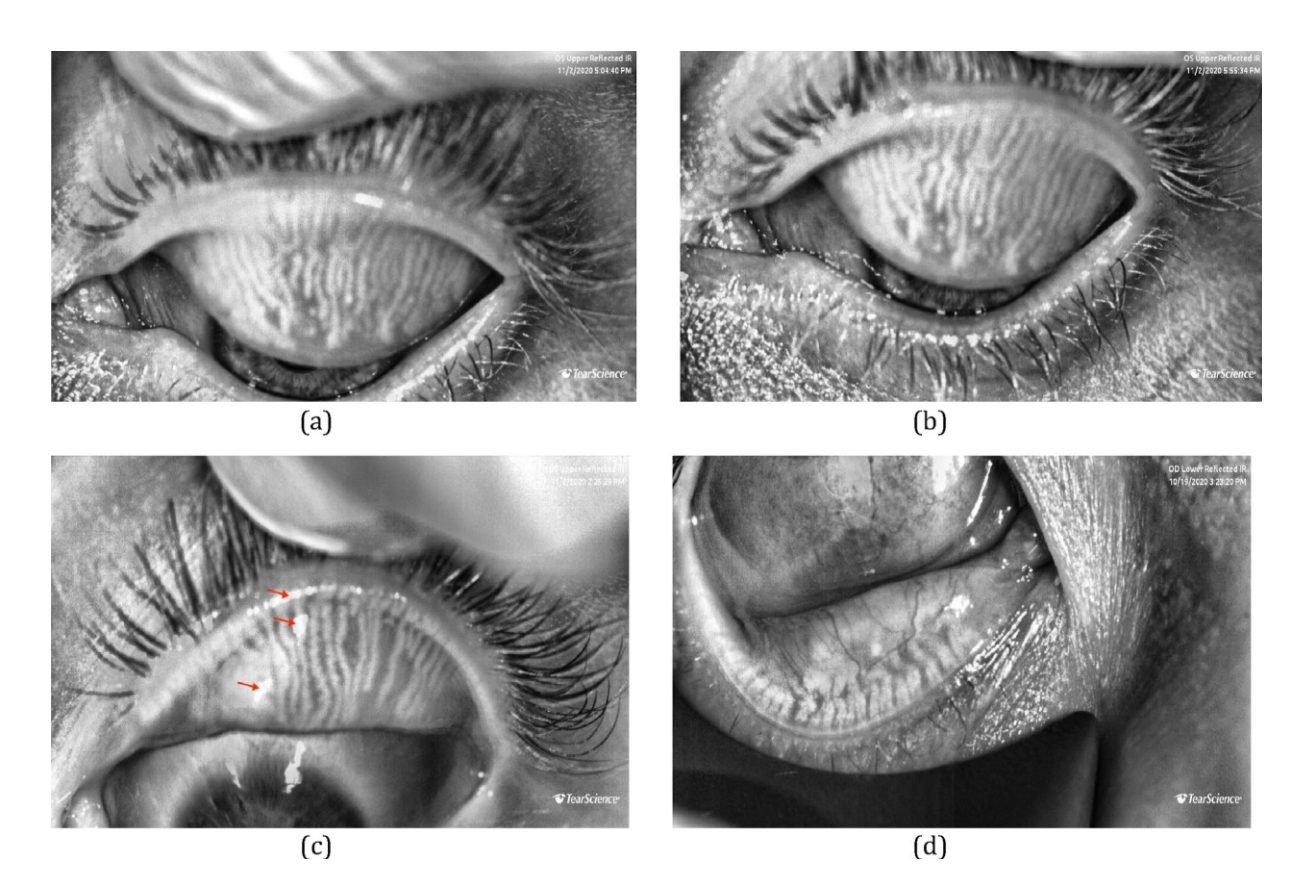

*Figura 25 – Problemi comuni riscontrati nell'acquisizione delle meibografie, che hanno un impatto sulla successiva analisi e classificazione. (A) e (B) Inconsistenza nell'eversione della palpebra nelle due immagini e MGs non messe a fuoco. (C) Riflessi speculari. (D) Impropria eversione della palpebra.<sup>60</sup>*

#### <span id="page-28-0"></span>**1.4.1 Classificazione soggettiva**

L'analisi qualitativa delle immagini fatta da un medico esperto è ad oggi la pratica più comune. Tale analisi è però soggettiva e dipende dall'esperienza del singolo medico. Questo tipo di analisi è diffusa a causa dell'assenza di un criterio di classificazione oggettivo riconosciuto come gold standard. Sono state proposte diverse metriche per la valutazione delle immagini e si basano sull'area di perdita delle MGs (area della palpebra in cui non sono presenti ghiandole) o sulla morfologia delle MGs; di seguito vengono elencate le più utilizzate.

Il meiboscore si basa sull'area di perdita delle MGs e assegna un punteggio da 0 a 3 a ciascuna palpebra: 0 indica nessuna perdita di MGs, 1 indica un'area di perdita minore di un terzo dell'area totale delle ghiandole, 2 indica un'area di perdita tra un terzo e due terzi, 3 indica un'area di perdita maggiore di due terzi (Figura 26). I meiboscore delle palpebre superiori e inferiori vengono sommati per ottenere un punteggio per ciascun occhio.<sup>92</sup>

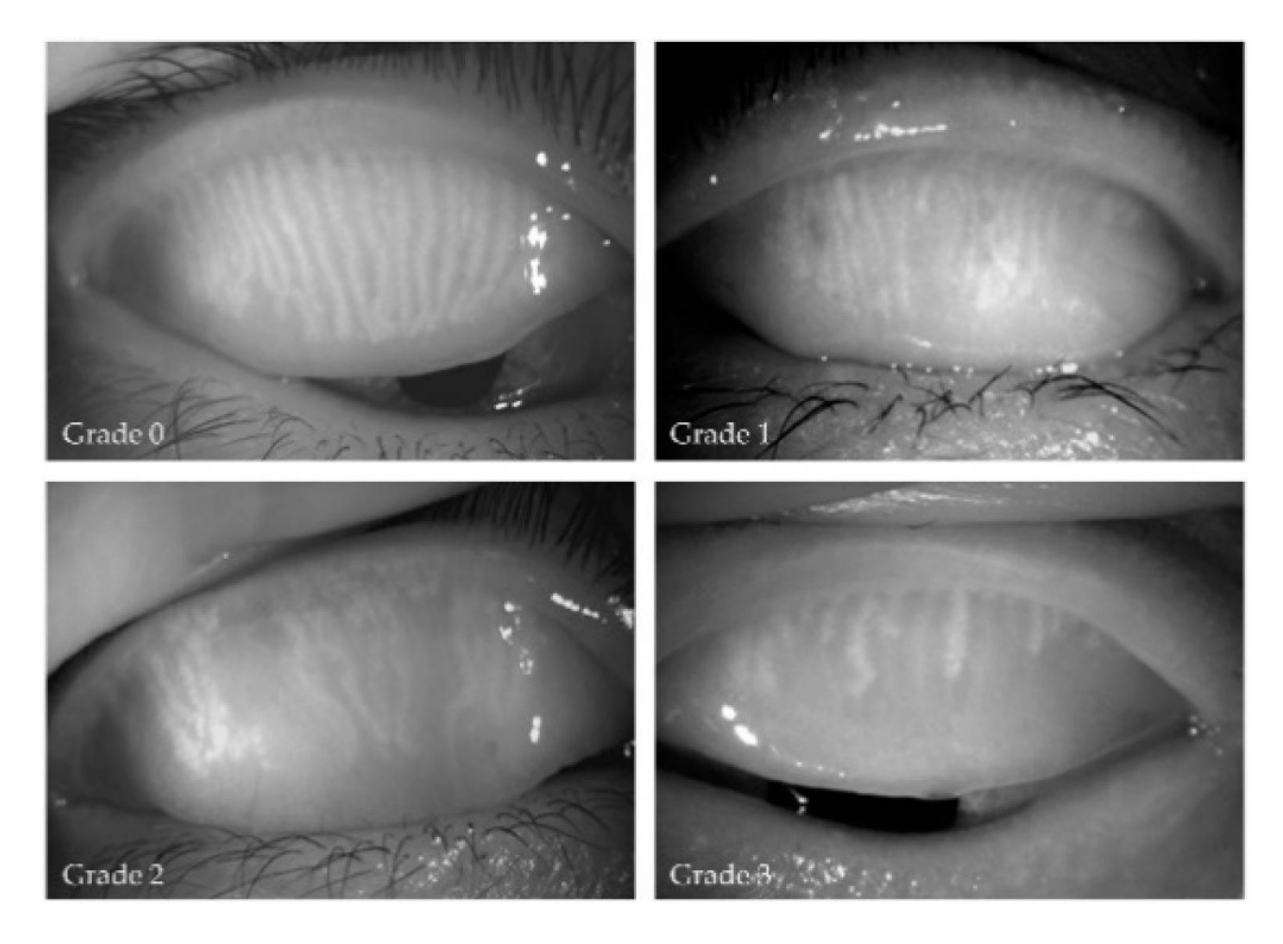

*Figura 26 – Meiboscore assegnati a palpebre superiori. È chiaramente visibile che all'aumentare del grado aumenta l'area di MG dropout. 91*

Il meibograde si basa su distorsione, accorciamento e dropout delle MGs e assegna un punteggio da 0 a 3 a ciascuna categoria: 0 indica nessun coinvolgimento significativo della palpebra, 1 indica un coinvolgimento minore di un terzo, 2 indica un coinvolgimento tra un terzo e due terzi, 3 indica un coinvolgimento maggiore di due terzi. Il punteggio per la palpebra  $\dot{\text{e}}$  ottenuto sommando i punteggi per le tre categorie.<sup>93</sup>

Il meiboscale si basa sull'area di perdita delle MGs e assegna un punteggio da 0 a 4 a ciascuna palpebra: 0 indica nessuna perdita di MGs, 1 indica un'area di perdita minore di un quarto dell'area totale delle ghiandole, 2 indica un'area di perdita tra un quarto e due quarti, 3 indica un'area di perdita tra due quarti e tre quarti, 4 indica un'area di perdita maggiore di tre quarti.<sup>94</sup>

Esiste poi una metrica a 7 punti basata sul MG dropout: 0 indica un dropout dello 0%, 0.5 indica un dropout tra 1% e 16%, 1 indica un dropout tra 17% e 33%, 1.5 indica un dropout tra 34% e 50%, 2 indica un dropout tra 51% e 67%, 2.5 indica un dropout tra 68% e 84%, 3 indica un dropout tra 85% e 100%.<sup>95</sup>

#### <span id="page-30-0"></span>**1.4.2 Classificazione oggettiva**

Per superare gli evidenti problemi di una classificazione soggettiva, ricercatori e clinici hanno sviluppato metodi oggettivi per la quantificazione dei danni alle MGs che siano affidabili, ripetibili e adatti all'uso clinico. Sono stati sviluppati algoritmi semi-automatici e automatici.

I primi tentativi per una classificazione computerizzata delle immagini meibografiche richiedevano di indicare manualmente l'area di dropout.60,96 La segmentazione manuale delle regioni di interesse (region of interest – ROI) è, però, soggetta a problemi di variabilità interosservatore, per non parlare del dispendio di tempo legato a questa operazione (Figura 27). Ad ogni modo, alcuni ricercatori hanno confrontato i risultati ottenuti con algoritmi semiautomatici con quelli ottenuti da una classificazione con metriche soggettive, e hanno dimostrato che le classificazioni computerizzate hanno riproducibilità intra-osservatore e interosservatore maggiori rispetto alle classificazioni con metriche a 4 punti o a 5 punti.<sup>60,98</sup>

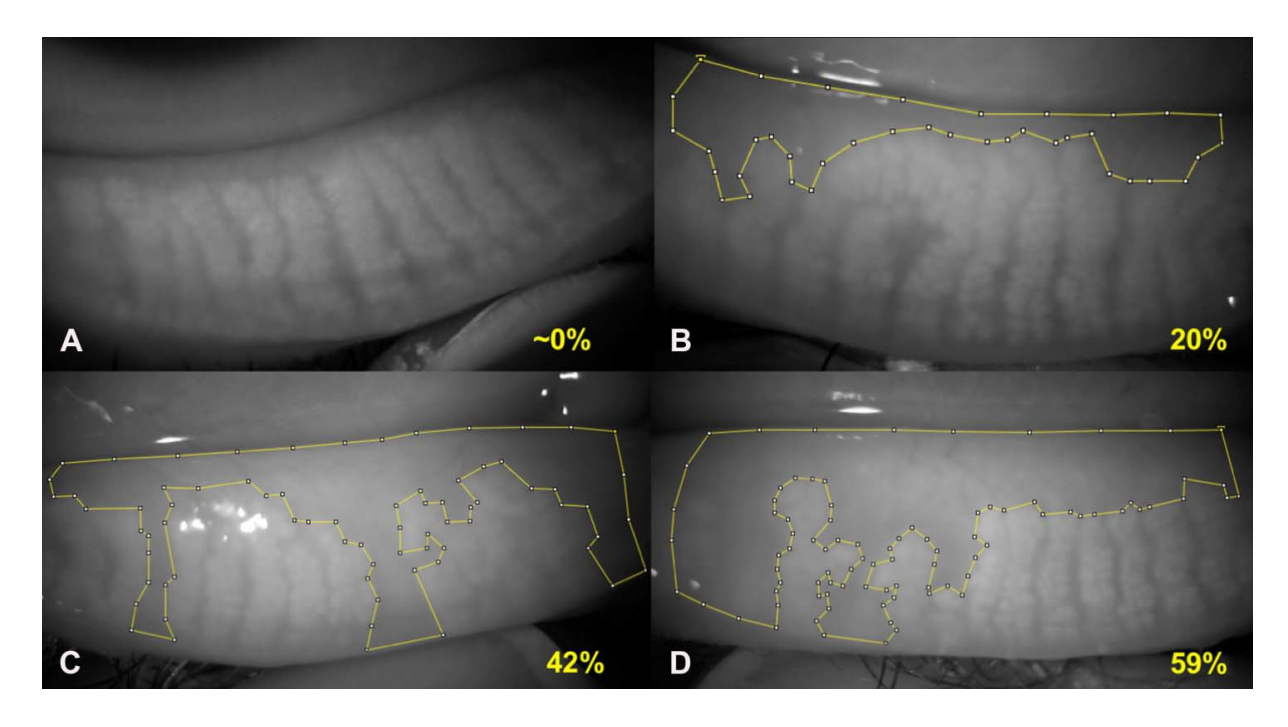

*Figura 27 – Segmentazione manuale della ROI relativa all'area di perdita con l'aiuto del software ImageJ. (A) Meiboscale = 0. (B) Meiboscale = 1. (C) Meiboscale = 2. (D) Meiboscale = 3. 97*

Nel tempo sono stati sviluppati algoritmi che richiedono sempre meno input da parte dell'utente fino ad arrivare ad algoritmi completamente automatici. Il pilastro delle classificazioni computerizzate è la ripetibilità dei risultati, che si basano su parametri ricavati oggettivamente dalle immagini; di seguito vengono elencati i più utilizzati, anche se le definizioni delle metriche possono variare a seconda degli autori.

L'area di perdita delle MGs o MG dropout, come già specificato, esprime la frazione di area della palpebra in cui non sono presenti ghiandole. Analogamente si possono fare considerazioni opposte sulla frazione di area occupata dalle MGs rispetto all'area totale.<sup>99</sup>

La tortuosità delle MGs. Lin et al. l'hanno definita come il rapporto tra il perimetro della ghiandola e il doppio dell'altezza del rettangolo esterno ad essa, il tutto meno 1.<sup>100</sup> Prabhu et al. l'hanno definita come il rapporto tra la lunghezza dell'arco che approssima la ghiandola e la lunghezza del segmento che ne collega i punti terminali.<sup>101</sup> Setu et al. l'hanno definita a partire dallo scheletro della ghiandola (Figura 28), come il rapporto tra la lunghezza dello scheletro e la distanza tra il primo e l'ultimo punto dello scheletro.<sup>102</sup>

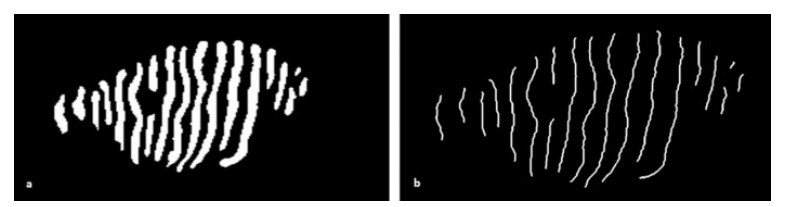

*Figura 28 – Morfologia delle MGs ricavata dall'elaborazione di un'immagine meibografica. (A) Ghiandole segmentate. (B) Scheletro delle ghiandole.102*

La lunghezza e la larghezza delle MGs. Llorens-Quintana et al. le hanno calcolate come l'asse maggiore e minore di un'ellisse fittata sulla ghiandola.<sup>103</sup> Prabhu et al. e Xiao et al. le hanno calcolate a partire dallo scheletro delle ghiandole. 101,104

L'irregolarità delle MGs è stata recentemente introdotta ed è definita come la differenza della forma della ghiandola in esame da quella di una ghiandola normale.<sup>103</sup>

Negli ultimi anni sono stati anche sviluppati algoritmi basati sull'intelligenza artificiale, ma per poter funzionare correttamente richiedono una grande quantità di dati per la fase di training.101,102 In questo caso con dati si intendono immagini meibografiche, che non sono così facili da reperire in grande numero. In aggiunta le immagini dovrebbero essere correttamente classificate, ma, come è appena stato sottolineato, non esiste un gold standard per la loro classificazione. Per finire, l'ottimizzazione degli iperparametri (hyperparameter tuning) è un problema aperto nel campo del machine learning ed è essenziale per ottenere un buon compromesso tra scarsa aderenza ai dati e overfitting.<sup>60</sup>

È stato dimostrato che i parametri morfologici sono efficaci nel distinguere tra i soggetti sani e i malati, ossia nella diagnosi della MGD, e possono anche aiutare nella scelta della terapia dei pazienti con MGD.91,100,103,105,106,107 Recentemente alcuni studi si sono concentrati su parametri definiti a partire dall'intensità delle ghiandole, piuttosto che sulla loro morfologia.

Nel 2019 Neh et al. hanno proposto il contrasto come metrica, definito a partire dalle 5 ghiandole più centrali identificate nell'immagine.<sup>108</sup> Per ciascuna di queste 5 ghiandole viene calcolato il livello di grigio medio dello scheletro, poi vengono esaminate le 4 regioni del tarso palpebrale che si trovano tra le 5 ghiandole precedentemente identificate e vengono calcolati i livelli di grigio medi anche per gli scheletri di queste regioni (Figura 29).<sup>108</sup> Vengono quindi calcolati un livello di grigio medio per le MGs e uno per il TP; la differenza tra questi valori viene definito come contrasto.<sup>108</sup>

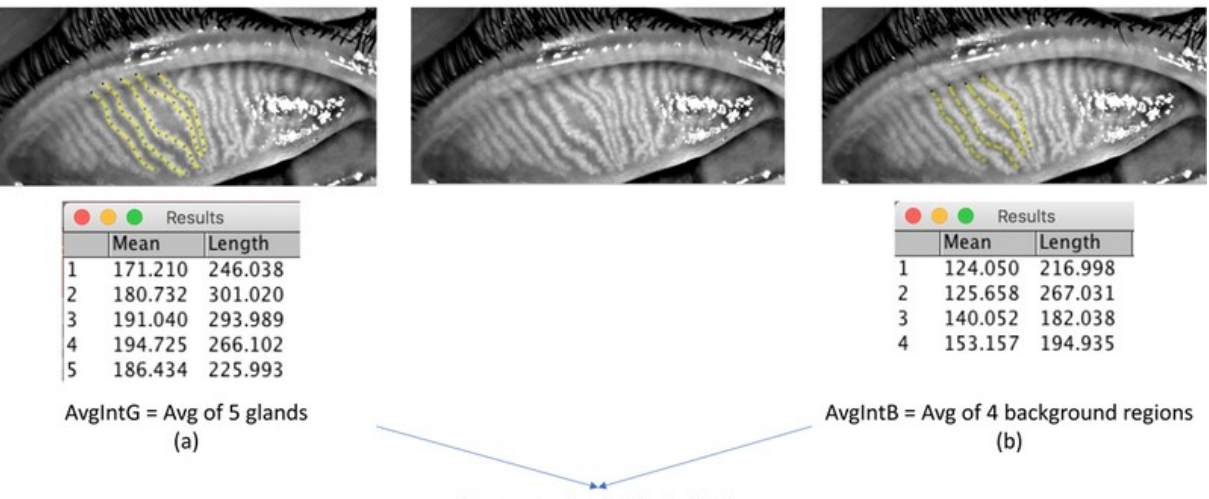

Contrast = AvgIntG - AvgIntB

*Figura 29 – Procedura per il calcolo del contrasto.<sup>108</sup>*

Nel 2021 García-Marqués et al. hanno proposto molti parametri di intensità, tutti calcolati a partire dai livelli di grigio delle MGs una volta sottratto il livello di grigio del TP.<sup>109</sup> Per i dettagli sul calcolo di queste metriche si rimanda all'articolo completo perché il procedimento non può essere riassunto in poche righe modo efficace, come è stato invece possibile per il caso precedente. Ad ogni modo, si nota un'analogia con il sistema proposto da Neh et al., infatti entrambi gli approcci si basano sulla differenza dei livelli di grigio dei pixel delle MGs e del TP, nonostante le sostanziali differenze, come il considerare tutti i pixel di tutte le ghiandole piuttosto che solo gli scheletri delle ghiandole centrali.

Gli stessi autori hanno successivamente verificato la validità dei parametri proposti, dimostrando che possono essere utili strumenti per la diagnosi e il monitoraggio della  $\rm{MGD.^{110,111}}$ 

Anche l'algoritmo che verrà proposto in seguito sarà basato sull'intensità, e in particolare sulla differenza di livelli di grigio tra i pixel delle MGs e del TP, ma cercherà di superare alcuni punti che si ritengono poco rigorosi nel calcolo delle metriche finali.

Considerare solamente alcuni pixel di alcune ghiandole (come avviene nell'algoritmo proposto da Neh et al.) sembra essere una semplificazione eccessiva che non basta a riassumere il contrasto di tutte le ghiandole della palpebra, e ricordiamo che uno dei vantaggi della meibografia IR senza contatto è proprio quello di consentire la visualizzazione delle MGs nell'intera palpebra.

L'algoritmo proposto da García-Marqués et al., invece, considera tutti i pixel identificati come appartenenti alle MGs, tuttavia i valori dei livelli di grigio subiscono eccessive manipolazioni che ne potrebbero compromettere l'affidabilità: per esempio, una volta calcolate le differenze di intensità, i valori vengono elevati alla terza "per migliorare il contrasto" senza però considerare gli effetti che una trasformazione non lineare di questo tipo ha sulle operazioni successive, come il filtraggio per l'eliminazione del rumore o il calcolo della media delle intensità come metrica diagnostica.

### <span id="page-34-0"></span>**CAPITOLO 2: L'ELABORAZIONE DELLE**

#### **IMMAGINI DIGITALI**

#### <span id="page-34-1"></span>**2.1 Le immagini digitali**

Questo capitolo si pone l'obiettivo di descrivere la teoria alla base delle tecniche di elaborazione delle immagini digitali che verranno impiegate nell'algoritmo presentato in seguito. Il libro "Digital Image Processing" quarta edizione di R. C. Gonzalez e R. E. Woods <sup>112</sup> è stato usato come riferimento per la stesura di questo capitolo, a meno che non venga diversamente indicato.

Un'immagine digitale è una funzione bidimensionale,  $f(x, y)$ , dove  $x \in y$  sono le coordinate spaziali e il valore di f in ogni coppia di coordinate  $(x, y)$  è chiamato intensità o livello di grigio dell'immagine in quel punto. Quando i valori assunti da  $x, y \in f(x, y)$  sono tutte quantità discrete, per effetto rispettivamente di campionamento e quantizzazione, l'immagine può essere definita come immagine digitale. Un'immagine digitale è composta da un numero finito di elementi, ciascuno dei quali ha una particolare posizione e un particolare valore. Questi elementi si definiscono come picture element o pixel.

Sulla base di queste considerazioni, si intuisce che le immagini digitali vengono gestite nell'ambiente di programmazione come delle matrici: gli indici corrispondono alle coordinate spaziali e il valore degli elementi corrispondono ai livelli di grigio. Indicando con A la matrice bidimensionale che rappresenta l'immagine digitale, abbiamo che  $A_{ij} = A(i,j)$  è l'elemento corrispondente alla riga i e colonna *i*. Dal momento che il software utilizzato per l'elaborazione delle immagini sarà Matlab<sup>[113]</sup>, ci adattiamo alla convenzione secondo cui gli indici degli array partono da 1 (quindi il pixel di coordinate (1,1) sarà quello in alto a sinistra), inoltre indicheremo con  $M$  il numero di righe,  $N$  il numero di colonne e  $L$  il numero di livelli di intensità che è possibile rappresentare; quindi  $i \in [1,2, ..., M]$   $j \in [1,2, ..., N]$  e  $A_{ij} \in [0,1, ... L -$ 1].  $M \in N$  saranno interi positivi, mentre  $L$  sarà una potenza di 2, come consuetudine per le immagini digitali, e, se non diversamente specificato, si considererà  $L = 2^8$ , ossia immagini a 256 livelli di grigio.  $A_{ij} = 0$  indica il colore nero,  $A_{ij} = L - 1$  (= 255) indica il colore bianco.

L'elaborazione delle immagini digitali (digital image processing) comprende molti processi, ognuno dei quali può essere applicato a un'immagine per raggiungere un diverso scopo. Queste metodologie comprendono:

il miglioramento della qualità (image enhancement) permette di elaborare l'immagine originale per produrne una versione più adatta per l'applicazione specifica;

la segmentazione (image segmentation) permette di riconoscere automaticamente ed estrarre alcune parti caratteristiche dell'immagine, come gli oggetti o i bordi;

l'elaborazione morfologica (morphological processing) modifica la forma e/o la struttura degli oggetti nell'immagine, ad esempio per renderla più regolare o per facilitarne l'individuazione.

#### <span id="page-35-0"></span>**2.2 Il miglioramento della qualità nel dominio spaziale**

Le operazioni spaziali sono basate sulla manipolazione diretta dei pixel dell'immagine e possono essere classificate in tre categorie sulla base del tipo di operatore e dell'estensione dell'area coinvolta: gli operatori puntuali, gli operatori locali e gli operatori globali. A questi si aggiungono gli operatori duali, che partono da due o più immagini per restituirne una sola.

#### <span id="page-35-1"></span>**2.2.1 Operazioni puntuali**

Gli operatori puntuali sono i più semplici perché generano una nuova immagine in cui il valore di ciascun pixel dipende solo dal corrispondente valore dell'immagine di partenza, e non dai valori di grigio di altri pixel vicini. Questo processo può essere espresso come una funzione di trasformazione  $s = T(r)$  che associa a ogni intensità r dell'immagine originale l'intensità s dell'immagine trasformata.

Un esempio tipico di questi operatori è dato dalle trasformazioni di potenza o trasformazioni gamma, che hanno la forma

$$
s=cr^{\gamma}
$$

dove  $c$  e  $\gamma$  sono costanti positive (Figura 30). Le forme delle curve mostrano che, per valori di  $\nu$ minori di 1, questa trasformazione associa piccoli intervalli a bassa intensità a intervalli più ampi, e ampi intervalli ad alta intensità a intervalli più stretti. Il risultato è un'espansione dei livelli di *Figura 30 – Grafici dell'equazione s = cr<sup>y</sup> al* grigio più bassi (più scuri) e una compressione dei

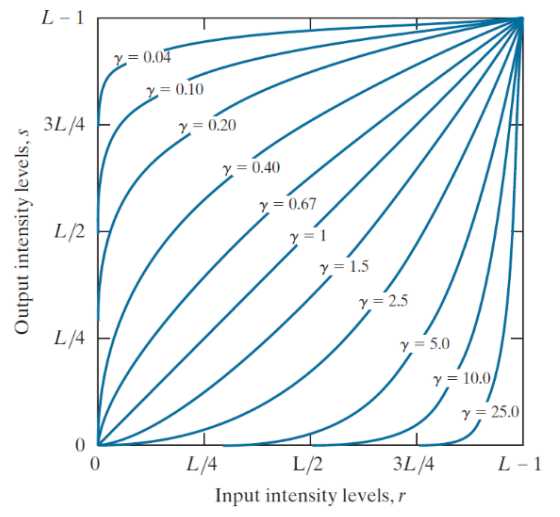

*variare di*  $\gamma$  *(c = 1 in tutti i casi).* [112]

livelli di grigio più alti (più chiari), in altre parole l'immagine viene schiarita. Per valori di  $\gamma$ maggiori di 1 si ottiene l'effetto opposto e l'immagine viene scurita.
Un altro esempio di operatori puntuali è dato dalle trasformazioni lineari a tratti, la cui forma può essere arbitrariamente complessa. Un caso particolare e significativo di questa categoria è lo stiramento del contrasto (stretching), che amplia l'intervallo di intensità di un'immagine in modo tale che vengano utilizzati tutti i livelli

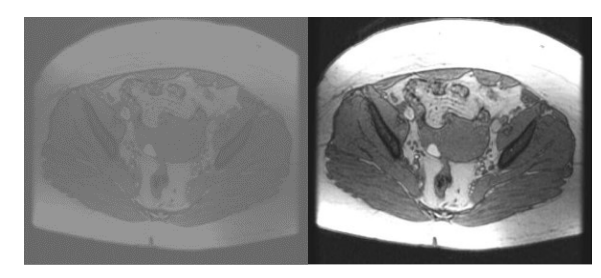

*Figura 31 – Effetto dello stiramento in un'immagine a basso contrasto.*

di grigio disponibili, operazione particolarmente utile quando si ha a che fare con un'immagine a basso contrasto (Figura 31).

La funzione di trasformazione è:

$$
s = \begin{cases} \n\frac{r - r_1}{r_2 - r_1} (L - 1) & \text{per} \quad r < r_1 \\ \nr_2 - r_1 & \text{per} \quad r_1 \le r \le r_2 \\ \nL - 1 & \text{per} \quad r > r_2 \n\end{cases}
$$

e permette di espandere l'intervallo di livelli di grigio  $[r_1, r_2]$ all'intervallo  $[0, L - 1]$  (Figura 32). Il contrasto un'immagine viene definito come la differenza tra il più alto e il più basso livello di intensità di un'immagine.

Un caso limite delle trasformazioni lineari a tratti è l'operazione di sogliatura (thresholding) che permette di isolare oggetti d'interesse dallo sfondo, rendendo bianchi tutti i pixel con intensità maggiore a una determinata soglia Th, e neri gli altri pixel (Figura 33).

La funzione di trasformazione è:

$$
s = \begin{cases} 1 & \text{per } r \ge Th \\ 0 & \text{per } r < Th \end{cases}
$$

e restituisce un'immagine binaria o maschera binaria, ossia un'immagine a due livelli di grigio in cui i pixel bianchi con valore 1 rappresentano gli oggetti in primo piano o foreground e i pixel neri con valore 0 rappresentano lo sfondo o background (Figura 34).

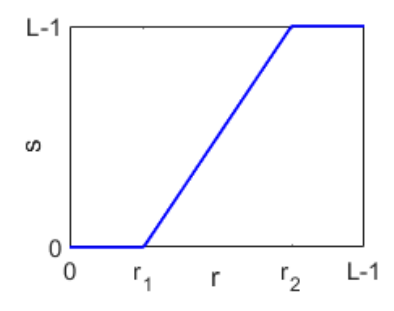

*Figura 32 – Trasformazione per lo stiramento del contrasto.*

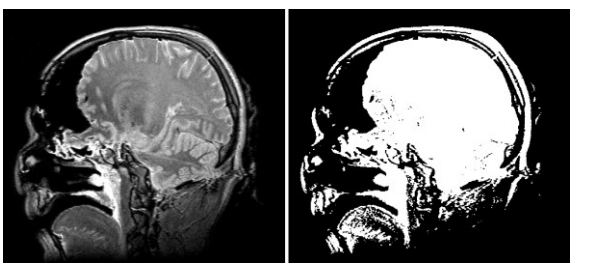

*Figura 33 – Operazione di sogliatura applicata a un'immagine.*

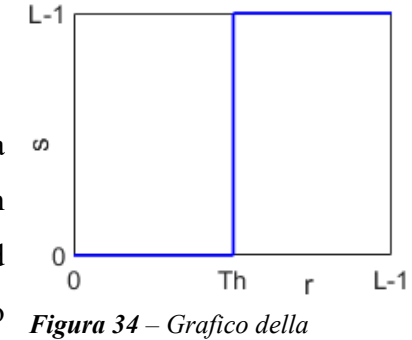

*trasformazione di sogliatura.*

#### **2.2.2 Operazioni locali**

Denotiamo con  $S_{xy}$  l'insieme delle coordinate di un intorno centrato su un punto arbitrario  $(x, y)$  in un'immagine f. Gli operatori locali generano un pixel alle stesse coordinate nell'immagine di output  $g$ , il cui valore è determinato da una specifica operazione che coinvolge i pixel nell'immagine di input le cui coordinate stanno in  $S_{xy}$ . L'immagine  $g$  è ottenuta variando le coordinate  $(x, y)$ , in modo che il centro dell'intorno si sposti di pixel in pixel nell'immagine  $f$ , ripetendo l'operazione per ciascuna nuova posizione.

Questa procedura viene detta filtraggio spaziale. Un filtro (anche chiamato maschera, nucleo o finestra) consiste in una regione di prossimità e un'operazione predefinita che viene applicata ai pixel dell'immagine appartenenti alla regione. Il filtraggio crea un nuovo pixel con le stesse coordinate del centro dell'intorno, il cui valore è il risultato dell'operazione di filtraggio. I filtri spaziali possono essere utilizzati sia per operazioni lineari che non lineari.

Un generico filtraggio spaziale lineare è descritto dalla seguente espressione:

$$
g(x,y) = \sum_{s=-a}^{a} \sum_{t=-b}^{b} w(s,t)f(x+s,y+t) \quad \text{con } x \in 1,2,...,M \text{ } e \text{ } y \in 1,2,...,N
$$

dove w è un filtro di dimensione  $m \times n$  con  $m = 2a + 1$ ;  $n = 2b + 1$ ;  $a, b \in \mathbb{N}^+$ . Questa operazione è chiamata correlazione e viene indicata con  $g(x, y) = w(x, y) \circ f(x, y)$ . Per la creazione di un filtro spaziale lineare è necessario specificare i coefficienti della maschera w, che vengono scelti in base all'obiettivo del filtro.

## **2.2.2.1 I filtri di smoothing**

I filtri lineari di smoothing vengono solitamente utilizzati per la riduzione del rumore sfocando l'immagine: si eliminano i dettagli piccoli in un'immagine in cui sono prioritari gli oggetti di grandi dimensioni. Questi filtri sono anche detti passa basso e restituiscono un'immagine in cui vengono ridotte le transizioni "brusche" d'intensità.

L'esempio più semplice è il filtro a media mobile di dimensione 3 × 3 che permette di sostituire ciascun pixel di un'immagine con l'intensità media di una regione  $3 \times 3$  centrata su quel pixel. Una maschera w con  $m = n = 3$  e i cui coefficienti siano tutti uguali a  $\frac{1}{9}$  permette di implementare l'operazione desiderata.

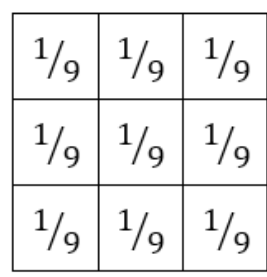

Generalizzando, un filtro a media mobile di dimensione  $m \times n$  avrà la forma

$$
g(x, y) = \frac{1}{m \cdot n} \sum_{s=-a}^{a} \sum_{t=-b}^{b} f(x + s, y + t)
$$

e riduce il rumore, ma sfoca (Figura 35).

*Figura 35 – Filtraggio a media mobile. Nella parte superiore è illustrata la procedura; nella parte inferiore è presente un*   $e$ sempio in cui si è usata una maschera con  $n = m = 41$ .<sup>112</sup>

Per ridurre l'inevitabile sfocatura nel processo di smoothing, si può utilizzare una maschera i cui coefficienti abbiano valore decrescente con la distanza dall'origine. Dal momento che pixel diversi vengono moltiplicati per coefficienti diversi, stiamo parlando di media ponderata, che assegna un peso maggiore ai

 $\mathbf{1}$ 

2

 $\mathbf 1$ 

 $(x, y)$ The value of this pixel<br>is the average value of the<br>pixels in  $S_{xy}$ 

pixel ritenuti più importanti. Un esempio di maschera  $3 \times 3$  utilizzata per ottenere un effetto di questo tipo è quella mostrata a lato dove la costante moltiplicativa serve a far sì che la somma dei coefficienti della maschera sia uguale a 1.

Image $f$ 

Generalizzando, un filtro a media ponderata di dimensione  $m \times n$  avrà la forma

$$
g(x,y) = \frac{\sum_{s=-a}^{a} \sum_{t=-b}^{b} w(s,t) f(x+s, y+t)}{\sum_{s=-a}^{a} \sum_{t=-b}^{b} w(s,t)}
$$

e osserviamo che ponendo  $w(s,t) = 1 \ \forall s, t$  ritroviamo la formula del filtro a media mobile.

Per finire, una breve considerazione sull'effetto ottenuto al bordo dell'immagine. Quando la maschera viene centrata su un pixel che si trova sul bordo, parte della maschera cadrà fuori dell'immagine, e in corrispondenza di quei punti  $f$  non è definita, rendendo impossibile il calcolo di  $q$ . Esistono varie soluzioni a questo problema, le più utilizzate sono l'uso di un valore prefissato (per esempio 0), l'uso di valori simmetrici o l'uso di valori replicati (Figura 36).

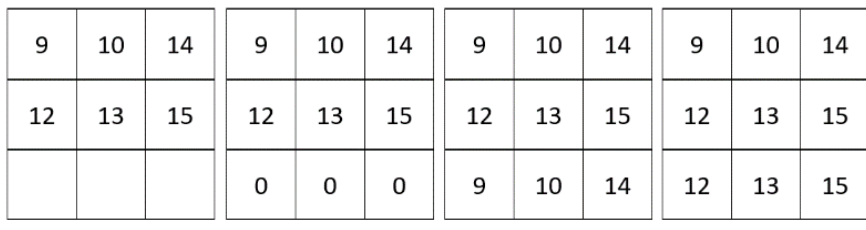

*Figura 36 – Da sinistra a destra: maschera* 3 × 3 *centrata su un pixel che si trova sul bordo dell'immagine; valore prefissato; valori simmetrici; valori replicati.*

## **2.2.3 Operazioni globali**

Le tecniche spaziali globali più utilizzate per l'elaborazione delle immagini si basano sull'istogramma.

L'istogramma di un'immagine digitale è una funzione  $h(r_k) = n_k$  che associa a ogni livello di grigio  $r_k \in [0,1,... L-1]$  il numero di pixel  $n_k$  dell'immagine con intensità  $r_k$ .

L'istogramma così definito è detto assoluto, ma è pratica comune considerare la versione normalizzata, ottenuta dividendo ogni componente per il numero totale di pixel dell'immagine  $h^*(r_k) = n_k / MN.$ 

La somma dei valori di un istogramma normalizzato vale 1, quindi può essere visto come una stima della probabilità dell'occorrenza del livello d'intensità  $r_k$  in un'immagine.

La forma e l'estensione dell'istogramma sono collegate al concetto di contrasto: istogrammi stretti sono rappresentativi di immagini a basso contrasto, mentre istogrammi larghi sono rappresentativi di immagini ad alto contrasto (Figura 37).

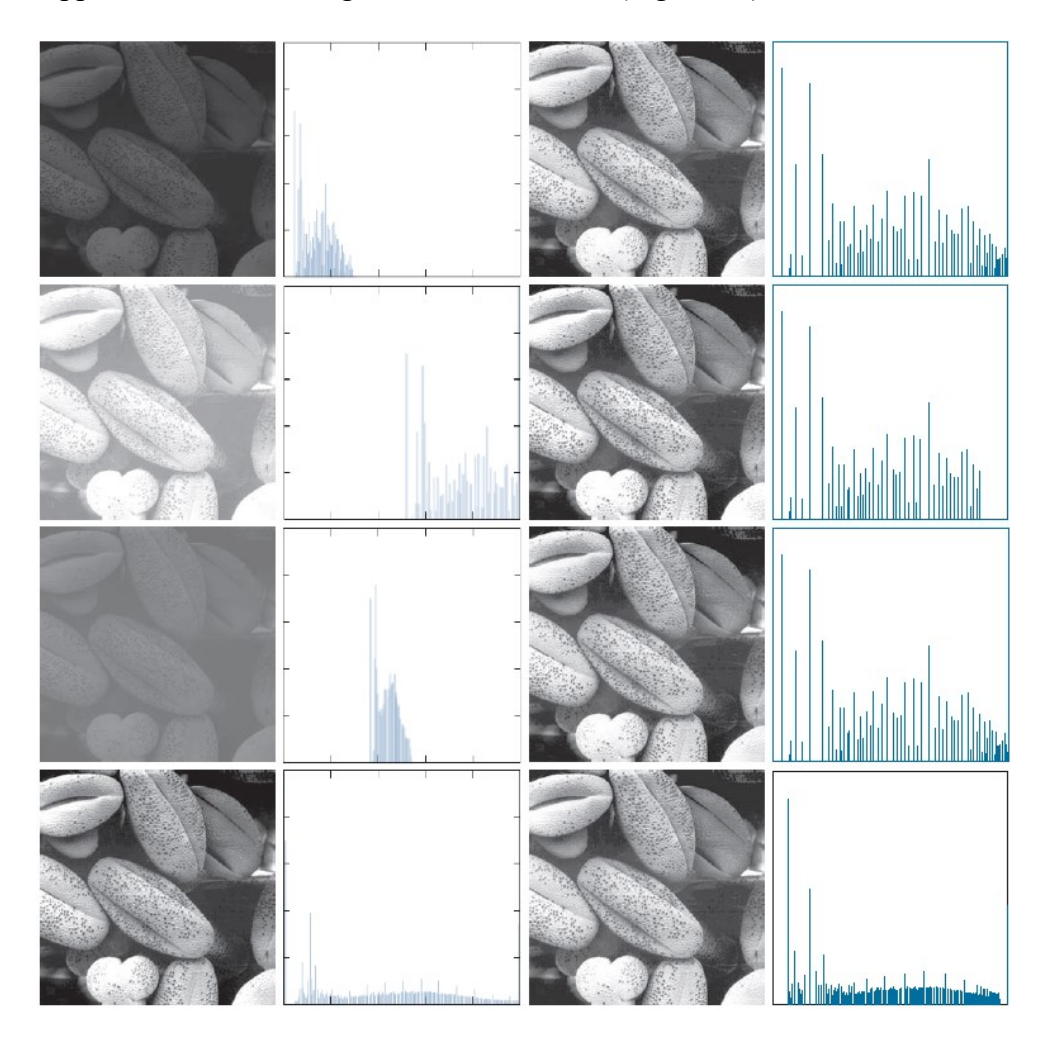

*Figura 37 – A sinistra sono presenti quattro tipi di immagine (scura, chiara, a basso contrasto e ad alto contrasto), affiancate dai corrispondenti istogrammi. A destra ci sono le immagini ottenute equalizzando gli istogrammi delle immagini a sinistra, affiancate dagli istogrammi normalizzati. 112*

L'equalizzazione dell'istogramma è una tecnica di elaborazione non lineare utilizzata per migliorare il contrasto di un'immagine. Questa trasformazione cerca di appiattire l'istogramma in modo che nell'immagine elaborata ci sia lo stesso numero di pixel per ogni livello di grigio:

$$
s_k = T(r_k) = (L-1) \sum_{i=0}^{k} \frac{n_i}{MN} \quad \text{con } k = 0, 1, \dots, L-1
$$

L'intensità di un pixel trasformato dipende dall'istogramma, che a sua volta dipende dall'intera immagine, ed è per questo motivo che questa tecnica rientra tra gli operatori globali.

## **2.2.4 Operazioni duali**

Gli operatori duali generano una nuova immagine a partire da due o più immagini della stessa dimensione. Per semplicità di trattazione verranno sempre considerate due immagini come input, ma tutte le operazioni possono essere estese a più immagini di partenza. Queste operazioni appartengono alla categoria degli operatori puntuali perché vengono eseguite tra coppie di pixel corrispondenti, aventi le stesse coordinate. In questa categoria rientrano gli operatori aritmetici, logici e insiemistici.

## **2.2.4.1 Operazioni aritmetiche**

Le quattro operazioni aritmetiche, e alcuni esempi della loro applicazione, sono le seguenti.

La somma di immagini  $h(x, y) = f(x, y) + g(x, y)$ , usata per la sommatoria mediata di immagini per la riduzione del rumore.

La differenza di immagini  $h(x, y) = f(x, y) - g(x, y)$ , usata per evidenziare le differenze tra due immagini (Figura 38) o per eliminare l'offset dello sfondo.

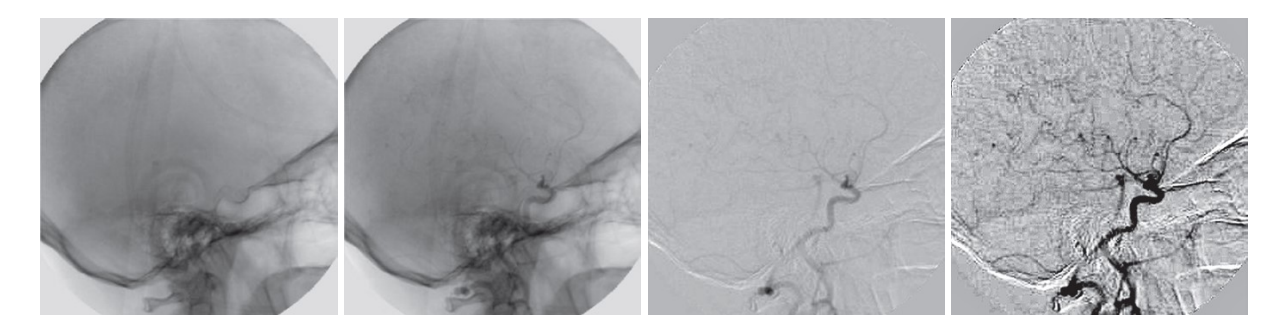

*Figura 38 – Angiografia digitale sottrattiva. Da sinistra a destra: immagine maschera; immagine dal vivo; differenza tra le due immagini; immagine differenza migliorata.<sup>112</sup>*

Il prodotto di immagini  $h(x, y) = f(x, y) \cdot g(x, y)$ , usato per il mascheramento (masking) o estrazione delle ROI, che consiste nel moltiplicare l'immagine  $f$  per un'immagine  $h$  con 1 in corrispondenza delle ROI e 0 altrove (Figura 39).

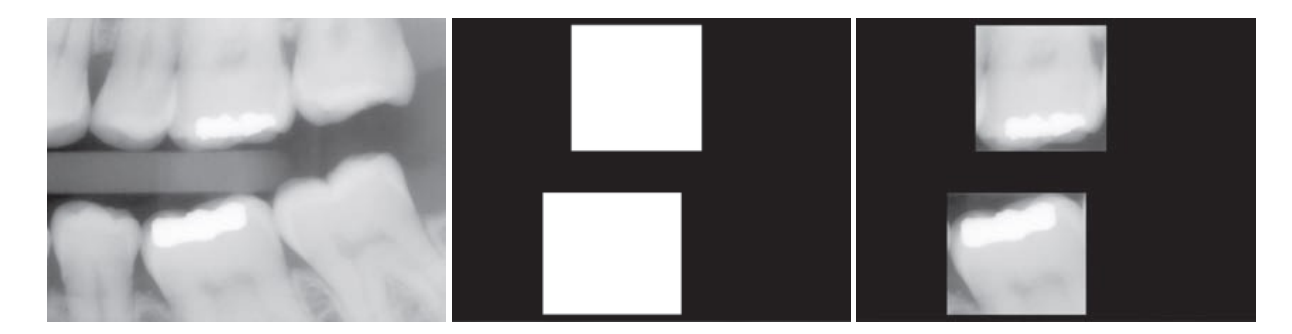

*Figura 39 – A sinistra l'immagine di partenza ; al centro la maschera ; a destra il risultato della moltiplicazione* ℎ*. 112*

La divisione di immagini  $h(x, y) = f(x, y) \div g(x, y)$ , operazione del tutto analoga a quella di moltiplicazione, usata per eliminare l'effetto dell'illuminazione non uniforme presente in un'immagine.

## **2.2.4.2 Operazioni logiche**

Le operazioni logiche vengono definite per le immagini binarie, ossia immagini in cui i pixel possono assumere solamente due valori: 0 oppure 1. Nel trattare le immagini binarie, potranno essere indicati con "oggetti" o "foreground" i pixel con valore 1 e con "sfondo" o "background" i pixel con valore 0. Le operazioni logiche per una singola coppia di pixel sono riassunte nel seguente schema, e nel caso di un'intera immagine tali operazioni vengono eseguite per ciascuna coppia di pixel con le stesse coordinate.

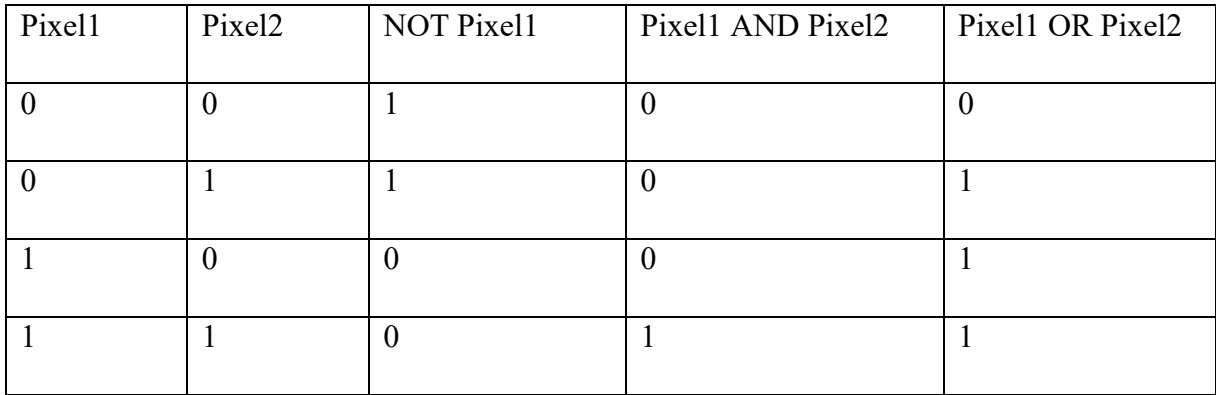

L'operatore NOT prende un'immagine in input e ne restituisce una in output (quindi in realtà non è un operatore duale). Il valore di ciascun pixel in output è l'opposto del corrispondente valore in input (Figura 40).

L'operatore AND restituisce l'intersezione degli oggetti presenti nelle immagini in input. Il valore di un pixel in output è 1 se e solo se entrambi i pixel in input sono 1 (Figura 40).

L'operatore OR restituisce l'unione degli oggetti presenti nelle immagini in input. Il valore di un pixel in output è 1 se almeno uno dei due pixel in input è 1 (Figura 40).

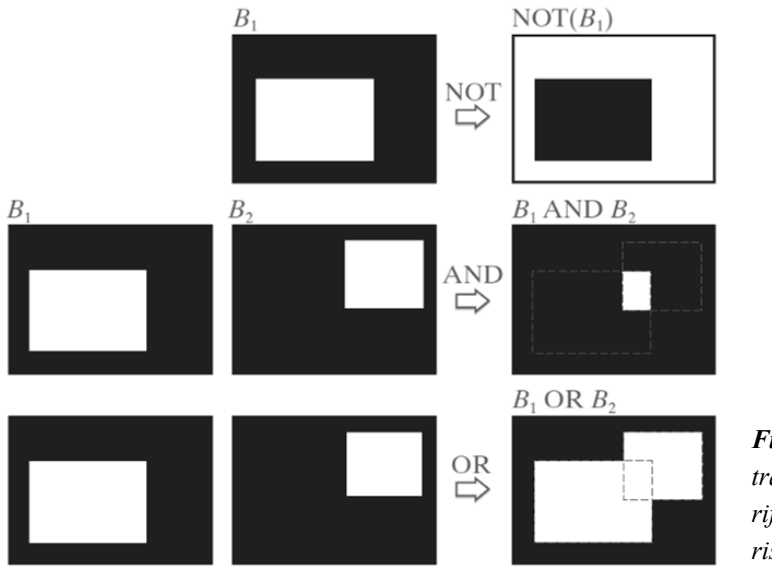

*Figura 40 – Operazioni logiche. Le linee tratteggiate sono presenti solo come riferimento e non fanno parte del risultato.112*

#### **2.2.4.3 Operazioni insiemistiche**

Le immagini binarie possono essere descritte come degli insiemi membri dello spazio degli interi 2D denotato da  $\mathbb{Z}^2$ , dove ogni elemento di un insieme è un vettore 2D le cui coordinate sono le coordinate  $(x, y)$  di un pixel bianco dell'immagine. Le immagini digitali in scala di grigio possono essere rappresentate come insiemi le cui componenti si trovano in  $\mathbb{Z}^3$ , dove ogni elemento è un vettore 3D in cui le prime due componenti fanno riferimento alle coordinate di un pixel e la terza corrisponde al suo valore d'intensità. Sulla base di queste proprietà, successivamente potrebbero essere utilizzati gli stessi simboli per indicare sia un'immagine che l'insieme che la rappresenta.

Concentrandoci sulle immagini binarie, la cui trattazione risulta più semplice, consideriamo due insiemi  $A, B \subseteq \mathbb{Z}^2$  e un punto  $z = (z_1, z_2) \in \mathbb{Z}^2$ , e definiamo le seguenti operazioni insiemistiche:

l'unione di due insiemi  $A \cup B = \{x \mid x \in A \text{ or } x \in B\}$  (Figura 41); l'intersezione di due insiemi  $A \cap B = \{x \mid x \in A \text{ and } x \in B\}$  (Figura 41); il complemento di un insieme  $A^C = \{x \mid x \notin A\}$  (Figura 41); la traslazione di un insieme tramite un punto  $(B)_z = \{x \mid x = b + z, b \in B\};$ la riflessione di un insieme  $\hat{B} = \{x \mid x = -b, b \in B\}.$ 

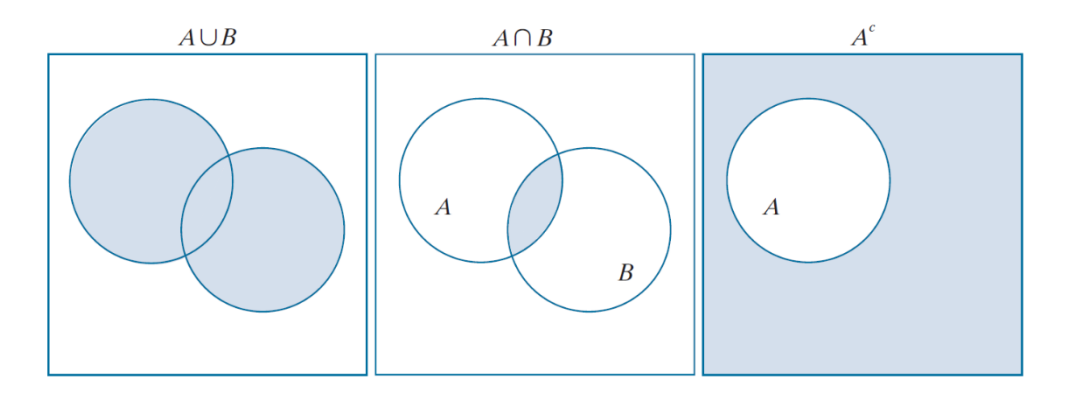

*Figura 41 – Diagrammi di Venn che raffigurano, da sinistra a destra, l'unione di due insiemi, l'intersezione di due insiemi e il complemento di un insieme.<sup>112</sup>*

## **2.3 Il filtraggio nel dominio della frequenza**

Le tecniche nel dominio della frequenza si basano su modifiche della trasformata di Fourier bidimensionale di un'immagine. Dal momento che nelle immagini digitali  $f(x, y)$  si ha  $x \in$ [1,2, ... M]  $y \in [1,2,...N]$  con M e N interi positivi, parleremo della trasformata discreta di Fourier. Nella successiva Sezione vengono riassunti esclusivamente i punti chiave della trasformata discreta di Fourier 2D perché una trattazione completa esula dallo scopo di questo elaborato.

#### **2.3.1 La trasformata discreta di Fourier bidimensionale**

La trasformata discreta di Fourier bidimensionale di una funzione  $f(x, y)$  con  $x \in [1, 2, ... M]$  e  $v \in [1,2,... N]$ , indicata con  $F(u, v)$ , viene definita come

$$
F(u,v) = \mathcal{F}(f(x,y)) = \sum_{x=1}^{M} \sum_{y=1}^{N} f(x,y) e^{-j2\pi(xu/M + yv/N)}
$$

con  $u \in [1,2,...M]$  e  $v \in [1,2,...N]$ . Da questo momento, quando si parlerà di trasformata di Fourier, si intenderà la trasformata discreta di Fourier 2D.

La trasformata di Fourier mappa l'immagine dal dominio spaziale al dominio della frequenza e viene usata nell'ambito delle immagini digitali per fornire informazioni riguardo la velocità a cui i livelli di grigio cambiano relativamente alle coordinate spaziali di un'immagine. Valori di livello di grigio che cambiano rapidamente corrispondono alle alte frequenze, valori di livello di grigio che cambiano lentamente corrispondono alle basse frequenze.

Data una funzione espressa nel dominio di Fourier  $F(u, v)$ , è possibile ricostruire la corrispondente funzione  $f(x, y)$  senza alcuna perdita di informazione attraverso l'antitrasformata discreta di Fourier bidimensionale, definita come

$$
f(x,y) = \frac{1}{MN} \sum_{u=1}^{M} \sum_{v=1}^{N} F(u,v) e^{j2\pi(xu/M + yv/N)}
$$

con  $x \in [1,2,...M]$  e  $y \in [1,2,...N]$ .

La trasformata di Fourier è una funzione complessa  $F(u, v) = |F(u, v)|e^{j\phi(u, v)}$  ed è quindi difficile da visualizzare, ma può essere scomposta in modulo o spettro  $|F(u, v)|$  e fase  $\phi(u, v)$ . Quando si vuole visualizzare la trasformata di un'immagine generalmente si raffigura solo lo spettro, o ancora meglio si visualizza  $1 + log|F(u, v)|$  per portare alla luce quei dettagli che altrimenti sarebbero nascosti dalla componente continua che domina sulle altre (Figura 42).

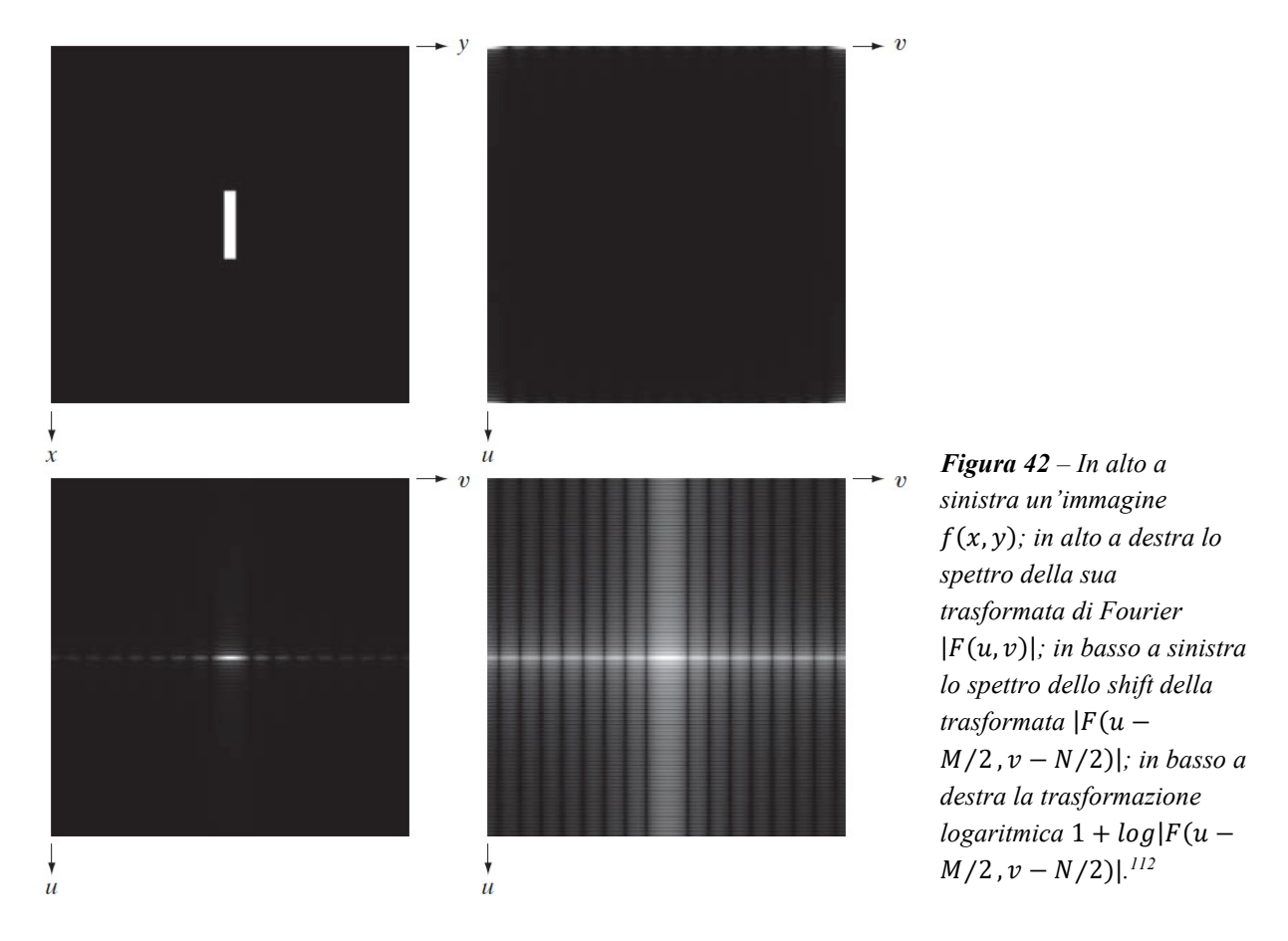

Nella pratica, prima di procedere al calcolo della trasformata per la visualizzazione e il filtraggio, si usa moltiplicare  $f(x, y)$  per  $(-1)^{x+y}$ . Questa operazione consente di spostare (shift) l'origine della trasformata dal punto di coordinate (0,0) a quello di coordinate  $\left(\frac{M}{2}\right)$  $\frac{M}{2}$ ,  $\frac{N}{2}$  $\frac{1}{2}$ ), che rappresenta il centro dell'area  $M \times N$  occupata dalla trasformata discreta di Fourier 2D

$$
\mathcal{F}\{f(x,y)(-1)^{x+y}\} = F\left(u - \frac{M}{2}, v - \frac{N}{2}\right)
$$

e grazie a questo shift i valori della trasformata relativi alle basse frequenze si trovano al centro invece che sui bordi (Figura 42). Gli operatori che elaborano l'immagine sfruttando la trasformata di Fourier sono operatori di tipo globale perché tutti i pixel dell'immagine contribuiscono ad ogni valore nel dominio delle frequenze.

La trasformata di Fourier gode di molte proprietà e caratteristiche, come quelle di linearità, traslazione, rotazione, distributiva rispetto all'addizione, scala, periodicità, simmetria e separabilità, su cui non ci soffermiamo. Una menzione particolare merita il teorema di convoluzione

$$
f(x, y) * h(x, y) \Longleftrightarrow F(u, v)H(u, v)
$$

che sta alla base di tutte le tecniche di elaborazione nel dominio della frequenza e che permette anche di collegare alcune tecniche già viste nel dominio spaziale con quelle che verranno presentate nel dominio di Fourier.

#### **2.3.2 Il filtro gaussiano passa basso e passa alto**

Le tecniche di filtraggio nel dominio della frequenza si basano sulla modifica della trasformata di Fourier per raggiungere specifici obiettivi e successivamente sul calcolo dell'antitrasformata per ritornare al dominio dell'immagine. Data un'immagine  $f(x, y)$  di dimensioni  $M \times N$  e trasformata  $F(u, v)$ , l'equazione di filtraggio ha la forma

$$
g(x, y) = \mathcal{F}^{-1}[H(u, v)F(u, v)]
$$

dove  $H(u, v)$  è la funzione di trasferimento del filtro o più semplicemente filtro e  $g(x, y)$  è l'immagine filtrata.  $H, F \in \mathcal{G}$  sono tutte matrici (è così che si rappresentano le immagini digitali) di dimensione  $M \times N$  e il prodotto  $H(u, v)F(u, v)$  è di tipo puntuale. In generale l'antitrasformata della funzione  $H(u, v)F(u, v)$  potrebbe essere complessa, quindi nella pratica si isola la parte reale di  $g(x, y)$ .

I filtri modificano lo spettro di frequenza scalando o rimuovendo in maniera selettiva le varie componenti dello spettro.

La parte centrale della trasformata (scalata) corrisponde alle componenti a bassa frequenza ed è collegata al livello di grigio generale dell'immagine; quindi un filtro passa basso (low pass filter o blurring filter o smoothing filter) attenua le alte frequenze e permette di ottenere un'immagine sfocata in cui il rumore è ridotto (Figura 43).

Viceversa la parte esterna della trasformata corrisponde alle componenti ad alta frequenza ed è collegata ai dettagli dell'immagine; quindi un filtro passa alto (high pass filter o sharpening filter) attenua le basse frequenze e permette di ottenere un'immagine più nitida in cui i dettagli sono più definiti, ma anche il rumore viene accentuato e si perde il livello di grigio generale dell'immagine (Figura 43).

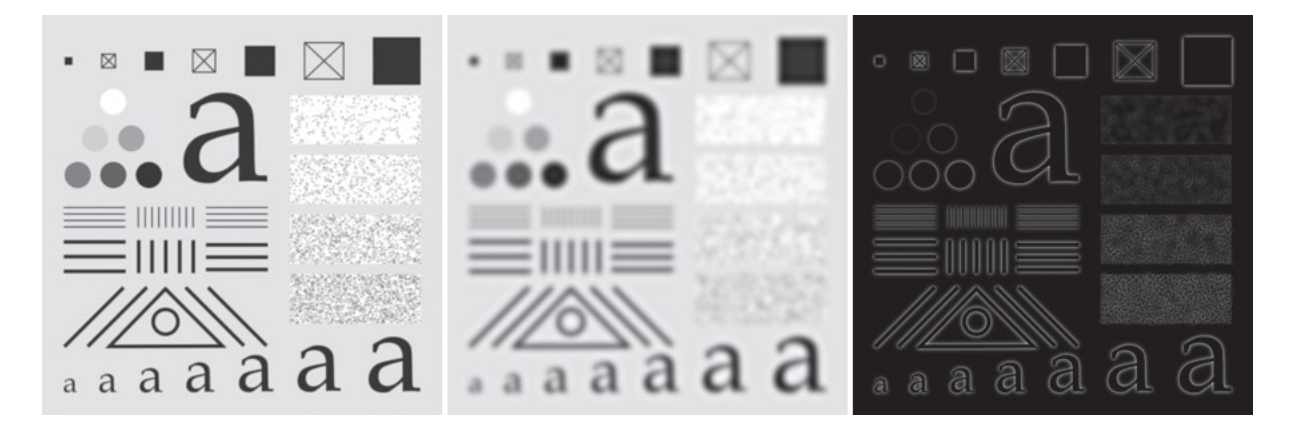

*Figura 43 – Operazione di filtraggio nel dominio della frequenza. A sinistra l'immagine di partenza; al centro l'immagine filtrata con un filtro GLP con*  $D_0 = 60$ ; a destra l'immagine filtrata con un filtro GHP con  $D_0 =$ 60*. 112*

Per definire un filtro bisogna anche definire una frequenza di taglio  $D_0$  che identifica la frequenza alla quale si ha la transizione dalla banda passante (che lascia passare quasi inalterate le componenti dello spettro alle rispettive frequenze) alla banda oscura (che attenua o elimina le componenti dello spettro alle rispettive frequenze). Inoltre si definisce  $D(u, v)$  la distanza di un punto nel dominio della frequenza dal centro del rettangolo di frequenza, ovvero  $D(u, v)$  =

$$
\sqrt{\left(u-\frac{M}{2}\right)^2+\left(v-\frac{N}{2}\right)^2}.
$$

I filtri più significativi e i più utilizzati sono quelli gaussiani. Il filtro passa basso gaussiano (gaussian low pass – GLP) ha la forma

$$
H_{GLP}(u,v) = e^{-\frac{D^2(u,v)}{2D_0^2}}
$$

dove  $D_0 = \sigma$  è la deviazione standard della funzione gaussiana ed è quindi legata all'estensione del filtro rispetto al centro, in particolare i punti  $(u, v)$  che si trovano a una distanza  $D(u, v)$  =  $D_0$  dal centro del rettangolo di frequenza sono i punti ai quali corrisponde un'attenuazione dello spettro di  $e^{-1/2} \approx 0.607$  (Figura 44).

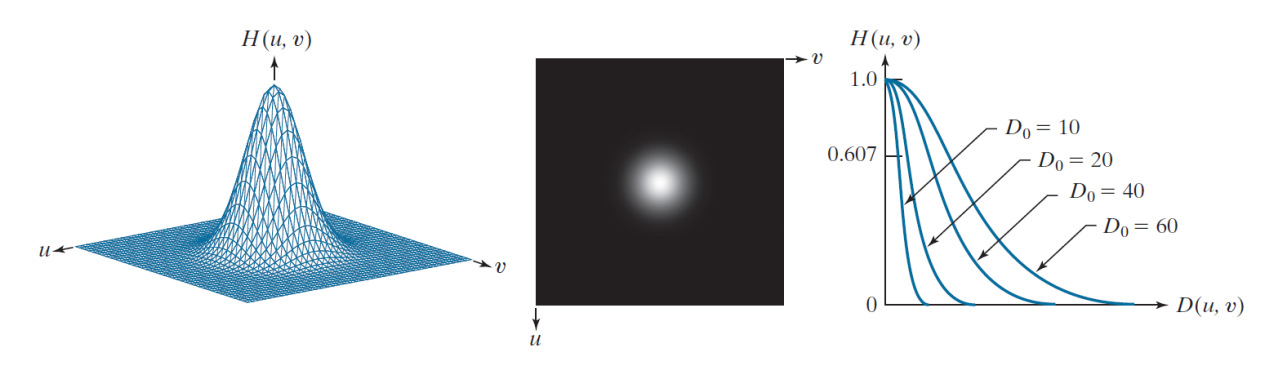

*Figura 44 – A sinistra un diagramma prospettico della funzione di trasferimento del filtro passa basso gaussiano, al centro la funzione di trasferimento del filtro GLP visualizzata come immagine, a destra delle sezioni trasversali radiali di un filtro GLP per diversi valori di* <sup>0</sup> *. 112*

Il filtro passa alto gaussiano (gaussian high pass – GHP) ha la forma

$$
H_{GHP}(u,v) = 1 - H_{GLP}(u,v) = 1 - e^{-\frac{D^2(u,v)}{2D_0^2}}
$$

dove, come nel caso precedente,  $D_0 = \sigma$  è la deviazione standard della funzione gaussiana ed è quindi legata all'estensione del filtro (Figura 45).

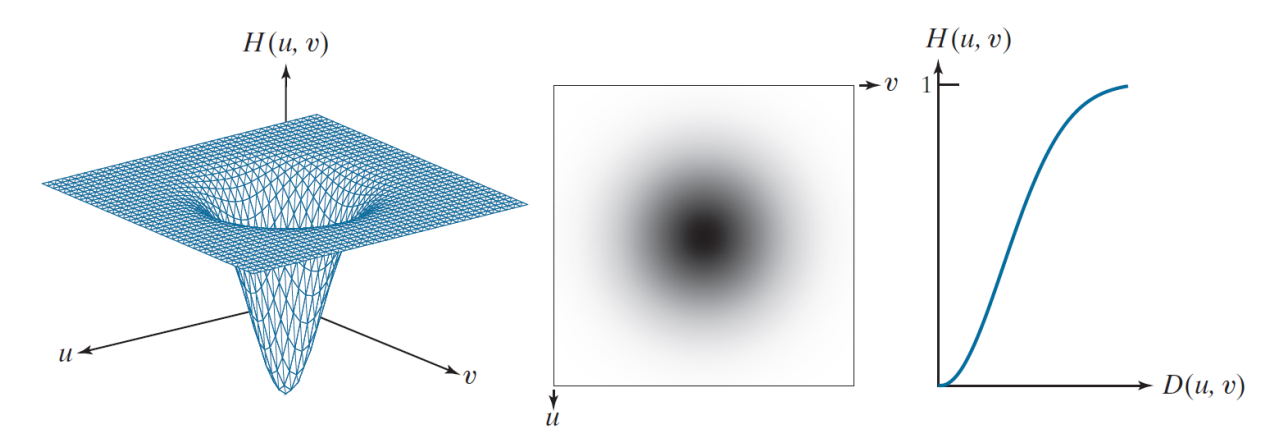

*Figura 45 – A sinistra un diagramma prospettico della funzione di trasferimento del filtro passa alto gaussiano, al centro la funzione di trasferimento del filtro GHP visualizzata come immagine, a destra una sezione trasversale radiale di un filtro GHP.<sup>112</sup>*

## **2.3.3 Il filtraggio di enfasi dell'alta frequenza**

Il processo di filtraggio di enfasi dell'alta frequenza (high-frequency-emphasis) consente di realizzare una versione più nitida dell'immagine originale  $f(x, y)$  (Figura 46).

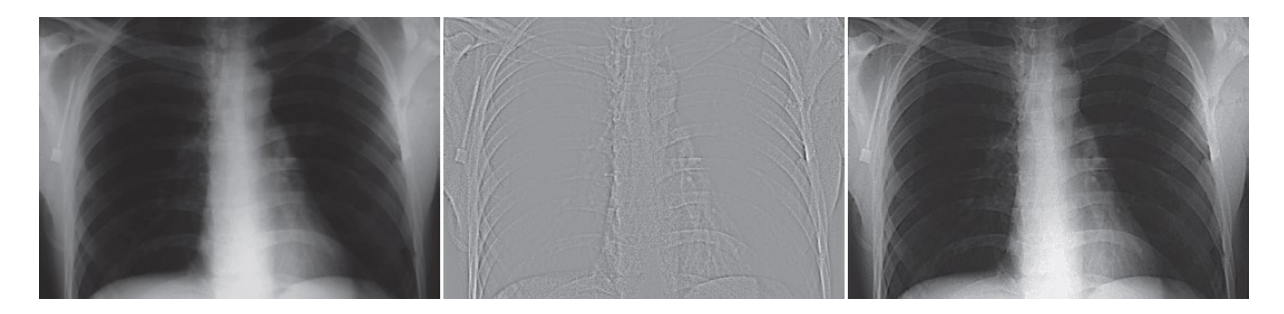

*Figura 46 – Operazione di high-frequency-emphasis. A destra l'immagine di partenza; al centro l'immagine maschera; a sinistra l'immagine ottenuta con*  $k_1 = 0.5$   $e$   $k_2 = 0.75$ .<sup>112</sup>

Per prima cosa viene generata un'immagine maschera attraverso la sottrazione tra l'immagine originale e una sua versione sfocata con un filtro passa basso, oppure direttamente attraverso un filtraggio passa alto

$$
g_{mask}(x, y) = f(x, y) - f_{LP}(x, y) = f_{HP}(x, y)
$$

e, dal momento che in questa maschera i dettagli sono più definiti, ma si è perso il livello di grigio generale, viene poi sommata all'immagine di partenza

 $g(x, y) = k_1 \cdot f(x, y) + k_2 \cdot g_{mask}(x, y) = k_1 \cdot f(x, y) + k_2 \cdot f_{HP}(x, y)$ 

dove i parametri  $k_1$  e  $k_2$  sono i pesi assegnati rispettivamente all'immagine originale e alla maschera, e  $f_{LP}(x, y) = \mathcal{F}^{-1}[H_{GLP}(u, v)F(u, v)]$  e  $f_{HP}(x, y) = \mathcal{F}^{-1}[H_{GHP}(u, v)F(u, v)]$  nel caso di filtri gaussiani. In particolare, per  $k_1 = k_2 = 1$ , otteniamo

$$
g(x, y) = f(x, y) + g_{mask}(x, y) = f(x, y) + f_{HP}(x, y)
$$

operazione conosciuta come unsharp masking.

## **2.4 Adiacenza, connettività, regione e bordo**

Prima di procedere con la trattazione, vengono definite alcune importanti relazioni tra i pixel di un'immagine digitale.

Un pixel  $p$  di coordinate  $(x, y)$  ha due vicini orizzontali e due vicini verticali, con coordinate

$$
(x + 1, y),
$$
  $(x - 1, y),$   $(x, y + 1),$   $(x, y - 1)$ 

Questo insieme viene detto 4-intorno (4-neighbor) di  $p$  ed è denotato da  $N_4(p)$ .

I 4 vicini diagonali (D-neighbor) di  $p$  hanno coordinate

 $(x + 1, y + 1),$   $(x + 1, y - 1),$   $(x - 1, y + 1),$   $(x - 1, y - 1)$ 

Questo insieme viene denotato da  $N_D(p)$ .

Presi insieme, i 4-neighbor e i D-neighbor costituiscono l'8-intorno (8-neighbor) di  $p$  e vengono denotati con  $N_8(p)$ .

Sia *V* un'insieme di valori di intensità, per esempio considerando un'immagine a  $L = 256$ livelli di grigio si ha  $V \subseteq \{0,1,\dots,255\}$ . Presi due pixel  $p \in q$ , essi si definiscono:

4-adiacenti se hanno entrambi valori in  $V \in q \in N_4(p)$ ;

8-adiacenti se hanno entrambi valori in  $V \in q \in N_8(p)$  (Figura 47);

m-adiacenti se hanno entrambi valori in  $V$  e se

1)  $q \in N_4(p)$ , oppure

2)  $q \text{ ∈ } N_D(p) \text{ e } N_A(p) \cap N_D(p)$  non ha pixel con valori in  $V$  (Figura 47).

Un cammino o percorso (path) dal pixel  $p = (x_0, y_0)$  al pixel  $q = (x_n, y_n)$  è una sequenza di pixel distinti di coordinate

$$
(x_0, y_0), (x_1, y_1), \ldots, (x_n, y_n)
$$

con  $(x_{i-1}, y_{i-1})$  e  $(x_i, y_i)$  adiacenti  $\forall i \in [1, ..., n]$  con *n* la lunghezza del percorso. È possibile definire un 4-, 8- o m-cammino a seconda del tipo di adiacenza.

Sia S un sottoinsieme di pixel di un'immagine e siano  $p, q \in S$ ;  $p \in q$  si dicono connessi in S se esiste un cammino tra di essi formato interamente da pixel appartenenti a  $S$ .

Preso un pixel  $p \in S$ , se tutti i pixel di S sono connessi a p allora S è detto insieme connesso o regione dell'immagine.

Due regioni  $R_1$  e  $R_2$  sono dette adiacenti se la loro unione forma un insieme connesso, ossia se esiste almeno un pixel di  $R_1$  adiacente a un pixel di  $R_2$ , altrimenti sono dette disgiunte (Figura 47).

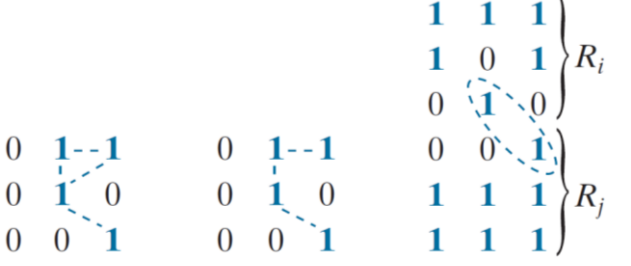

*Figura 47 – A sinistra dei pixel che sono 8-adiacenti (l'adiacenza è evidenziata dalle linee tratteggiate), al centro dei pixel che sono m-adiacenti, a destra due regioni che sono 8-adiacenti, ma non 4-adiacenti. L'adiacenza è evidenziata dalle linee tratteggiate. L'adiacenza mista consente le diagonali, ma cerca di evitarle, per eliminare i cammini multipli che spesso risultano con l'8-adiacenza.112*

Il bordo o contorno (edge) di una regione  $R$  è l'insieme dei pixel in  $R$  che sono adiacenti a punti dell'insieme complementare di  $R$ . In altre parole, il bordo di una regione di foreground è l'insieme dei pixel della regione che hanno almeno un vicino nel background.

Un vuoto (hole) viene definito come una regione di background circondata da un bordo connesso di pixel di foreground.

Quando si usano i termini appena definiti bisogna sempre specificare il tipo di adiacenza; generalmente viene utilizzata la 4- o la 8-adiacenza.

## **2.5 Segmentazione**

La segmentazione consiste nella suddivisione automatica dell'immagine nelle regioni che la compongono, e permette quindi di estrarre alcune parti o alcune caratteristiche d'interesse, come gli oggetti e i loro bordi.

La maggior parte degli algoritmi di segmentazione si basa su una delle due proprietà di base dei valori di intensità: discontinuità e similarità. Nel primo caso si tende a partizionare un'immagine basandosi sui bruschi cambiamenti di intensità, ossia sui bordi (o edge). Nel secondo caso ci si basa sulle similarità tra regioni facendo riferimento a un insieme di criteri di similarità predefiniti.

Tutti i metodi di segmentazione presentati in questa Sezione appartengono alla seconda categoria. Questi algoritmi possono essere sia locali che globali, e, dal momento che usano aree grandi di pixel, forniscono una migliore statistica sul campione. Generalmente, per immagini rumorose, la segmentazione per similarità funziona meglio di quella per discontinuità. La scelta del criterio di similarità o omogeneità è molto dipendente dalla particolare applicazione, ma l'idea di base è quella di selezionare caratteristiche dell'immagine che siano simili negli oggetti e diverse nello sfondo.

#### **2.5.1 Sogliatura globale**

Una delle tecniche di segmentazione più importanti e intuitive, grazie alla semplicità di implementazione e alla velocità computazionale, è la sogliatura. Supponiamo che un'immagine  $f(x, y)$  presenti oggetti chiari su sfondo scuro. Un'immagine di questo tipo avrebbe un istogramma bimodale, quindi un sistema che permetta di estrarre gli oggetti dallo sfondo sarebbe quello di selezionare una soglia  $T$  che separi i livelli di grigio alti da quelli bassi. Quando il valore assegnato a T è una costante che non dipende dalle coordinate del pixel  $(x, y)$ , questo approccio viene chiamato sogliatura assoluta o globale (global thresholding) e viene definito come

$$
g(x, y) = \begin{cases} 1 & \text{per } f(x, y) \ge T \\ 0 & \text{per } f(x, y) < T \end{cases}
$$

La figura originale viene divisa in due regioni o classi  $C_1$  e  $C_2$ , una rappresenta gli oggetti e l'altra lo sfondo (Figura 48). L'unico parametro di questo algoritmo è il valore della soglia  $T$ , dal quale ovviamente dipende il risultato della segmentazione; quindi, sarebbe opportuno utilizzare un approccio automatico in grado di calcolare un valore ottimale per  $T$ .

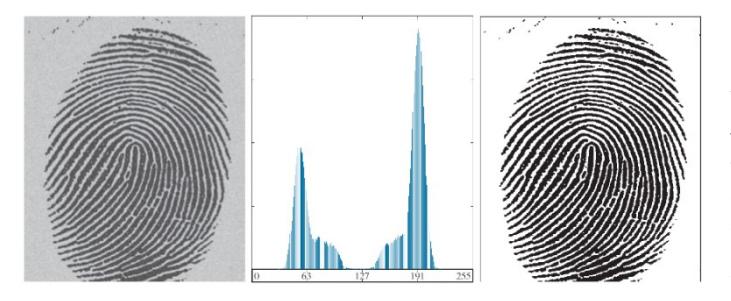

*Figura 48 – A sinistra l'immagine di partenza , al centro l'istogramma di che presenta due modi dominanti, a destra l'immagine ottenuta tramite una sogliatura globale con valore di soglia che permette di dividere i due modi dell'istogramma.112*

Il sistema più utilizzato per il calcolo automatico della soglia è il metodo di Otsu, che definisce la soglia ottima come quella che massimizza la varianza interclasse.

Si indichi con  $p_i = n_i/MN$   $i = 0...L - 1$  l'istogramma normalizzato di un'immagine di dimensione  $M \times N$  con *L* livelli di grigio. Come già anticipato,  $p_i$  esprime la probabilità dell'occorrenza del livello d'intensità  $i$  nell'immagine.

Ne segue che  $P_1 = \sum_{i=0}^{T-1} p_i$  e  $P_2 = \sum_{i=T}^{L-1} p_i$  rappresentano le probabilità che un pixel venga assegnato alle classi  $C_1$  e  $C_2$  rispettivamente.

Inoltre,  $\mu_1 = \frac{1}{R}$  $\frac{1}{p_1} \sum_{i=0}^{T-1} i \cdot p_i, \ \mu_2 = \frac{1}{p_1}$  $\frac{1}{P_2} \sum_{i=T}^{L-1} i \cdot p_i$  e  $\mu_G = \sum_{i=0}^{L-1} i \cdot p_i$  rappresentano le intensità medie dei pixel appartenenti a  $C_1$ ,  $C_2$  e a tutta l'immagine rispettivamente.

La varianza interclasse viene definita come

$$
\sigma_B^2 = P_1(\mu_1 - \mu_G)^2 + P_2(\mu_2 - \mu_G)^2
$$

Il metodo di Otsu permette di separare gli oggetti dallo sfondo anche quando l'istogramma non presenta due modi distinti (Figura 49).

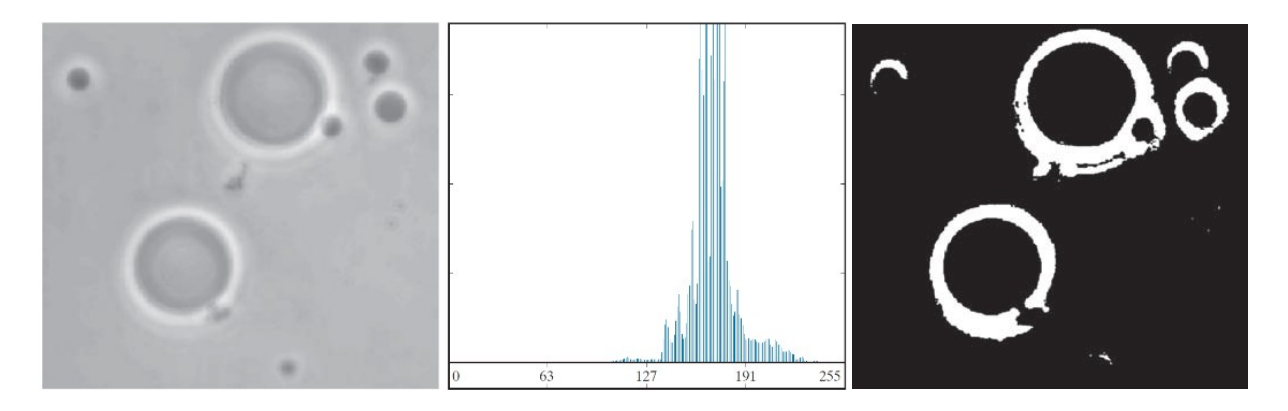

*Figura 49 – A sinistra l'immagine di partenza , al centro l'istogramma di (i picchi più alti sono stati eliminati per evidenziare i dettagli nei valori più bassi) che non presenta modi distinti, a destra l'immagine ottenuta tramite sogliatura con metodo di Otsu.<sup>112</sup>*

## **2.5.2 Sogliatura adattiva**

 $Ci$  sono immagini per le quali non esiste un unico valore di grigio  $T$  che consenta di distinguere tra oggetti e sfondo. Questo può essere dovuto alla presenza di più di due modi nell'istogramma, problema che si risolve considerando più classi di oggetti e quindi più soglie (multilevel thresholding). Se invece l'impossibilità di trovare un'unica soglia è dovuta a fenomeni più complessi, come l'illuminazione non uniforme, una soluzione potrebbe essere quella di utilizzare una soglia locale o adattiva (adaptive threshold), il cui valore dipende dall'intorno del pixel in esame.

L'esempio più significativo di soglia adattiva è quella realizzata con il metodo di Bradley, che segmenta l'immagine  $f(x, y)$  sulla base dell'intensità media locale. [114] Per ogni pixel  $(x, y)$ dell'immagine di partenza si considera un suo intorno di dimensione  $m \times n$ . Per semplicità, m e n verranno considerati dispari maggiori di 1 in modo che ∃a,  $b \in \mathbb{N}^+$  |  $m = 2a + 1 \land n =$  $2b + 1$ .

Il valore della soglia viene definito come

$$
T(x, y) = \frac{1.1}{m \cdot n} \sum_{s=-a}^{a} \sum_{t=-b}^{b} f(x+s, y+t)
$$

e la successiva operazione di sogliatura è analoga alla precedente

$$
g(x,y) = \begin{cases} 1 & \text{per } f(x,y) \ge T(x,y) \\ 0 & \text{per } f(x,y) < T(x,y) \end{cases}
$$

L'algoritmo appena descritto è del tutto equivalente al seguente: si realizza una versione sfocata e schiarita dell'immagine di partenza utilizzando un filtro a media mobile di dimensione  $m \times n$ ed eseguendo successivamente una moltiplicazione puntuale per 1.1, ottenendo l'immagine  $h(x, y)$ . Si ottiene l'immagine finale come

$$
g(x,y) = \begin{cases} 1 & \text{per } f(x,y) \ge h(x,y) \\ 0 & \text{per } f(x,y) < h(x,y) \end{cases}
$$

e in questa forma appare più chiara la funzione del coefficiente 1.1: grazie ad esso, regioni con intensità costante vengono contrassegnate come sfondo, e solo regioni con intensità superiore alla media vengono contrassegnati come oggetti (Figura 50).

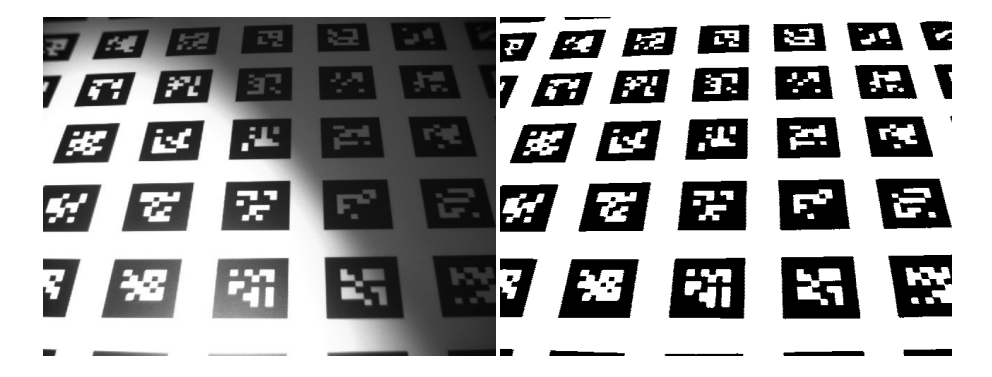

*Figura 50 – A sinistra l'immagine di partenza , a destra l'immagine ottenuta tramite sogliatura adattiva con metodo di Bradley. È evidente che in un'immagine di questo tipo non saremmo mai riusciti a ottenere un risultato accettabile con una soglia assoluta, per qualsiasi valore di scelto.<sup>114</sup>*

## **2.6 Operazioni morfologiche**

L'elaborazione morfologica modifica la forma e/o la struttura spaziale degli oggetti bidimensionali in un'immagine per ottenere un'immagine migliorata, distinguere le forme degli oggetti più significativi da quelli meno significativi o estrarre caratteristiche per la ricerca degli oggetti d'interesse.

Gli operatori che si usano appartengono a quelli nel dominio spaziale e si basano sugli operatori della teoria degli insiemi. La riflessione e la traslazione di un insieme vengono ampiamente impiegate in morfologia per formulare operazioni basate sui cosiddetti elementi strutturanti (structuring element – SE), ossia piccoli insiemi o sottoimmagini usati per esplorare un'immagine riguardo alle proprietà d'interesse (Figura 51). Tutte le operazioni morfologiche sulle immagini sono il risultato dell'interazione tra un insieme che rappresenta l'immagine e un insieme che rappresenta l'elemento strutturante, e queste interazioni tra insiemi sono basate sulle cinque operazioni precedentemente definite. Anche l'elemento strutturante, come l'immagine, viene rappresentato mediante una matrice, quindi lo SE viene riempito con il minimo numero possibile di elementi di background necessari per trasformarlo in una matrice rettangolare. Per ogni SE dovrebbe essere specificata l'origine, ma in tutta la trattazione verranno utilizzati SEs di dimensioni dispari e il centro verrà considerato come origine. Forma, dimensione e orientamento dell'elemento strutturante influenzano il risultato dell'operazione morfologica, di conseguenza dipendono dalla particolare applicazione.

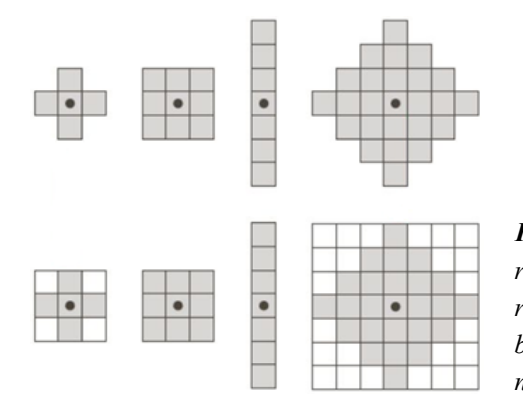

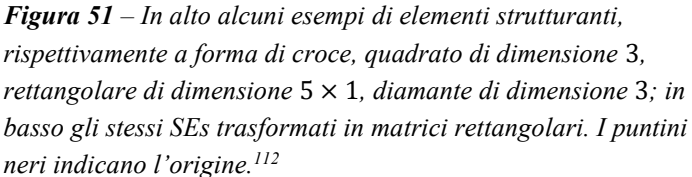

Le operazioni morfologiche possono essere definite sia per immagini binarie che per immagini a livelli di grigio, ma in questo capitolo verranno descritti solo gli operatori che lavorano su immagini binarie perché sono stati gli unici utilizzati nell'algoritmo proposto. Le operazioni morfologiche di base sono la dilatazione e l'erosione, operatori irreversibili. Le combinazioni di questi due operatori, in diverso ordine, definiscono le operazioni di più alto livello: apertura e chiusura.

#### **2.6.1 Dilatazione**

Siano A,  $B \subseteq \mathbb{Z}^2$ , la dilatazione (dilation) di A attraverso B, indicata con  $A \oplus B$ , viene definita come

$$
A \oplus B = \left\{ z \mid \left( \widehat{B} \right)_z \cap A \neq \emptyset \right\}
$$

ed è quindi l'insieme di tutti i punti z tali che, quando  $\hat{B}$  è traslato di questi punti, almeno un elemento di  $\hat{B}$  è incluso in A. Verranno sempre utilizzati SEs simmetrici rispetto all'origine, come quelli della Figura 51, così che  $\hat{B} = B$ . La dilation, come suggerisce il nome, ingrandisce gli oggetti di un'immagine binaria (Figura 52). Come già anticipato, il risultato finale della dilation dipende dalla forma, dimensione e orientamento dell'elemento strutturante (Figura 52), ma in generale permette di eliminare le regioni di background di un'immagine che sono più piccole dello SE (Figura 53).

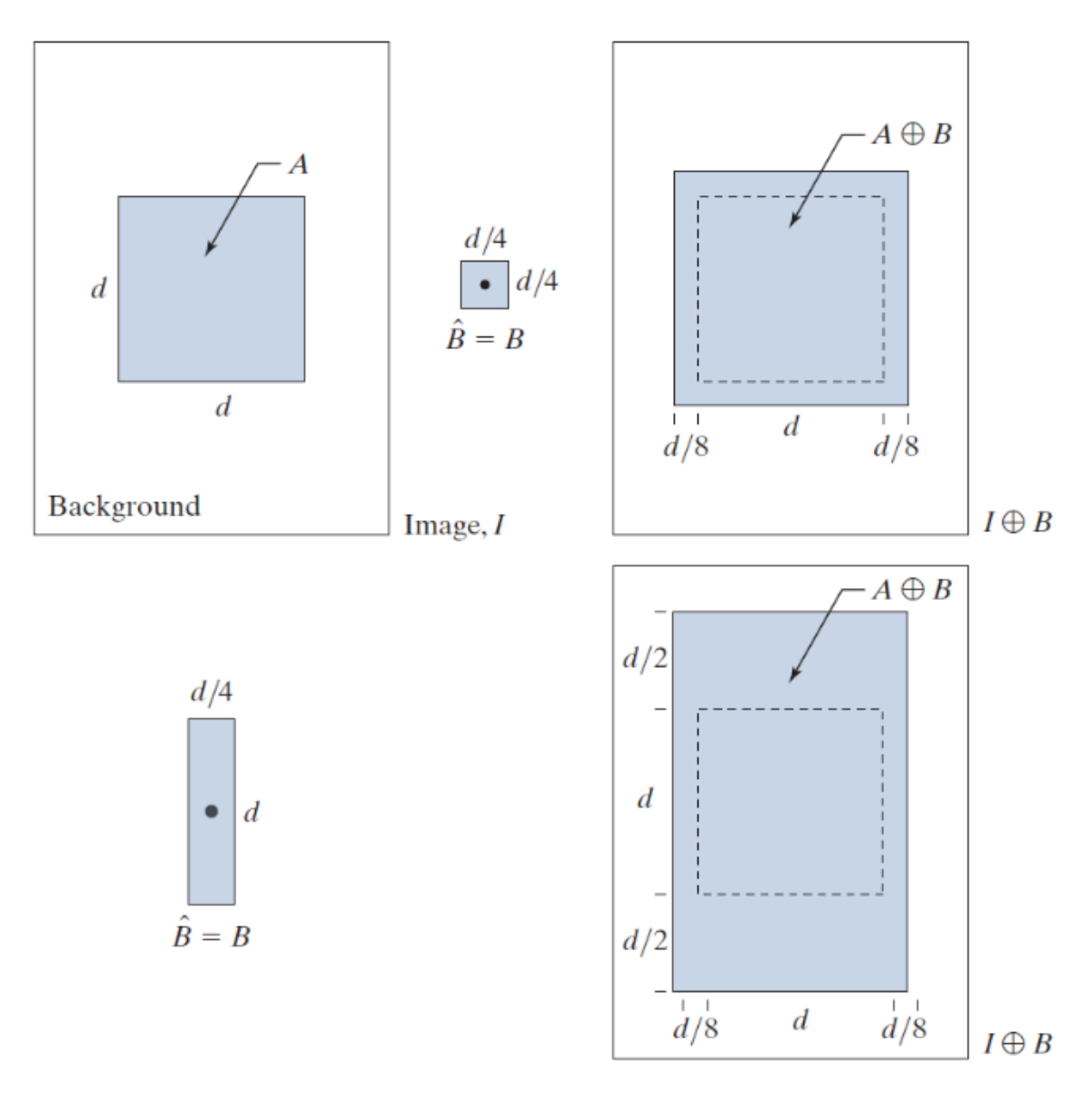

*Figura 52 – In alto a sinistra l'immagine formata dall'oggetto e dallo sfondo, al centro uno SE quadrato , a destra la dilation di attraverso , in basso a sinistra uno SE allungato , a destra la dilation di attraverso questo SE. I puntini neri indicano l'origine degli SEs, mentre le linee tratteggiate nelle immagini a destra indicano il bordo di , mostrato solo come riferimento.<sup>112</sup>*

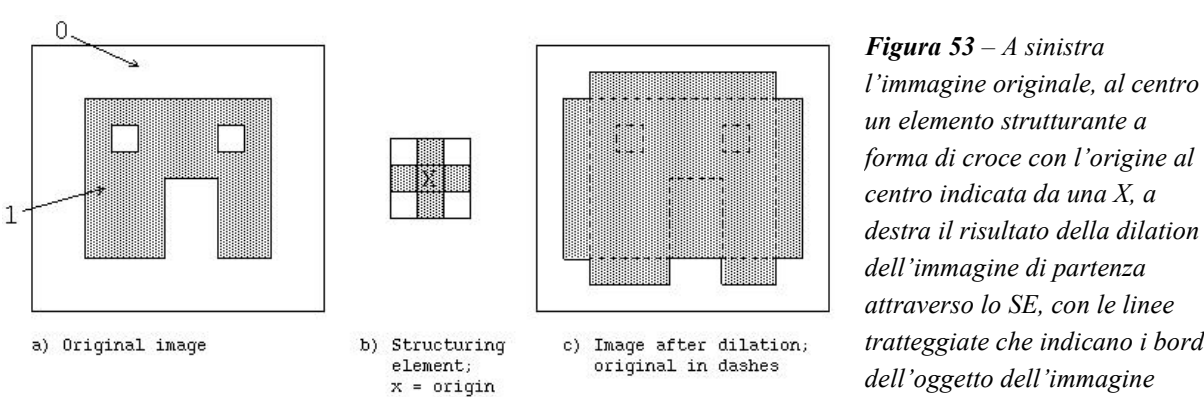

*tratteggiate che indicano i bordi dell'oggetto dell'immagine originale.*

## **2.6.2 Erosione**

Siano  $A, B \subseteq \mathbb{Z}^2$ , l'erosione (erosion) di A attraverso B, indicata con  $A \ominus B$ , viene definita come

$$
A \ominus B = \{ z \mid (B)_z \subset A \}
$$

ed è quindi l'insieme di tutti i punti z tali che, quando  $B$  è traslato di questi punti, ogni elemento di  $B$  è contenuto in  $A$ . L'erosion, come suggerisce il nome, assottiglia gli oggetti di un'immagine binaria (Figura 54). Anche il risultato finale dell'erosion dipende dall'elemento strutturante (Figura 54), ma in generale permette di eliminare gli oggetti di un'immagine che sono più piccolo dello SE, come pixel isolati di rumore (Figura 55).

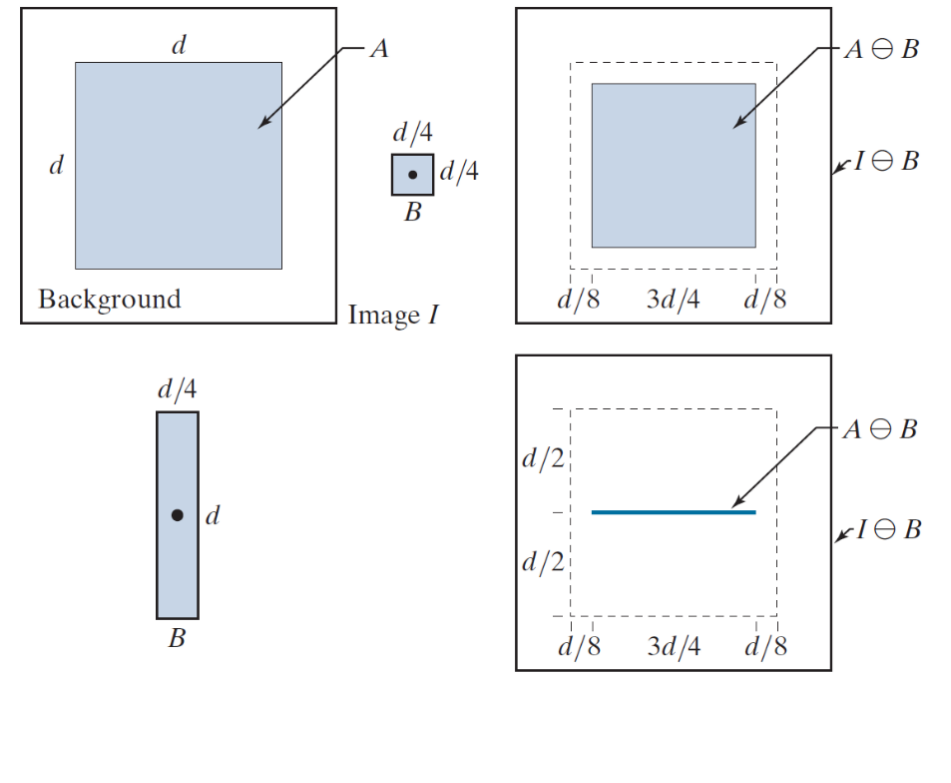

*Figura 54 – In alto a sinistra l'immagine formata dall'oggetto e dallo sfondo, al centro uno SE quadrato B, a destra l'erosion di attraverso , in basso a sinistra uno SE allungato , a destra l'erosion di attraverso questo SE. I puntini neri indicano l'origine degli SEs, mentre le linee tratteggiate nelle immagini a destra indicano il bordo di A. mostrato solo come riferimento.<sup>112</sup>*

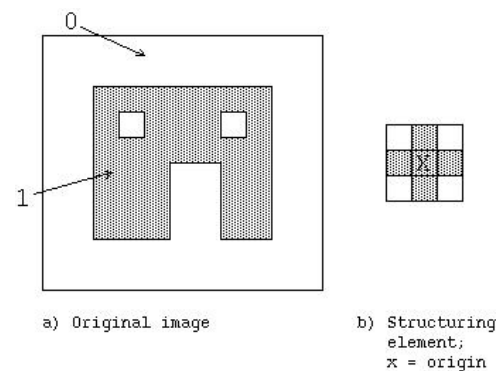

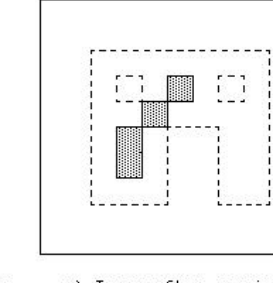

c) Image after erosion; original in dashes

*Figura 55 – A sinistra l'immagine originale, al centro un elemento strutturante a forma di croce con l'origine al centro indicata da una X, a destra il risultato dell'erosion dell'immagine di partenza attraverso lo SE, con le linee tratteggiate che indicano i bordi dell'oggetto dell'immagine originale.*

## **2.6.3 Apertura e chiusura**

Siano  $A, B \subseteq \mathbb{Z}^2$ , l'apertura (opening) di A attraverso B, indicata con  $A \circ B$ , viene definita come

$$
A \circ B = (A \ominus B) \oplus A
$$

ed è quindi l'erosion seguita dalla dilation (Figura 56).

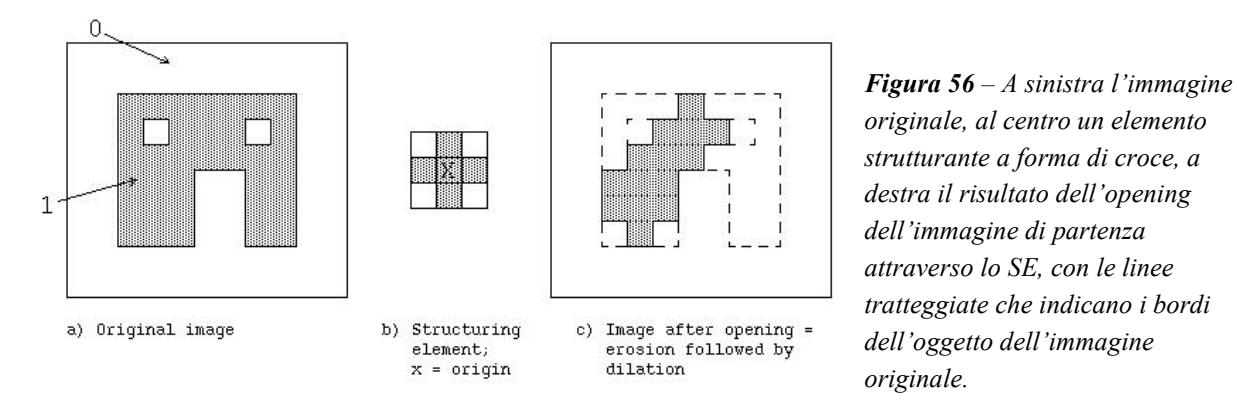

L'operazione di opening ha una semplice interpretazione geometrica: l'apertura di A attraverso  $B$  è ottenuta dall'unione di tutte le traslazioni di  $B$  per le quali  $B$  sia completamente contenuto in (Figura 57), operazione che in termini matematici diventa

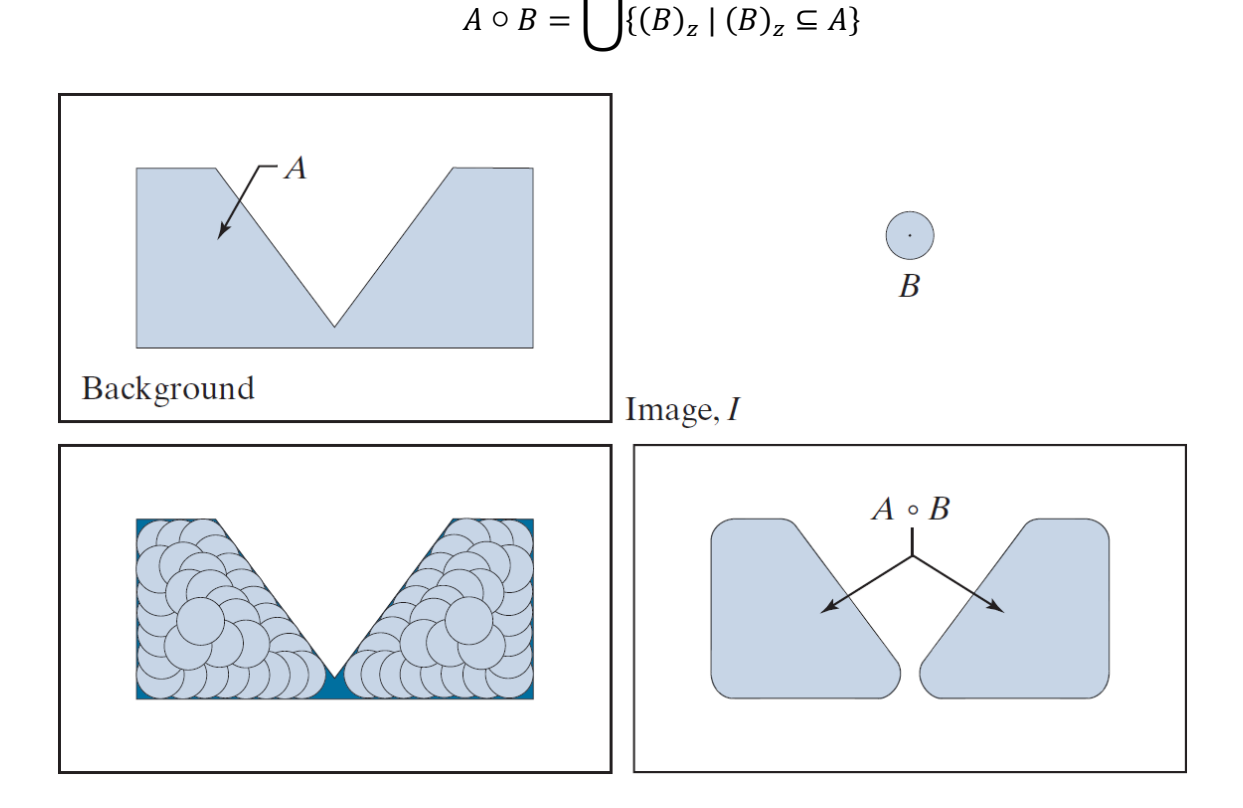

*Figura 57 – In alto a sinistra l'immagine formata dall'oggetto e dallo sfondo, in alto a destra uno SE circolare , in basso a sinistra diverse traslazioni di per le quali è completamente contenuto in ( è raffigurato più scuro per chiarezza), in basso a destra il risultato dell'opening di attraverso che coincide con l'unione di tutte le possibili traslazioni.<sup>112</sup>*

In modo simile, la chiusura (closing) di A attraverso B, indicata con  $A \cdot B$ , viene definita come

 $A \bullet B = (A \oplus B) \ominus B$ 

ed è quindi la dilation seguita dall'erosion (Figura 58).

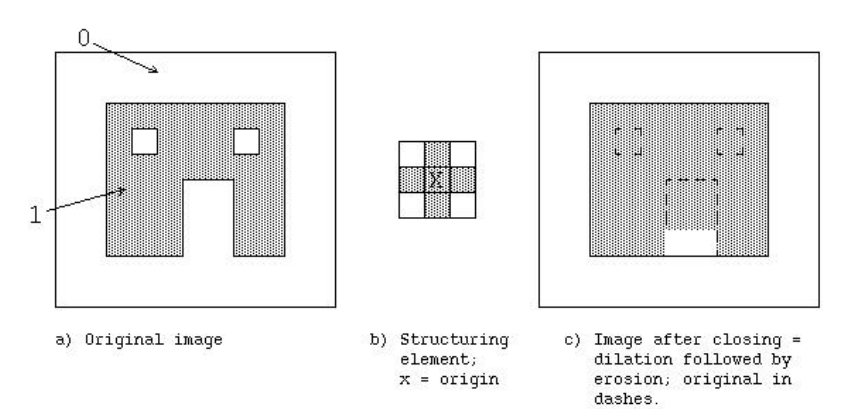

*Figura 58 – A sinistra l'immagine originale, al centro un elemento strutturante a forma di croce, a destra il risultato del closing dell'immagine di partenza attraverso lo SE, con le linee tratteggiate che indicano i bordi dell'oggetto dell'immagine originale.*

Anche l'operazione di closing ha una semplice interpretazione geometrica: la chiusura di attraverso  $B$  è ottenuta dal complemento dell'unione di tutte le traslazioni di  $B$  che non hanno elementi in comune con A (Figura 59), operazione che in termini matematici diventa

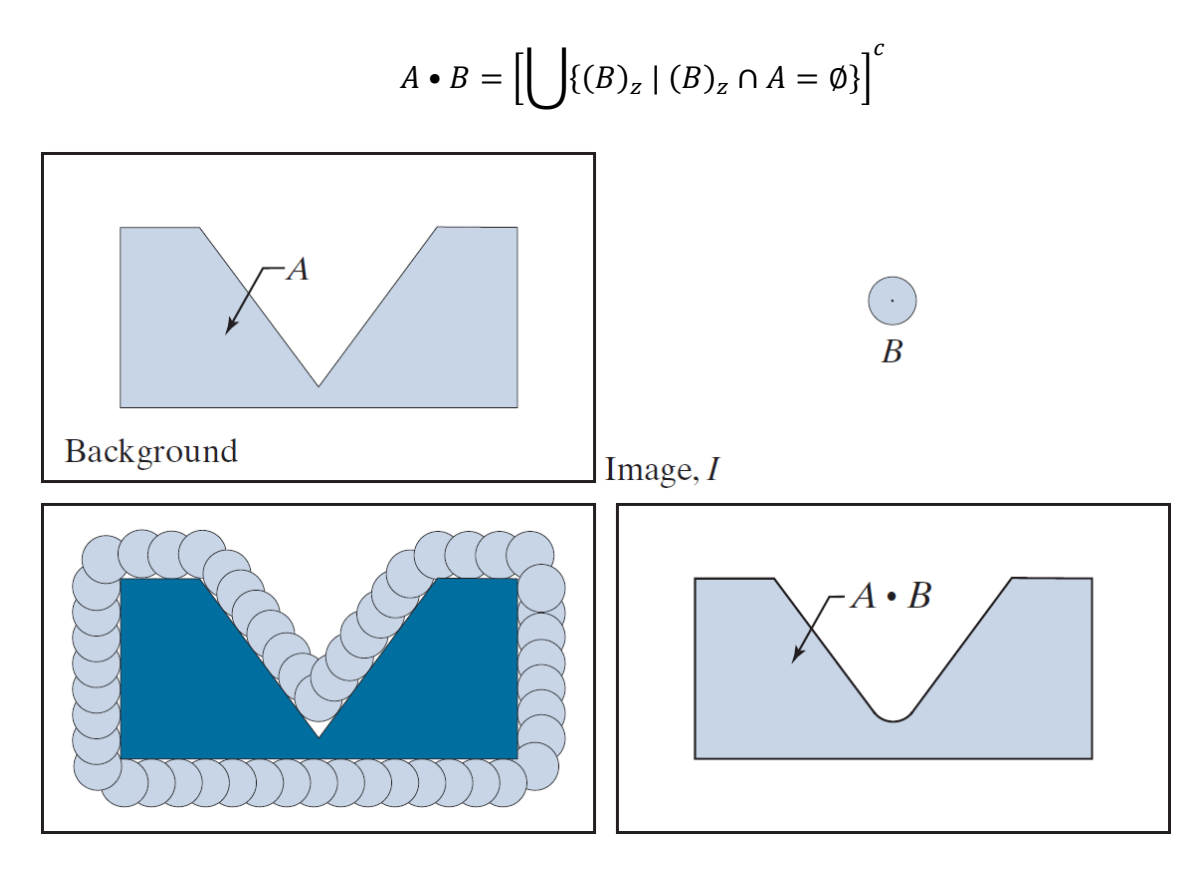

*Figura 59 – In alto a sinistra l'immagine formata dall'oggetto e dallo sfondo, in alto a destra uno SE circolare , in basso a sinistra diverse traslazioni di per le quali non ha elementi in comune con ( è raffigurato più scuro per chiarezza), in basso a destra il risultato dell'opening di attraverso che coincide con il complementare dell'unione di tutte le possibili traslazioni.<sup>112</sup>*

L'opening permette di separare oggetti che sono erroneamente uniti in qualche punto, smussare gli spigoli esterni degli oggetti ed eliminare protuberanze o oggetti più piccoli dello SE (Figura

60). Al contrario, il closing permette di unire oggetti che sono erroneamente separati in qualche punto, smussare gli spigoli interni degli oggetti ed eliminare rientranze o oggetti di background più piccoli dello SE (Figura 60).

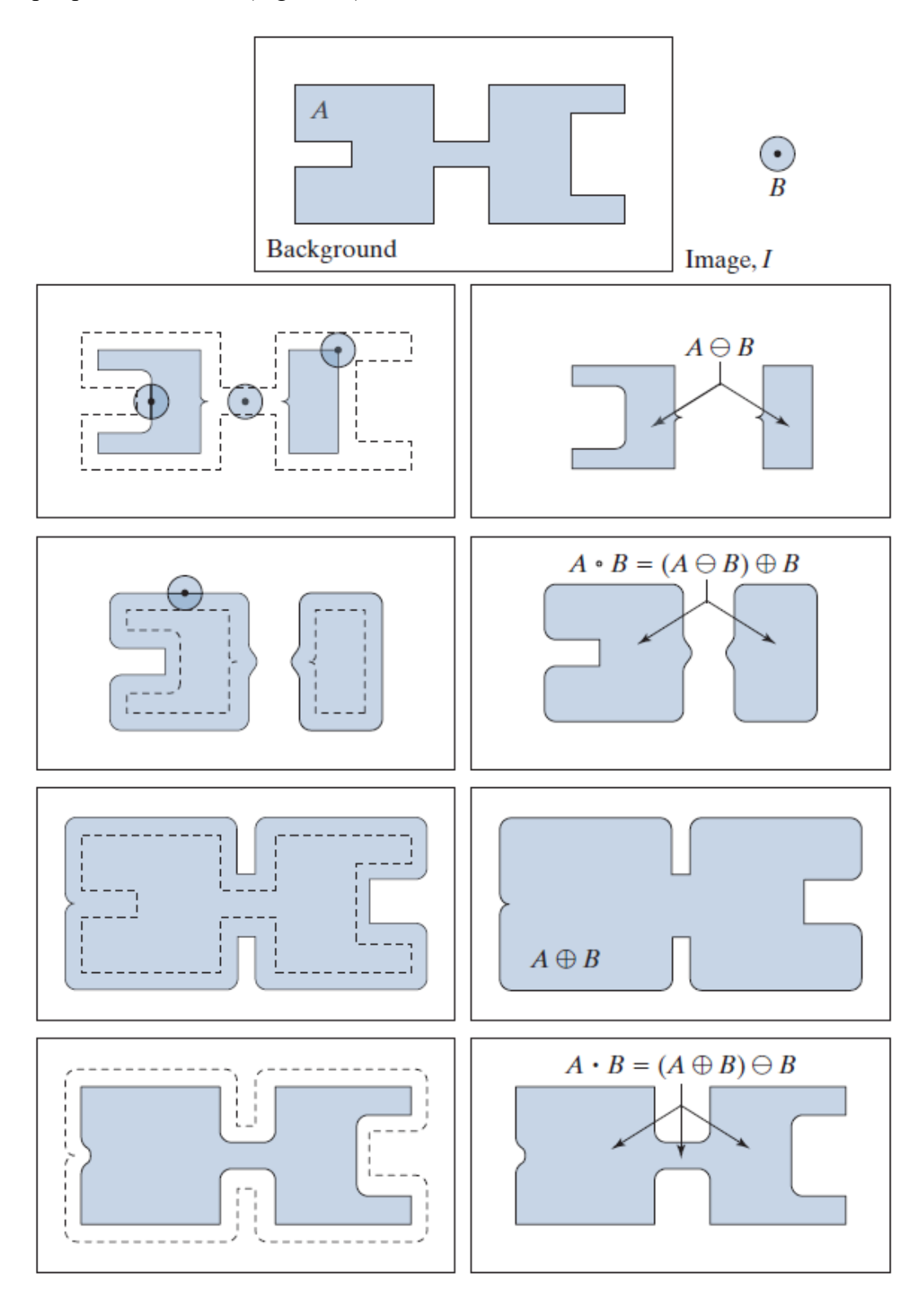

*Figura 60 – Nella prima riga a sinistra l'immagine formata dall'oggetto e dallo sfondo, a destra uno SE circolare ; nelle righe successive a destra sono presenti rispettivamente i risultati finali di erosion, opening, dilation e closing di attraverso ; mentra a sinistra sono presenti i risultati delle stesse operazioni con delle linee tratteggiate, mostrate solo come riferimento, che indicano i passaggi intermedi.112*

## **2.6.4 Ricostruzione morfologica attraverso la dilatazione**

Le operazioni morfologiche definite fino a questo punto richiedevano in input un'immagine e un elemento strutturante. La ricostruzione morfologica richiede invece due immagini  $F \in G$  e un elemento strutturante  $B$  in input. L'immagine  $F$  viene detta marker e contiene i punti iniziali per la trasformazione. L'immagine  $G$  viene detta maschera e vincola la trasformazione. Lo SE B viene utilizzato esclusivamente per definire la connettività, quindi viene scelto uno dei due SE mostrati in Figura 61 a seconda che si voglia considerare la 4-adiacenza o la 8-adiacenza.

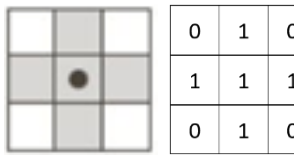

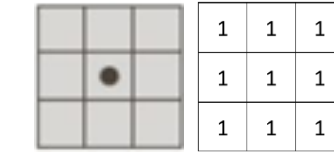

*Figura 61 – A sinistra due rappresentazioni di elementi strutturanti che permettono di considerare pixel 4-adiacenti; a destra due rappresentazioni di elementi strutturanti che permettono di considerare pixel 8-adiacenti.*

L'operazione chiave alla base della ricostruzione morfologica è la dilatazione geodetica. Siano  $F, G, B \subseteq \mathbb{Z}^2$  con  $F \subseteq G$ , la dilatazione geodetica di taglia 1 di F rispetto a G, indicata con  $D_G^{(1)}(F)$ , viene definita come

$$
D_G^{(1)}(F) = (F \oplus B) \cap G
$$

mentre la dilatazione geodetica di taglia *n* di *F* rispetto a *G*, indicata con  $D_G^{(n)}(F)$ , viene definita ricorsivamente come

$$
D_G^{(n)}(F) = D_G^{(1)} \Big[ D_G^{(n-1)}(F) \Big]
$$

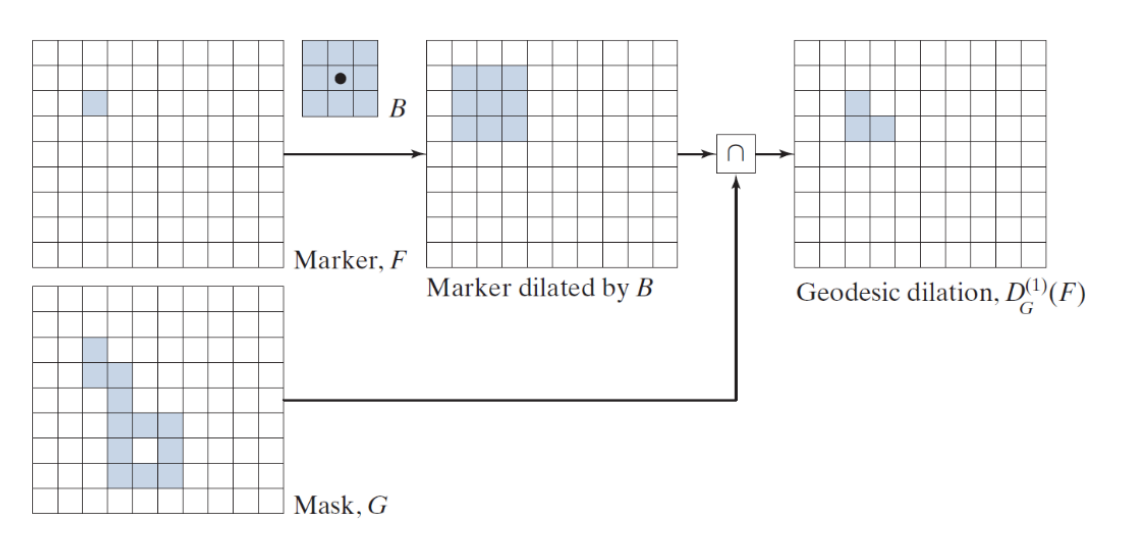

**Figura 62** – Operazione di dilatazione geodetica. Usando un linguaggio meno formale, partiamo con due immagini binarie F e G con F 
$$
\subseteq
$$
 G, quindi gli oggetti (le componenti connesse) di F sono tutti più piccoli degli oggetti di G. La dilatazione geodetica ingrandisce gli oggetti dell'immagine F, vincolando però la dimensione massima degli oggetti alla dimensione degli oggetti di G.<sup>112</sup>

con  $D_G^{(0)}(F) = F$  (Figura 62).

Dalla definizione e dalle ipotesi di partenza si osserva che vale  $F \subseteq D_G^{(1)}(F)$ , quindi  $D_G^{(n-1)}(F) \subseteq D_G^{(n)}(F)$  ovvero gli oggetti possono essere solo ingranditi e mai rimpiccioliti, ma dal momento che la "crescita" degli oggetti dell'immagine marker è limitata dalla dimensione finita degli oggetti dell'immagine mask, iterando la dilatazione geodetica è garantita la convergenza a una condizione di stabilità in un numero  $n^*$  finito di passi.

Più precisamente valgono le seguenti relazioni:

$$
D_G^{(i-1)}(F) \subset D_G^{(i)}(F) \quad per \ 1 \le i \le n^*
$$
  

$$
D_G^{(j)}(F) = D_G^{(j+1)}(F) \quad per \ j \ge n^*
$$

La ricostruzione morfologica attraverso la dilatazione di un'immagine maschera  $G$  a partire da un'immagine marker F, indicata con  $R_G^D(F)$ , viene definita come

$$
R_G^D(F) = D_G^{(n^*)}(F)
$$

ed è quindi la dilatazione geodetica di taglia  $n^*$  di F rispetto a G (Figura 63).

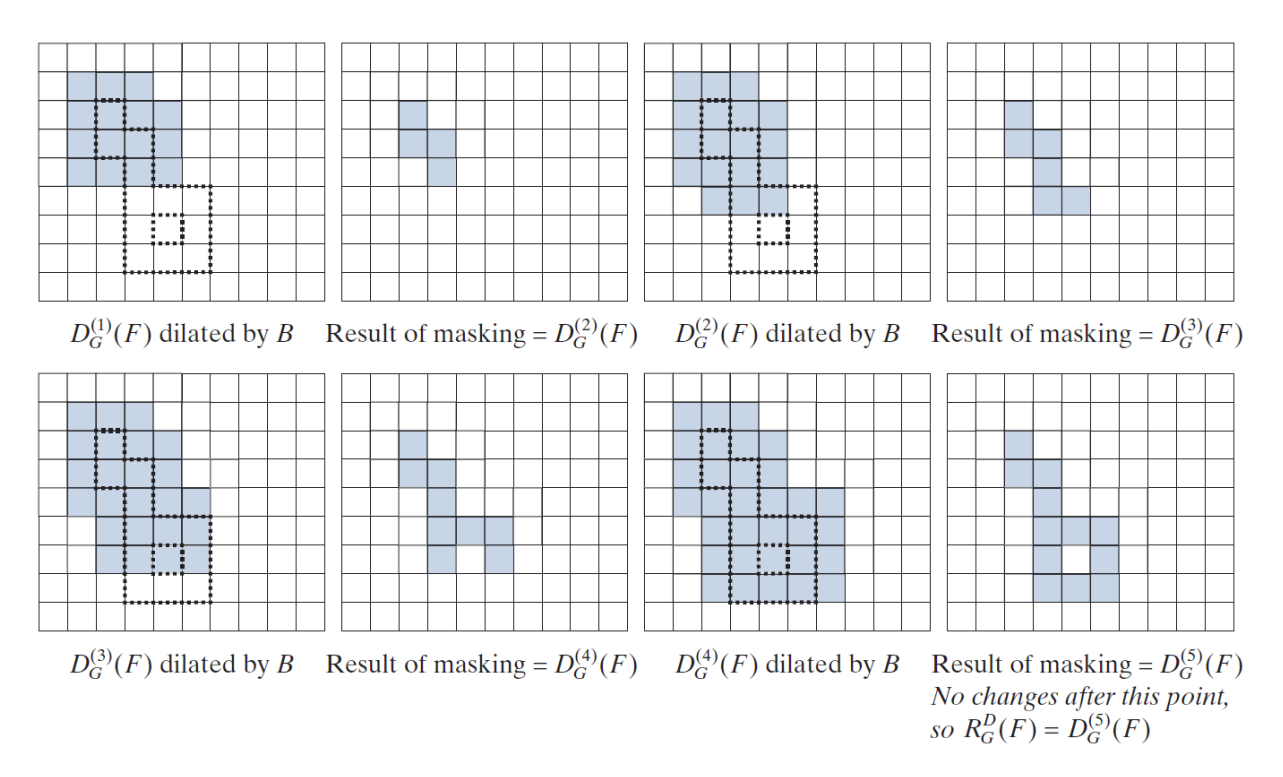

*Figura 63 – Operazione di ricostruzione morfologica attraverso la dilatazione. Sia le immagini e che lo SE sono gli stessi utilizzati nella Figura 61. Vengono raffigurati solamente i passaggi successivi al primo, già mostrato nella figura precedente.<sup>112</sup>*

Questa operazione consente quindi di estrarre una componente connessa da un'immagine in modo automatico a partire da un singolo pixel che appartiene a tale componente (Figura 64).

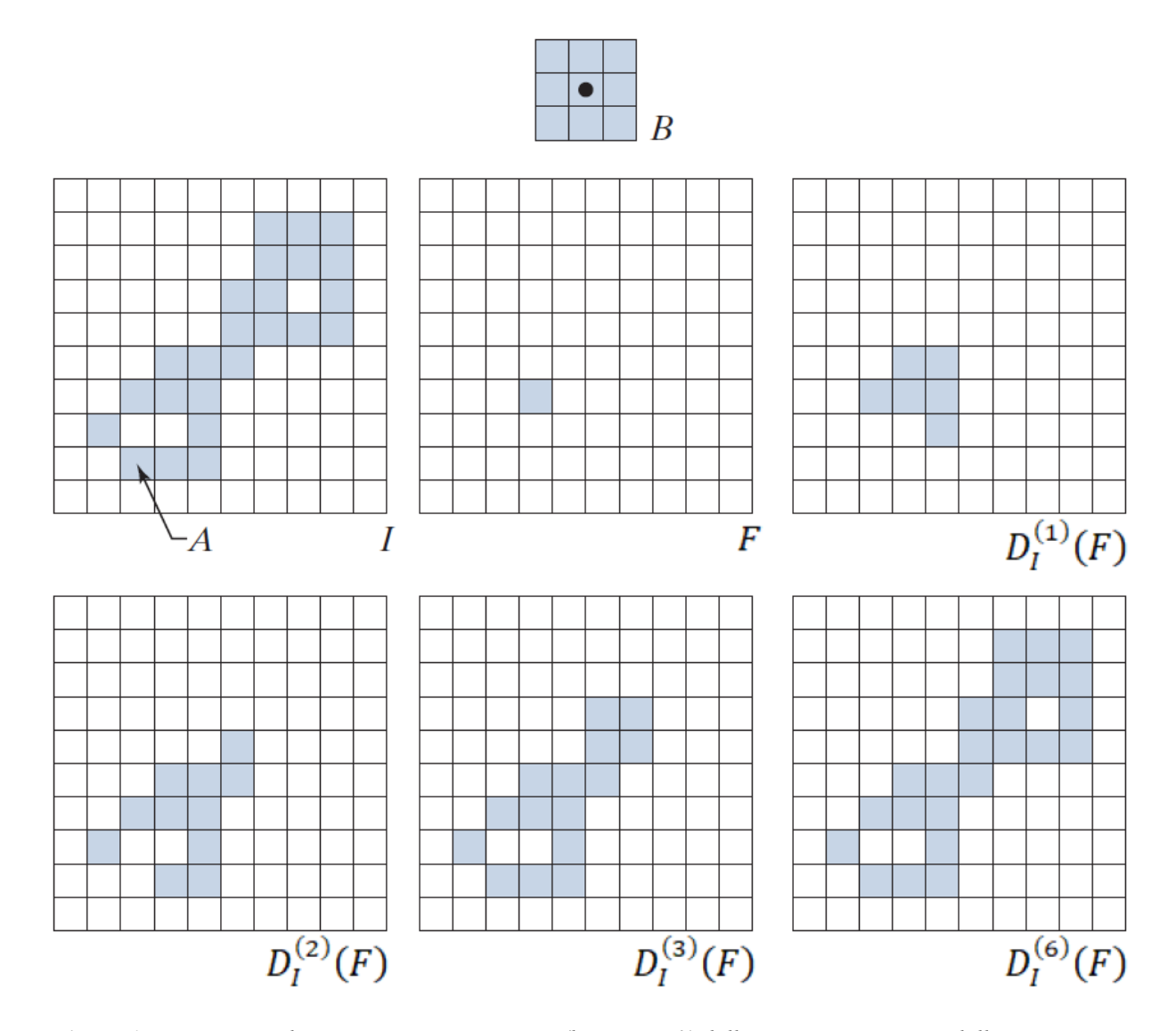

*Figura 64 – Estrazione di una componente connessa (la regione ) dall'immagine a partire dall'immagine marker binaria che ha valore 1 in corrispondenza di un solo pixel e 0 altrove. Da notare che in alto è presente l'elemento strutturante usato, che permette di considerare pixel 8-adiacenti. Se fosse stato utilizzato uno SE che considera solo i pixel 4-adiacenti (ossia quello mostrato nella Figura 61 a sinistra) il risultato sarebbe stato diverso: il pixel di coordinate (8,2) non è 4-connesso agli altri pixel, quindi non sarebbe stato incorporato nella componente connessa finale.<sup>112</sup>*

## **2.6.5 Riempimento di vuoti**

Sia  $I(x, y)$  un'immagine binaria che contiene dei vuoti che vogliamo riempire. Al termine di questa operazione vorremmo che gli unici pixel di background fossero quelli connessi a pixel che si trovano sul bordo dell'immagine *I*, quindi partiamo proprio dai pixel di background che si trovano sul bordo dell'immagine originale e andiamo a trovare tutti gli altri pixel di background connessi a loro. Definiamo l'immagine marker  $F$  in modo che abbia valore 0 ovunque eccetto che sul bordo, dove ha valore opposto all'immagine  $I$ , ossia

$$
F(x, y) = \begin{cases} NOT(I(x, y)) & \text{se } (x, y) \text{ si trova sul bordo di } I \\ 0 & \text{altrimenti} \end{cases}
$$

e osserviamo che eseguendo la ricostruzione morfologica attraverso la dilatazione della maschera  $I^c$  a partire da F otteniamo proprio un'immagine in cui i pixel con valore 1 sono tutti e soli quelli di background connessi a pixel che si trovano sul bordo dell'immagine I. L'immagine complementare a quest'ultima è proprio quella che stavamo cercando, quindi sfruttando l'operazione di ricostruzione morfologica attraverso la dilatazione siamo riusciti a realizzare un algoritmo automatico per il riempimento dei vuoti, in particolare

$$
I_{filled} = \left[ R_{I^c}^D(F) \right]^c
$$

 $\dot{e}$  un'immagine binaria molto simile a *I*, ma con i vuoti riempiti (Figura 65).

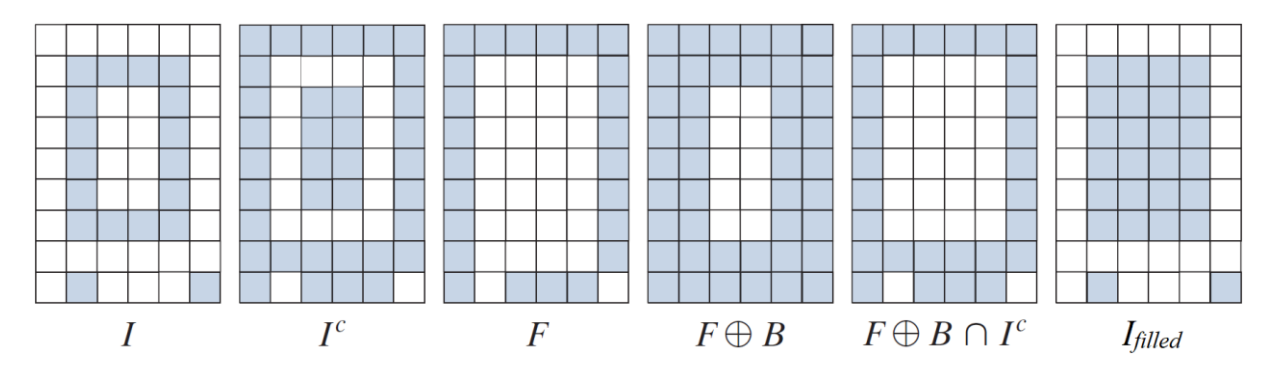

*Figura 65 – Riempimento di vuoti tramite ricostruzione morfologica. L'immagine a sinistra presenta un vuoto al centro che è stato correttamente riempito nell'immagine a destra. Da notare che la penultima*  immagine è R<sup>p</sup>(F) e, come sottolineato precedentemente, rappresenta i pixel di background dell'immagine *originale che sono connessi al bordo. In questo caso l'utilizzo di uno SE che permetta di considerare pixel 4 adiacenti o 8-adiacenti dà lo stesso risultato, ma in generale non è così.112*

# **CAPITOLO 3: L'ALGORITMO PER L'ANALISI E LA CLASSIFICAZIONE DELLE MEIBOGRAFIE**

## **3.1 Introduzione all'algoritmo**

Il software che è stato utilizzato per sviluppare l'algoritmo di elaborazione delle immagini e il successivo modello di classificazione è Matlab<sup>[113]</sup>, release R2023a, che permette di sfruttare numerose function già pronte per l'elaborazione delle immagini che implementano le operazioni descritte nel precedente capitolo. Oltre alle function già presenti nell'Image Processing Toolbox si sono rese necessarie altre function, che sono state realizzate ad hoc e che verranno descritte in questo capitolo. L'algoritmo viene eseguito su una meibografia, da cui ricava la segmentazione della regione di interesse della palpebra, in questa identifica i pixel corrispondenti alle ghiandole di Meibomio e successivamente estrare i parametri di interesse clinico. Queste operazioni vengono applicate su ciascuna immagine a disposizione. I parametri estratti da un'immagine acquisita prima ed una acquisita dopo un ben preciso trattamento, vengono successivamente combinati per ottenere una classificazione inerente a un miglioramento o un peggioramento introdotto dallo specifico trattamento. L'algoritmo descritto in questo capitolo riguarda l'analisi una singola immagine.

## **3.2 La segmentazione della regione di interesse della palpebra**

Per prima cosa viene caricata l'immagine nella matrice  $I$  e viene eseguito un controllo per assicurarsi che la matrice sia bidimensionale, ossia che rappresenti un'immagine in scala di grigio e non un'immagine a colori, quindi viene eseguito uno stiramento del contrasto per sfruttare tutti gli *L* livelli di grigio a disposizione, anche se questa operazione generalmente non ha alcun effetto perché le immagini sfruttano già tutti i livelli di grigio possibili, e infine la matrice viene divisa per la costante  $L - 1$ , in questo modo le intensità appartengono all'intervallo  $[0,1]$  invece che all'intervallo  $[0, L - 1]$ . A questo punto sono state implementate una serie di function che hanno tre obiettivi principali: ottenere una versione migliore dell'immagine originale, identificare i pixel in cui sono presenti i riflessi speculari e segmentare la porzione dell'immagine che corrisponde alla regione di interesse facente parte della palpebra. Questa prima parte dell'algoritmo fornisce in output una versione migliorata *I<sub>enhanced</sub>* 

dell'immagine originale e una maschera binaria per l'identificazione della regione d'interesse della palpebra  $mask_{lid}$ . La maggior parte del codice scritto è dedicato all'individuazione dei riflessi speculari che devono essere esclusi dalla regione di interesse, quindi inizieremo la trattazione proprio dalla soluzione implementata per risolvere questo problema.

### **3.2.1 La function gaussian\_kernel\_smoother**

Questa function riguarda l'elaborazione di segnali monodimensionali piuttosto che delle immagini, in particolare restituisce una versione regolarizzata del segnale in ingresso sfruttando un kernel gaussiano. Sia  $y(t_i)$  un segnale a tempo discreto con  $t_i \in \Omega_s$  e  $i \in [1, ..., n]$ , dove  $\Omega_s$ è la griglia di campionamento, eventualmente non uniforme. L'obiettivo è quello di ottenere un segnale  $u(t)$  con  $t \in \Omega_v$ , dove  $\Omega_v$  è la griglia virtuale su cui vogliamo calcolare il segnale. Con kernel smoother si intende una classe di smoother in cui la stima puntuale è ottenuta come

$$
u(t) = \frac{\sum_{i=1}^{n} d\left(\frac{t-t_i}{\lambda}\right) y(t_i)}{\sum_{i=1}^{n} d\left(\frac{t-t_i}{\lambda}\right)}
$$

dove  $d(t)$  è il kernel, ossia una funzione positiva, pari e monotona decrescente in ℝ<sup>+</sup> che permette di assegnare un peso a ciascun punto del segnale y, e  $\lambda \in \mathbb{R}^+$  è la larghezza di banda, che regola di fatto l'ampiezza della finestra che contiene i campioni  $y(t_i)$  che effettivamente partecipano alla determinazione della stima  $u(t)$ . Grazie alle assunzioni sul kernel si avrà che i dati  $y(t_i)$  relativi a istanti  $t_i$  vicini al  $t$  corrente peseranno di più, viceversa i dati  $y(t_i)$  relativi a istanti  $t_i$  lontani dal  $t$  corrente peseranno di meno. La funzione  $d(t)$  e  $\lambda$  sono gli unici parametri dell'algoritmo. Una scelta comune per il kernel è la distribuzione Gaussiana a media nulla, e in questo caso il parametro  $\lambda$  è legato alla deviazione standard della Gaussiana (Figura 66).

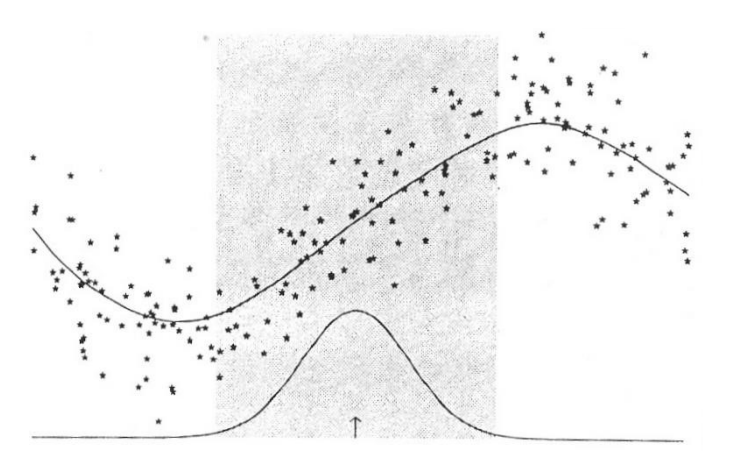

*Figura 66 – Il Gaussian kernel smoother utilizza la funzione di distribuzione Gaussiana per assegnare un peso ai punti del segnale sulla base della distanza tra e . Le stelle rappresentano il segnale , la linea superiore è il segnale ottenuto, la linea inferiore è la funzione di distribuzione Gaussiana e l'area ombreggiata rappresenta la finestra che contiene i campioni* ( ) *che effettivamente partecipano alla determinazione della stima*   $u(t)$  *in quel determinato punto.* 

## **3.2.2 La function absolutethresh**

Questa function permette di calcolare una soglia assoluta  $T^*$  specifica per ciascuna immagine, e successivamente esegue l'operazione di sogliatura (Figura 67). Supponiamo di partire da un'immagine  $I$  e di voler trovare, grazie a una sogliatura assoluta, le aree più scure dell'immagine. Se l'immagine è chiara vogliamo un valore  $T^*$  relativamente elevato, altrimenti non riusciremmo a identificare nessun pixel come scuro, viceversa se l'immagine è scura vogliamo un valore  $T^*$  relativamente basso, altrimenti quasi tutti i pixel dell'immagine sarebbero contrassegnati come scuri. Come anticipato nel precedente capitolo, si pone il problema di trovare un metodo che consenta di ricavare in modo automatico un valore ottimo di soglia, e la soluzione implementata si basa sull'istogramma dell'immagine (Figura 68).

Immagine di partenza

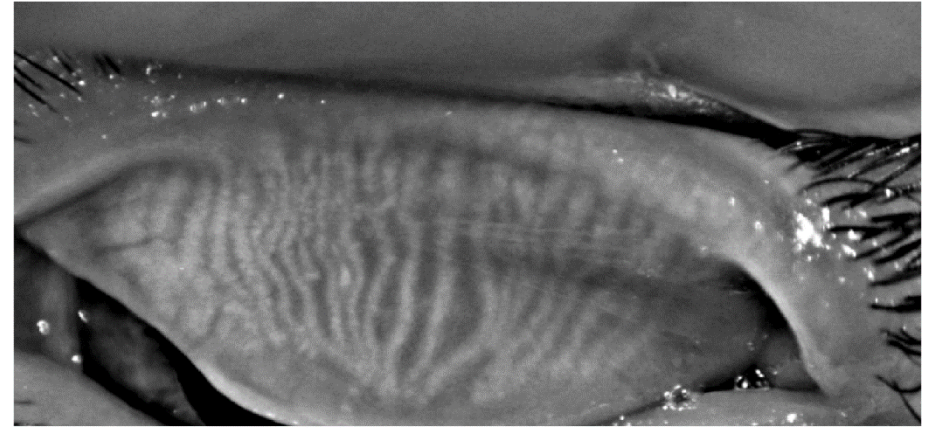

Sogliatura globale (soglia = 0.23137254902)

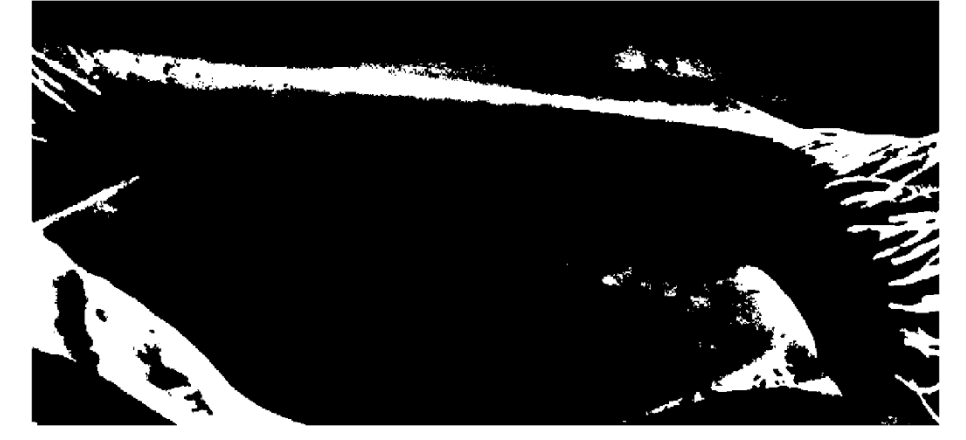

*Figura 67 – In alto l'immagine di partenza; in basso la maschera binaria restituita dalla function absolutethresh che contrassegna come 1 i pixel più scuri.*

L'istogramma fornisce informazioni riguardo le intensità: un istogramma spostato verso sinistra è associato a un'immagine scura, mentre un istogramma spostato verso destra è indicativo di un'immagine chiara. Considerando l'istogramma normalizzato osserviamo che partendo dai livelli di grigio più scuri inizialmente la frequenza è pressoché costante e poi aumenta per valori di grigio intermedi (Figura 68). L'idea è di calcolare la soglia  $T^*$  in modo che si trovi in corrispondenza proprio di questo incremento, che più formalmente è esprimibile come derivata

dell'istogramma (o meglio, differenza prima dato che si tratta di un segnale discreto). Viene definita una soglia per la derivata Th<sub>derivative</sub> e si prende il valore di grigio per il quale la derivata supera questa soglia. Osservando l'istogramma è evidente che quando si desidera identificare le zone più scure dell'immagine  $Th_{derivative}$  deve essere positiva, mentre quando si desidera trovare le zone più chiare  $Th_{derivative}$  deve essere negativa.  $Th_{derivative}$  è quindi un parametro da passare in input alla function absolutethresh.

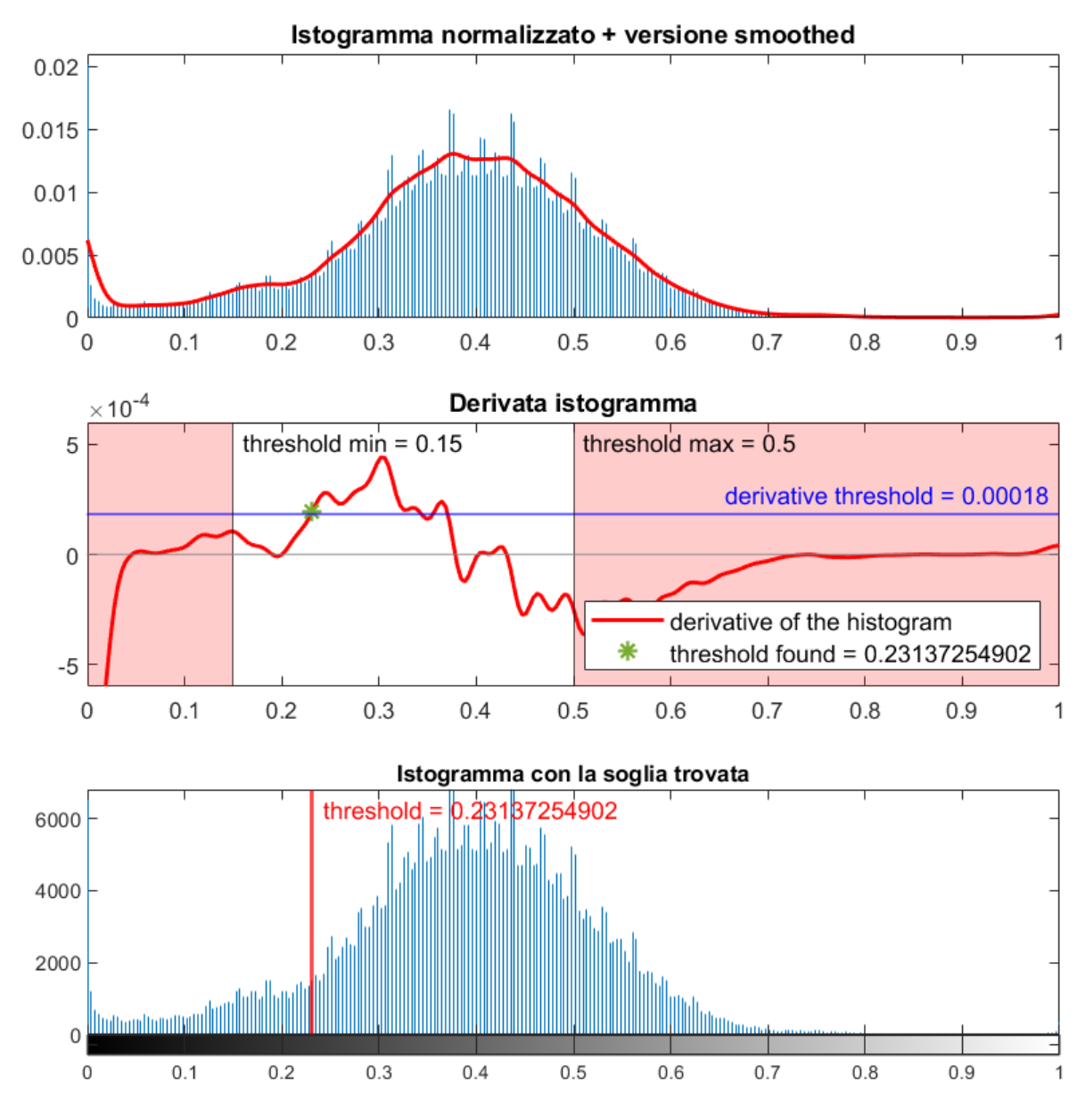

*Figura 68 – In alto l'istogramma normalizzato dell'immagine della Figura 67 e la versione smoothed ottenuta con gaussian\_kernel\_smoother; al centro in rosso la derivata dell'istogramma normalizzato, in blu la soglia* ℎ *utilizzata, l'asterisco verde indica il valore*  ∗ *trovato e l'area rossa indica la zona esclusa per il calcolo di*  <sup>∗</sup> *grazie ai parametri e ; in basso l'istogramma non normalizzato con sovrapposta la soglia identificata dalla function absolutethresh.*

Determinare un valore adeguato per  $Th_{derivative}$ , per una specifica applicazione e che vada bene per tutte le immagini è un compito molto più semplice rispetto a trovare un valore di soglia  per l'intensità dei livelli di grigio che sia adeguata per tutte le immagini. Nelle immagini considerate infatti, è stato possibile trovare un corretto valore di  $Th_{derivative}$ , mentre non è stato possibile individuare un corretto valore per  $T$ .

La soglia T<sup>\*</sup> così trovata è diversa per ogni immagine perchè che viene calcolata sulla base dell'istogramma. In realtà la differenza prima non viene calcolata sull'istogramma normalizzato dell'immagine, ma su una sua versione smoothed (realizzata grazie alla function gaussian\_kernel\_smoother), in modo da ridurre le brusche variazioni naturalmente presenti in un istogramma che renderebbero impossibile un'analisi della sua derivata. Infine, la function consente anche di specificare due valori di soglia  $T_{min}$  e  $T_{max}$  che vengono utilizzati come limite inferiore e superiore per il valore di  $T^*$  calcolato con il metodo appena descritto; questi due valori vengono utilizzati anche nel caso in cui non sia stato possibile identificare un valore per T\*, a causa di una scelta di Th<sub>derivative</sub> troppo elevata (in modulo).

## **3.2.3 La function adaptthresh\_mask**

Questa function permette di eseguire una sogliatura adattiva con un metodo molto simile a quello di Bradley, ma che consente anche di sfruttare informazioni aggiuntive sull'immagine di partenza. Supponiamo di partire da un'immagine  $I$  e di voler trovare, grazie a una sogliatura adattiva, i pixel più chiari dell'immagine. Se nell'immagine  $I$  sono presenti delle aree particolarmente scure, per esempio perché in ombra, i pixel che si trovano vicino a quelli scuri saranno contrassegnati come chiari da un'operazione di sogliatura adattiva tradizionale. Questo è dovuto al fatto che, quando si sfoca l'immagine di partenza, le aree limitrofe a quelle scure diventano più scure a loro volta comportando l'identificazione di quei pixel come chiari. Questo tipo di classificazione potrebbe essere indesiderata. Supponiamo ora di avere a disposizione una maschera binaria che permetta di identificare le zone più scure dell'immagine (Figura 69): sapendo quali sono i pixel scuri sarebbe possibile escluderli per la realizzazione della versione sfocata dell'immagine (Figura 69).

La function adaptthresh mask richiede in ingresso, oltre all'immagine di partenza, anche una maschera binaria che identifichi i pixel da considerare per il calcolo della versione sfocata dell'immagine (quindi l'immagine complementare a quella binaria della Figura 69). Anche la dimensione del filtro a media mobile utilizzato per sfocare l'immagine deve essere passata come argomento dal momento che influisce molto sul risultato della sogliatura. In linea di massima, maggiore è la dimensione del filtro e maggiore sarà la dimensione degli oggetti segmentati.

Immagine di partenza

Versione sfocata Bradley

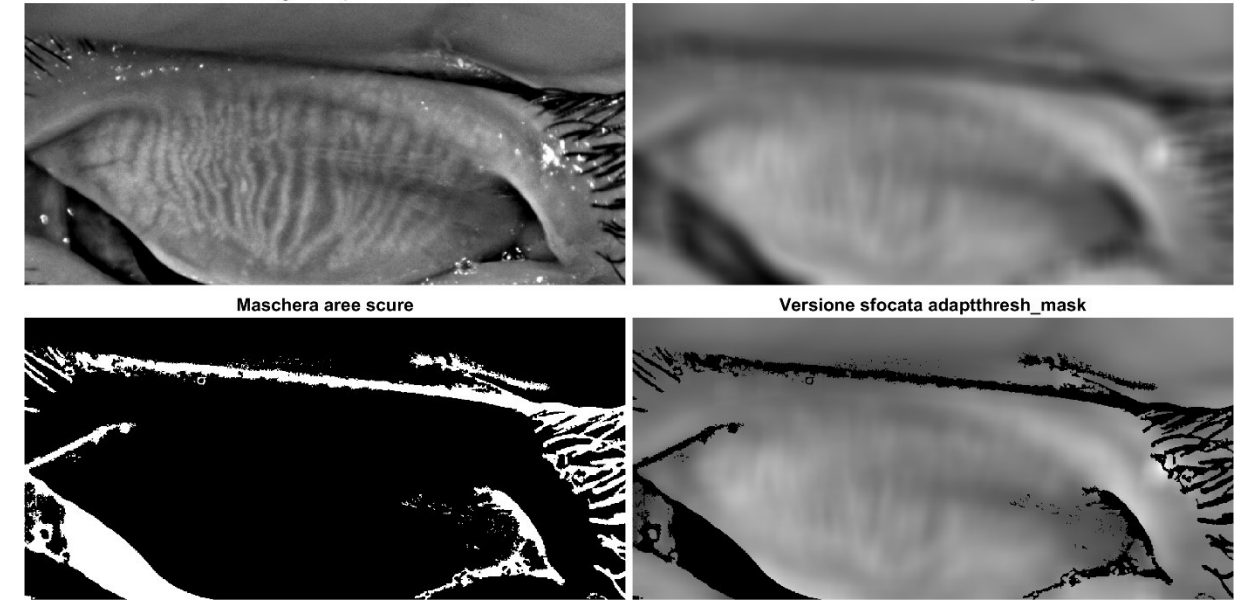

*Figura 69 – In alto a sinistra l'immagine di partenza; in basso a sinistra la maschera binaria che indica i pixel scuri; in alto a destra la versione sfocata e schiarita ottenuta con il metodo di Bradley; in basso a destra la versione sfocata e schiarita ottenuta con adaptthresh\_mask.*

Inoltre la function richiede in ingresso un parametro chiamato  $blurred_factor$ , che corrisponde al coefficiente 1.1 di cui si era parlato nella Sezione 2.5.2; in particolare se si passa un valore ≥ 1 allora la versione sfocata viene schiarita (Figura 69) e l'operazione di sogliatura adattiva permette di trovare i pixel relativamente chiari nell'immagine (Figura 70), viceversa se si passa un valore < 1 allora la versione sfocata viene scurita e l'operazione di sogliatura adattiva permette di trovare i pixel relativamente scuri nell'immagine. Questo parametro è legato alla selettività della sogliatura: nel caso di *blurred factor*  $\geq 1$ , più alto è il valore e più l'immagine sfocata viene schiarita, di conseguenza meno pixel (chiari) verranno contrassegnati come 1 nella maschera finale. Considerazioni analoghe valgono quando  $blurred_factor < 1.$ 

Infine, la function consente anche di specificare un valore  $Th_{abs}$  che indica l'intensità sopra la quale (o sotto quando *blurred factor* < 1 ) i pixel vengono contrassegnati come 1 indipendentemente dalla sogliatura adattiva.

Immagine di partenza

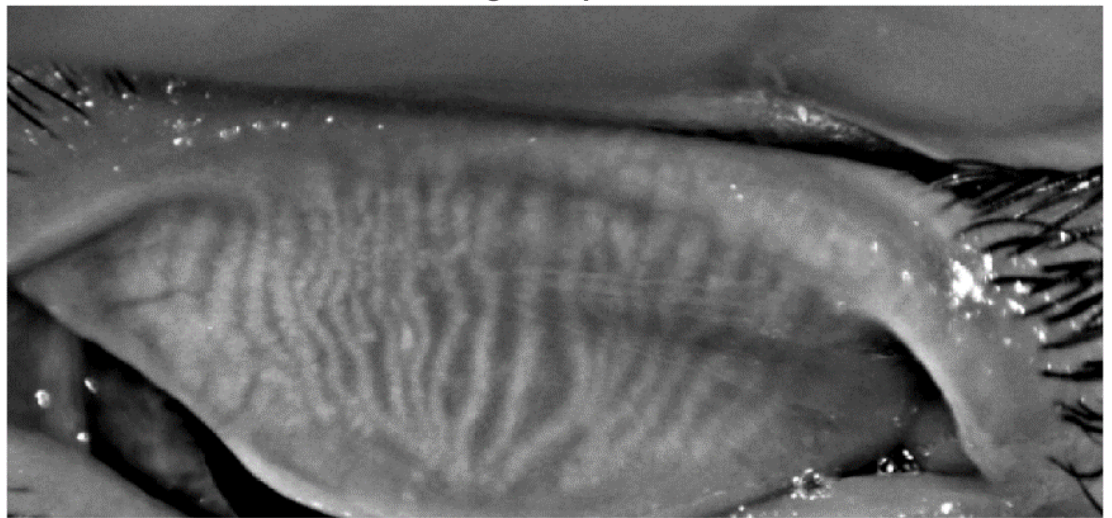

Sogliatura adattiva Bradley

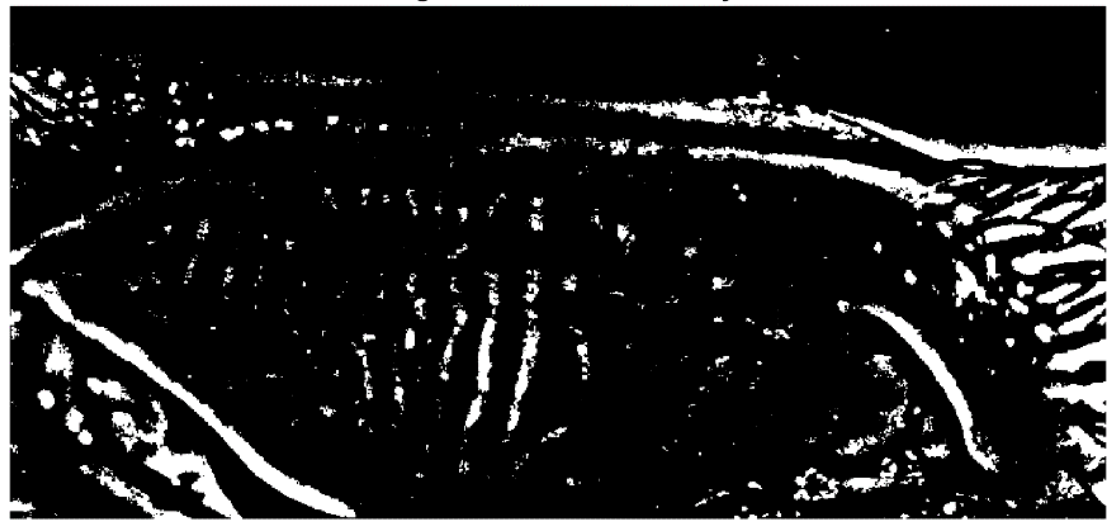

Sogliatura adattiva adaptthresh\_mask

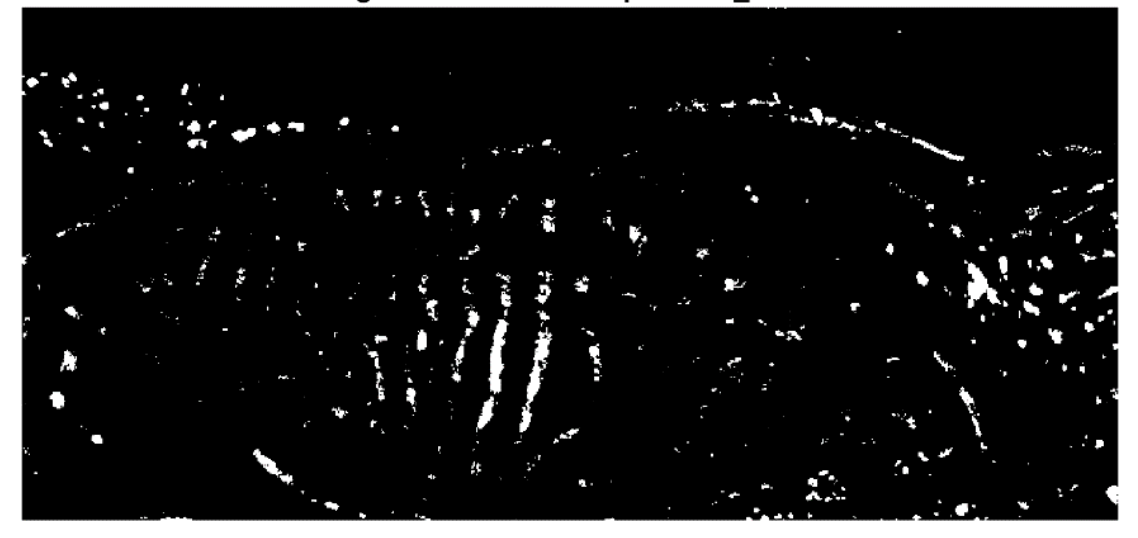

*Figura 70 – In alto l'immagine di partenza; al centro la maschera binaria ottenuta con adaptthresh\_mask che identifica i pixel più chiari; in basso la maschera binaria ottenuta con il metodo di Bradley. È possibile notare che con la sogliatura adattiva tradizionale molti pixel che si trovano vicino ad aree scure nell'immagine di partenza risultano essere contrassegnati come* 1 *nella maschera finale, al contrario la function realizzata permette di ottenere una maschera in cui non è presente questo effetto indesiderato*

## **3.2.4 La function dark\_areas**

Questa function permette di ricavare una maschera che identifica le zone scure dell'immagine di partenza I passata come argomento. Tutte le operazioni (comprese quelle di sogliatura) saranno atte a creare maschere che hanno valore 1 in corrispondenza di pixel scuri. Da questo momento, se non diversamente specificato, quando si parlerà di sogliatura assoluta si intenderà un'operazione effettuata attraverso la function absolutethresh. La sequenza di operazioni utilizzate è riassunta nel diagramma di flusso mostrato in Figura 71.

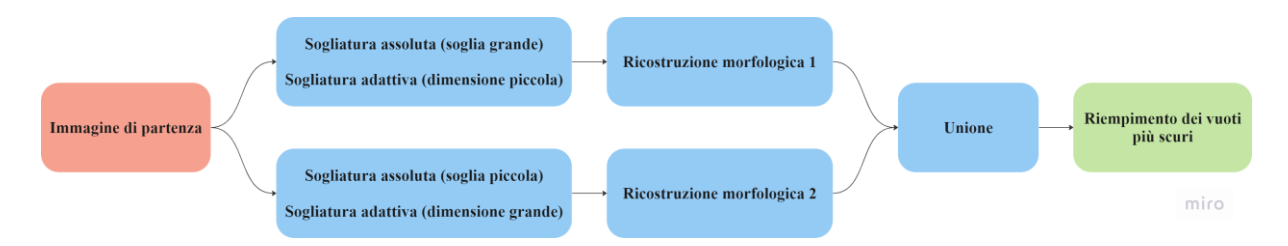

*Figura 71 – Diagramma di flusso della sequenza di operazioni eseguite nella function dark\_areas. Il blocco in rosso indica un'immagine in input, il blocco in verde indica l'immagine in output.*

Vengono eseguite una sogliatura assoluta con una soglia di valore grande e una sogliatura adattiva ottenuta con un filtro di dimensione piccola, poi si effettua una ricostruzione morfologica utilizzando la sogliatura assoluta come immagine marker e la sogliatura adattiva come immagine maschera per ottenere la prima maschera binaria che permette di identificare gli oggetti scuri e piccoli (Figura 72).

Ora, sempre partendo da I, vengono eseguite una sogliatura assoluta con una soglia di valore piccolo e una sogliatura adattiva ottenuta con un filtro di dimensione grande, poi si effettua una ricostruzione morfologica utilizzando la sogliatura assoluta come immagine marker e la sogliatura adattiva come immagine maschera per ottenere la seconda maschera binaria che permette di identificare gli oggetti scuri e grandi (Figura 72).

A questo punto le due maschere binarie ricavate vengono unite in modo da identificare gli oggetti scuri sia piccoli che grandi (Figura 72), infine viene eseguito un riempimento di vuoti per assicurarsi che le zone scure siano state completamente identificate, ma questo riempimento è soggetto a un controllo: il vuoto viene riempito solo se la sua intensità media è inferiore alla soglia assoluta di valore grande ricavata precedentemente (Figura 72).

Il risultato finale è una maschera binaria che ha valore 1 in corrispondenza dei pixel scuri dell'immagine *I* passata come argomento (Figura 73).
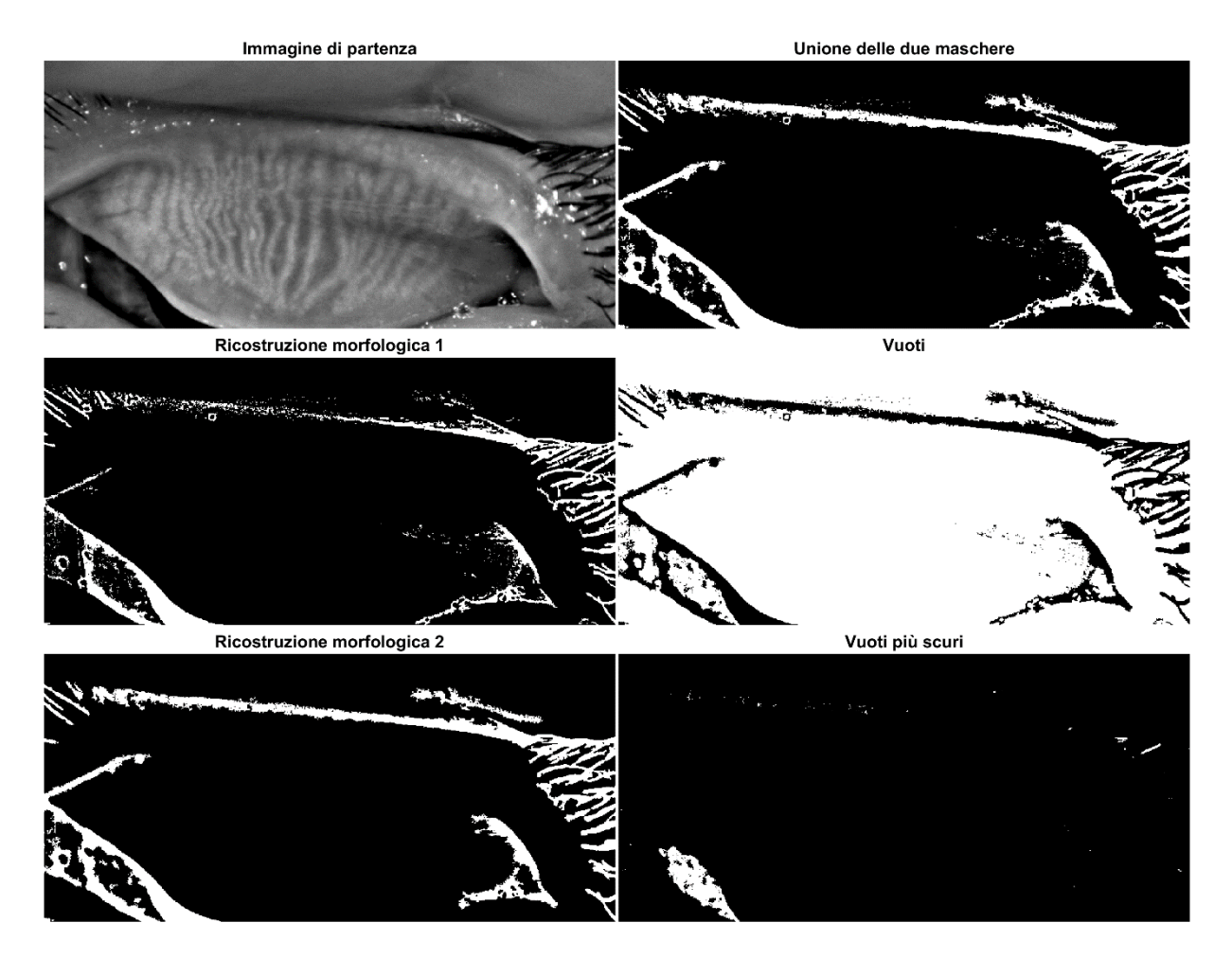

*Figura 72 – In alto a sinistra l'immagine di partenza, poi delle maschere binarie che rappresentano i passaggi intermedi dell'algoritmo.*

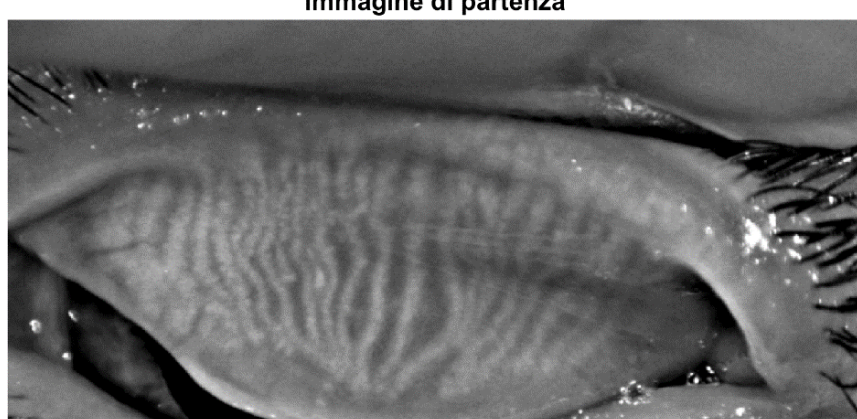

#### Immagine di partenza

Maschera aree scure

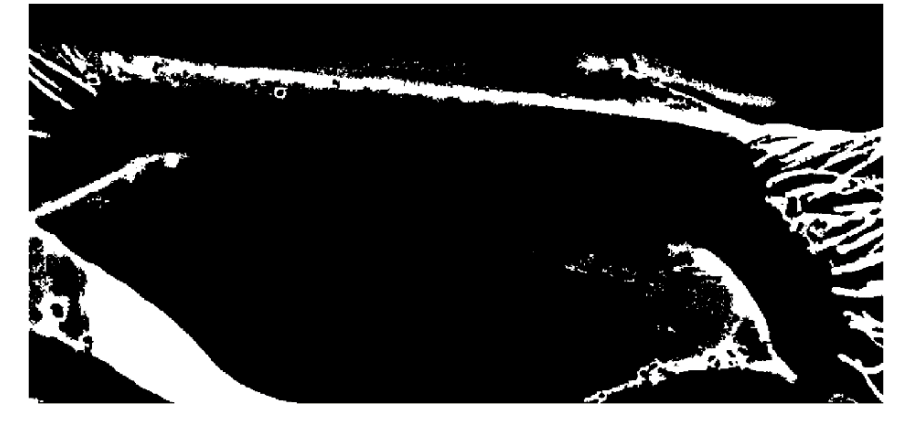

*Figura 73 – In alto l'immagine di partenza; in basso la maschera binaria ottenuta con dark\_areas che identifica le aree più scure dell'immagine.*

# **3.2.5 La function big\_specular\_reflections**

Questa function permette di ricavare una maschera che identifica i riflessi speculari di grande dimensione dell'immagine di partenza *I*. Tutte le operazioni (comprese quelle di sogliatura) saranno atte a creare maschere che hanno valore 1 in corrispondenza di pixel chiari. Da questo momento, se non diversamente specificato, quando si parlerà di sogliatura adattiva si intenderà un'operazione effettuata attraverso la function adaptthresh\_mask, e la maschera passata come argomento per l'identificazione dei pixel validi è il complementare della maschera binaria restituita dalla function dark areas, per escludere le aree scure. La sequenza di operazioni utilizzate è riassunta nel diagramma di flusso mostrato in Figura 74.

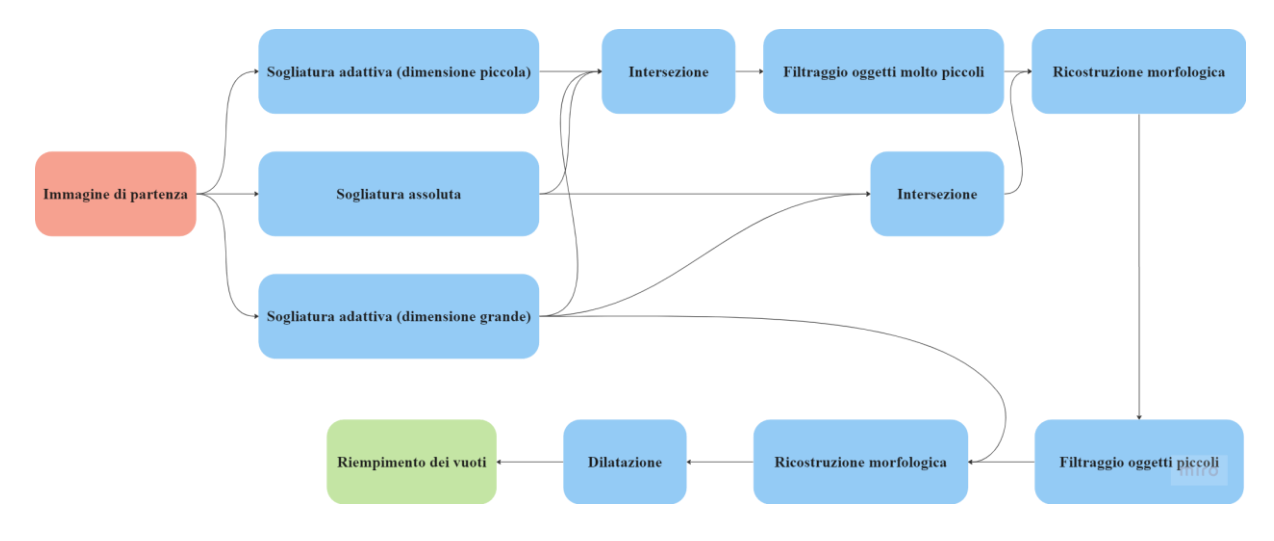

*Figura 74 – Diagramma di flusso della sequenza di operazioni eseguite nella function big\_specular\_reflections. Il blocco in rosso indica un'immagine in input, il blocco in verde indica l'immagine in output.*

Vengono eseguite una sogliatura assoluta, una sogliatura adattiva ottenuta con un filtro di dimensione grande e una sogliatura adattiva ottenuta con un filtro di dimensione piccola. Dato che stiamo cercando i riflessi grandi, l'utilizzo di una sogliatura adattiva ottenuta con un filtro di dimensione piccola potrebbe sembrare controintuitivo, in realtà è un'operazione che consente di eliminare molti falsi positivi (che in questo caso sono pixel erroneamente contrassegnati come riflessi).

Una volta calcolata l'intersezione di queste tre sogliature (Figura 75) si esegue un primo filtraggio per eliminare gli oggetti particolarmente piccoli (Figura 75), operazione che permette di eliminare molti falsi positivi e che non compromette il risultato finale dal momento che l'obiettivo è quello di identificare i riflessi di grande dimensione. L'immagine binaria ricavata viene utilizzata come immagine marker per una ricostruzione morfologica in cui l'immagine maschera è data dall'intersezione tra la sogliatura assoluta e la sogliatura adattiva ottenuta con un filtro di dimensione grande (Figura 75).

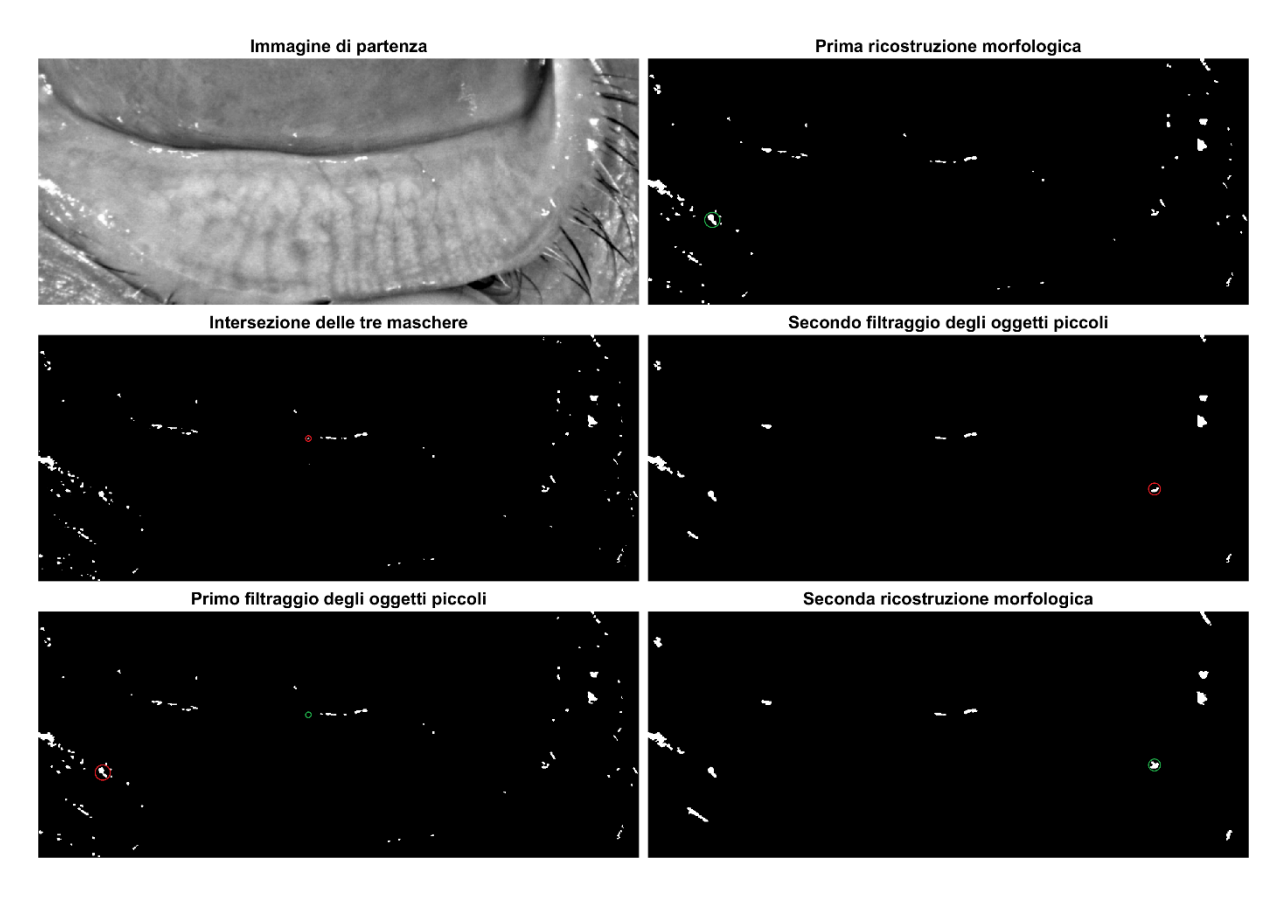

*Figura 75 – In alto a sinistra l'immagine di partenza, poi delle maschere binarie che rappresentano i passaggi intermedi dell'algoritmo. Sono stati cerchiati alcuni oggetti per evidenziare le modifiche apportate da ciascun passaggio: l'oggetto prima dell'operazione è cerchiato in rosso e dopo l'operazione è cerchiato in verde.*

A questo punto viene eseguito un secondo filtraggio per eliminare gli oggetti di dimensione piccola e medio-piccola (Figura 75). Gli oggetti rimasti fanno parte dei riflessi grandi, quindi l'immagine binaria ricavata viene utilizzata come immagine marker per una ricostruzione morfologica in cui l'immagine maschera è data dalla sogliatura adattiva ottenuta con un filtro di dimensione grande: l'uso di questa immagine maschera assicura l'identificazione dei riflessi grandi, e non solo di una parte di essi (Figura 75).

Il fatto che vengano eseguite in cascata un filtraggio, una ricostruzione morfologica, un secondo filtraggio e una seconda ricostruzione morfologica potrebbe sembrare una ridondanza evitabile per motivi computazionali, tuttavia è stato osservato che la maschera ottenuta con questa sequenza di passaggi permette di ottenere un risultato migliore e soprattutto più stabile al variare dell'immagine di partenza *I*.

Per finire vengono eseguite altre due operazioni: una dilation con elemento strutturante a forma di diamante di dimensione 2 perché in genere i pixel limitrofi a quelli identificati sono corrotti a loro volta dal disturbo, e un riempimento di vuoti perché se un'area è stata identificata come riflesso allora i pixel all'interno non hanno valori affidabili (Figura 76).

Il risultato finale è una maschera binaria che ha valore 1 in corrispondenza dei riflessi speculari di grande dimensione dell'immagine  $I$  passata come argomento (Figura 76).

#### Immagine di partenza

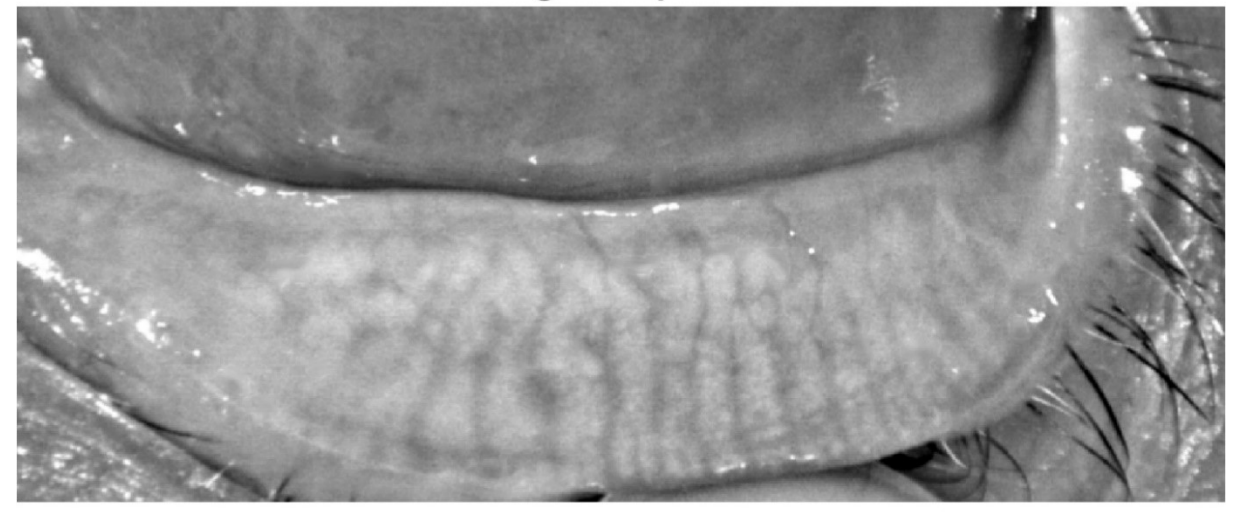

Maschera riflessi speculari grandi

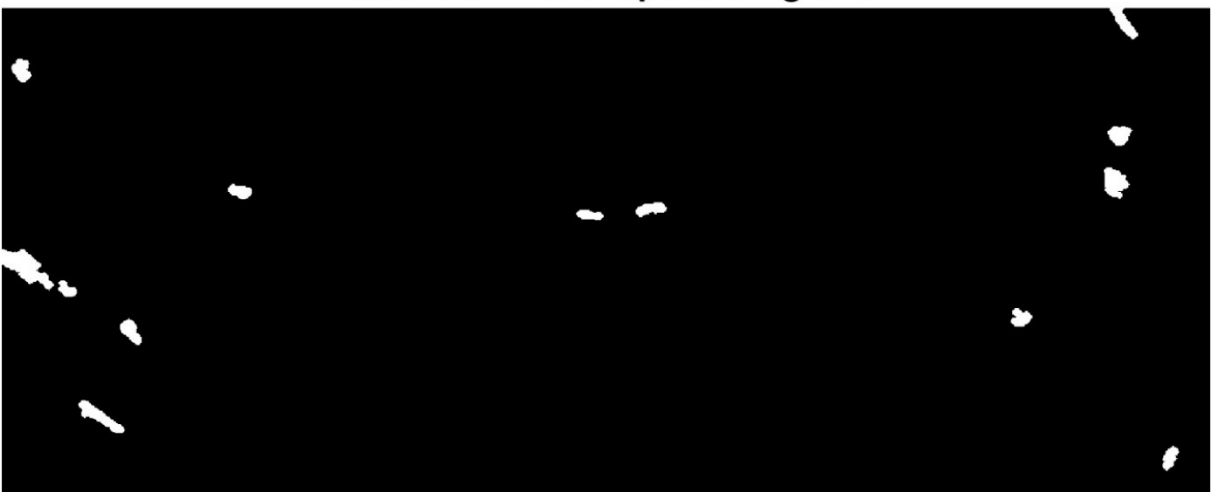

Bordi dei riflessi speculari grandi

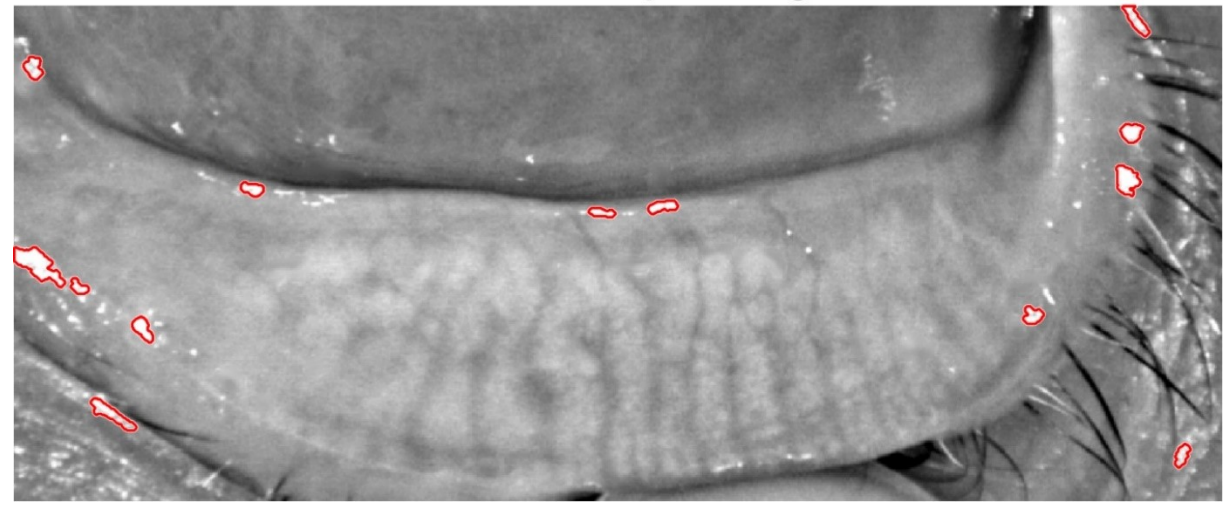

*Figura 76 – In alto l'immagine di partenza; al centro la maschera binaria ottenuta con big\_specular\_reflections che identifica i riflessi speculari grandi dell'immagine; in basso l'immagine di partenza con sovrapposti i bordi degli oggetti contrassegnati come riflessi speculari grandi.*

# **3.2.6 La function small\_specular\_reflections**

Questa function permette di ricavare una maschera che identifica i riflessi speculari di dimensione ridotta dell'immagine di partenza I. Tutte le operazioni (comprese quelle di sogliatura) saranno atte a creare maschere che hanno valore 1 in corrispondenza di pixel chiari.

L'identificazione dei riflessi speculari è stata suddivisa in due parti (riflessi grandi e riflessi piccoli) perché ci sono immagini in cui sono presenti riflessi piccoli vicino a riflessi grandi. In queste immagini non è possibile identificare tutti i riflessi in una volta sola, e per capire il motivo di questa affermazione bisogna soffermarsi ancora sul funzionamento della sogliatura adattiva. Quando un riflesso piccolo è vicino ad altri riflessi di dimensione maggiore, la versione sfocata dell'immagine avrà intensità particolarmente elevate in quelle coordinate, e di conseguenza quei pixel potrebbero essere erroneamente contrassegnati come 0 dalla sogliatura adattiva. Se invece sono stati precedentemente individuati i riflessi grandi, è possibile sfruttare questa informazione grazie alla function adaptthresh\_mask ed escludere i pixel dei riflessi grandi nel calcolo della versione sfocata. Per questo motivo, nella function small specular reflections, quando verrà utilizzata una sogliatura adattiva la maschera passata come argomento per l'identificazione dei pixel validi sarà il complementare dell'intersezione delle maschere binarie restituite dalle function dark areas e big specular reflections.

La sequenza di operazioni utilizzate è riassunta nel diagramma di flusso mostrato in Figura 77.

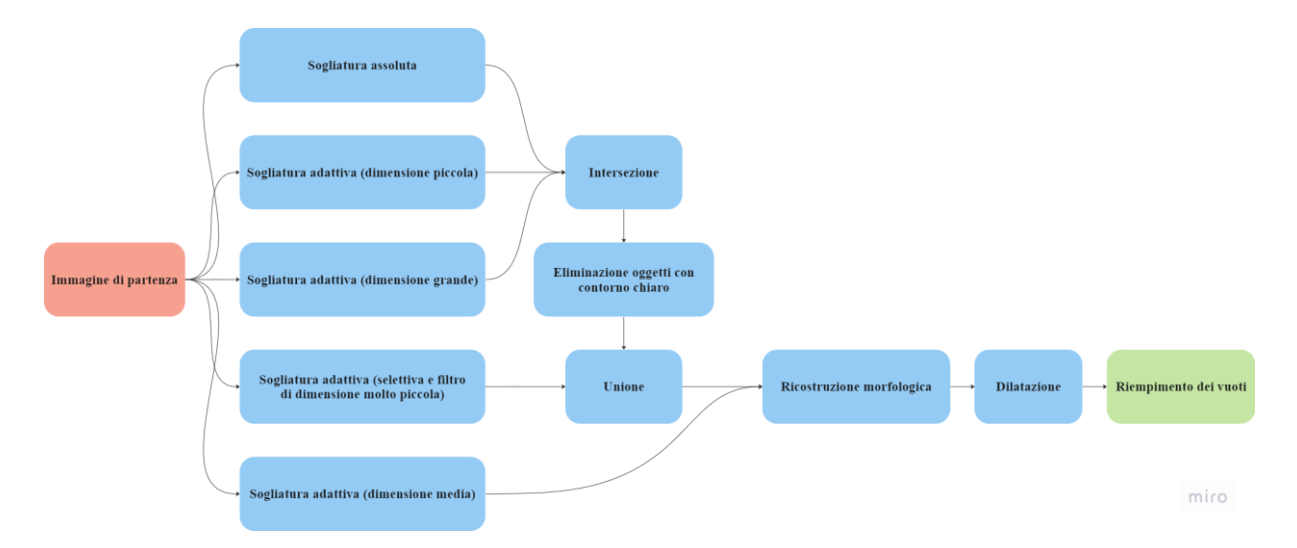

*Figura 77 – Diagramma di flusso della sequenza di operazioni eseguite nella function small\_specular\_reflections. Il blocco in rosso indica un'immagine in input, il blocco in verde indica l'immagine in output.*

Vengono eseguite una sogliatura assoluta, una sogliatura adattiva ottenuta con un filtro di dimensione piccola e una sogliatura adattiva ottenuta con un filtro di dimensione grande, poi si calcola l'intersezione di queste tre sogliature (Figura 79). Dato che stiamo cercando i riflessi piccoli, l'utilizzo di una sogliatura adattiva ottenuta con un filtro di dimensione grande potrebbe sembrare controintuitivo, in realtà è un'operazione che consente di eliminare molti falsi positivi.

A questo punto viene eseguito un controllo sugli oggetti segmentati. Ogni singolo oggetto viene isolato e ne viene trovato il contorno (Figura 79), poi vengono calcolate l'intensità media dell'oggetto  $\bar{I}_{oggetto}$ , del contorno  $\bar{I}_{contorno}$  e il rapporto  $r = \frac{\bar{I}_{contorno}}{\bar{I}_{contortion}}$  $\frac{\text{contorno}}{\bar{I}_{oggetto}}$ . Per come sono stati segmentati gli oggetti (intersezione di sogliature che identificano le zone più chiare sia in termini assoluti che locali) risulta evidente che  $r < 1$  per ogni oggetto, e più in particolare:

- se il rapporto  $r \text{ è alto } (r \approx 1)$  allora il contorno ha intensità simile a quella dell'oggetto, quindi è probabile che l'oggetto sia un falso positivo (Figura 78);
- se il rapporto  $r$  è basso allora il contorno ha intensità media significativamente inferiore a quella dell'oggetto, quindi è probabile che l'oggetto sia un riflesso speculare (Figura 78).

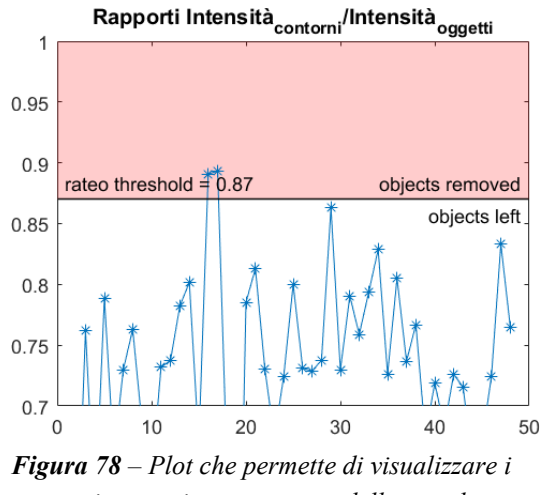

*rapporti per ciascun oggetto della maschera* 

Per distinguere tra questi due casi viene definita una *intersezione della Figura 78.*

soglia  $Th_{rateo}$ . Se  $r \ge Th_{rateo}$  l'oggetto in esame viene eliminato dalla maschera, altrimenti viene lasciato (Figura 79).

La maschera binaria in uscita da questo step viene unita a una sogliatura adattiva più selettiva e ottenuta con un filtro di dimensione molto piccola (Figura 79). Vengono così aggiunti quegli oggetti che, per come è stata definita la sogliatura, sono sicuramente riflessi speculari, ma che potrebbero essere stati eliminati per errore in uno dei passaggi precedenti.

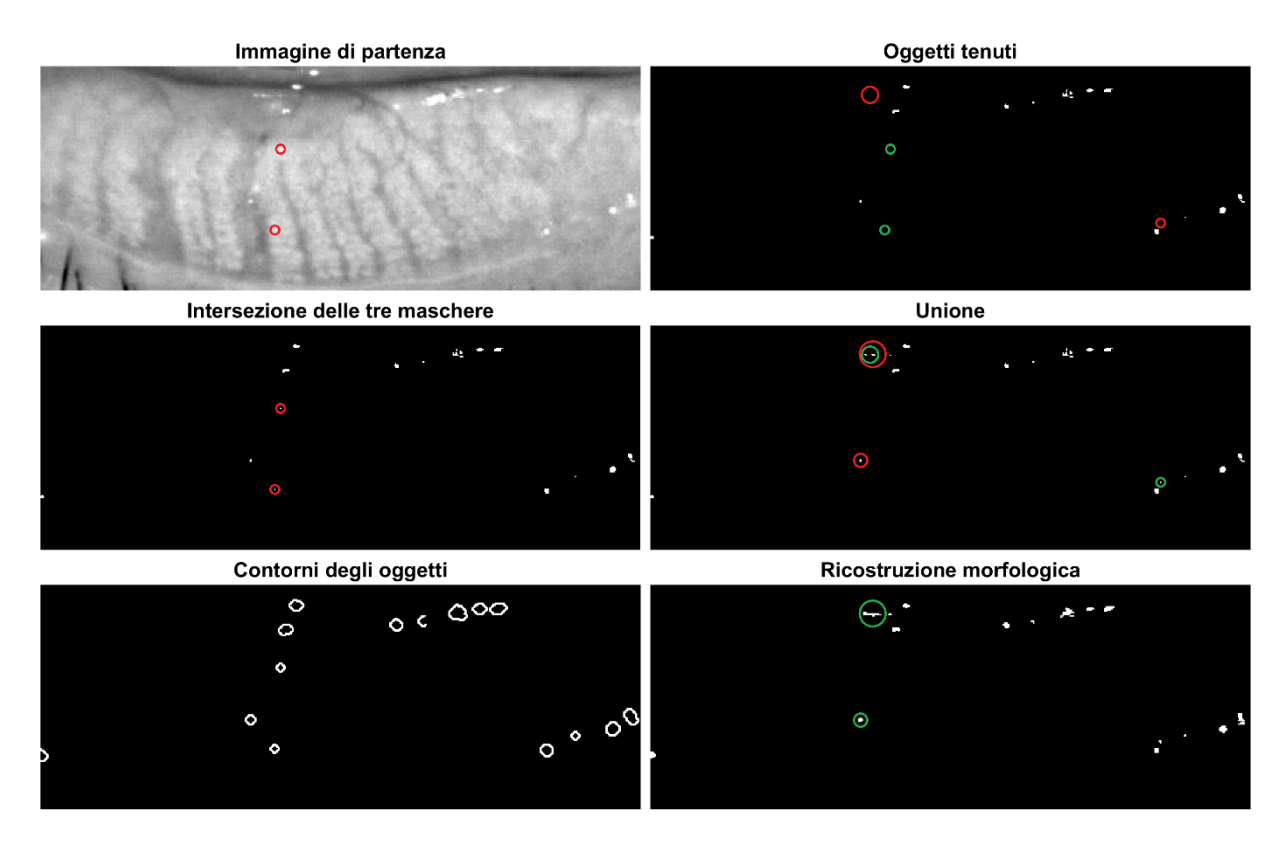

*Figura 79 – In alto a sinistra l'immagine di partenza, poi delle maschere binarie che rappresentano i passaggi intermedi dell'algoritmo. Tutte le immagini sono state ritagliate per consentire una migliore visualizzazione degli oggetti piccoli. Sono stati cerchiati alcuni oggetti per evidenziare le modifiche apportate da ciascun passaggio: l'oggetto prima dell'operazione è cerchiato in rosso e dopo l'operazione è cerchiato in verde.*

Gli oggetti segmentati fanno parte dei riflessi speculari e vengono quindi utilizzati come immagine marker per una ricostruzione morfologica in cui l'immagine maschera è data da una sogliatura adattiva ottenuta con filtro di dimensione media (Figura 79).

Per finire vengono eseguite altre due operazioni: una dilation con elemento strutturante a forma di diamante di dimensione 2 perché in genere i pixel limitrofi a quelli identificati sono corrotti a loro volta dal disturbo, e un riempimento di vuoti perché se un'area è stata identificata come riflesso allora i pixel all'interno non hanno valori affidabili (Figura 80).

Il risultato finale è una maschera binaria che ha valore 1 in corrispondenza dei riflessi speculari di dimensione ridotta dell'immagine *I* passata come argomento (Figura 80).

### Immagine di partenza

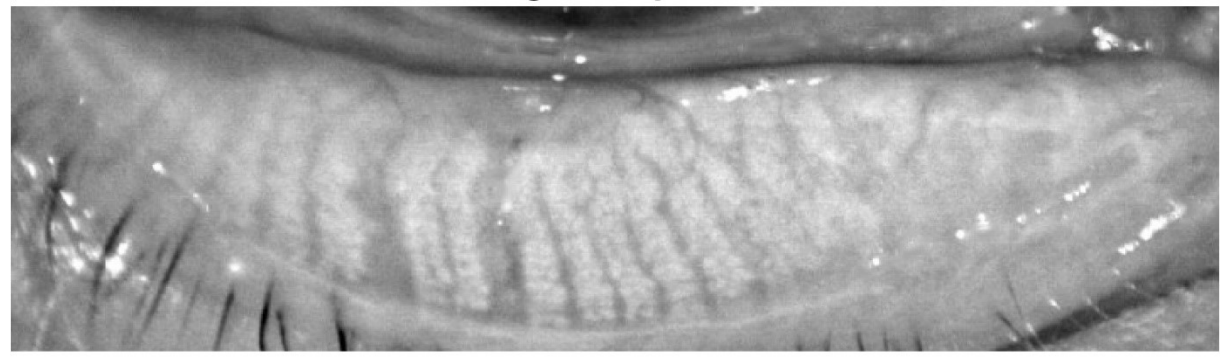

Maschera riflessi speculari piccoli

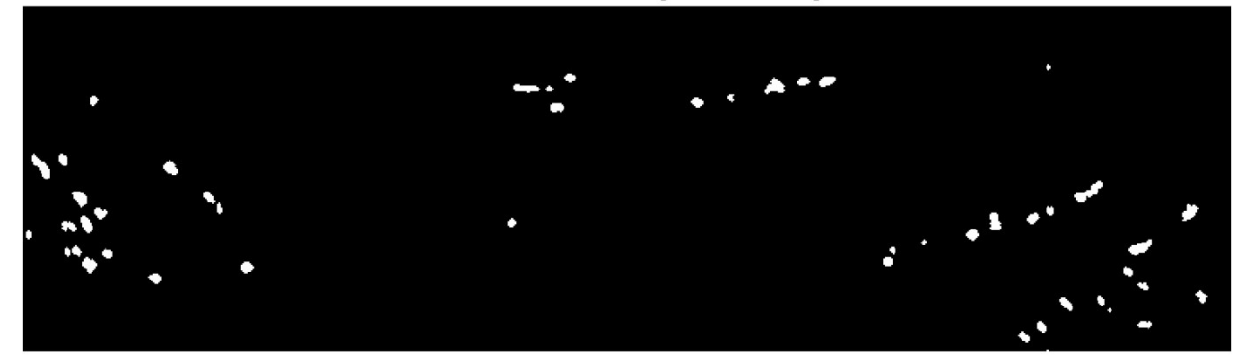

Bordi dei riflessi speculari piccoli

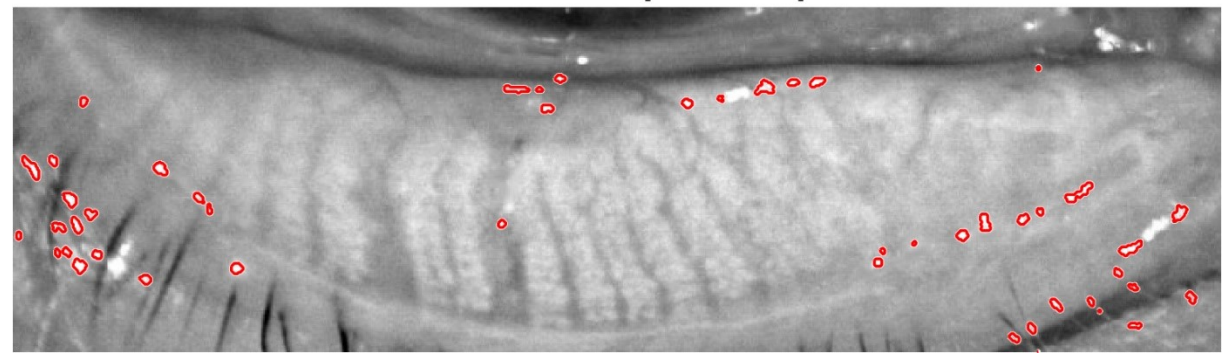

*Figura 80 – In alto l'immagine di partenza; al centro la maschera binaria ottenuta con small\_specular\_reflections che identifica i riflessi speculari piccoli dell'immagine; in basso l'immagine di partenza con sovrapposti i bordi degli oggetti contrassegnati come riflessi speculari piccoli.*

# **3.2.7 La function lid\_roi\_segmentation**

Questa function viene chiamata dal main e permette di ottenere una versione migliorata dell'immagine di partenza e di segmentare la region of interest in cui successivamente saranno identificate le ghiandole di Meibomio. La sequenza di operazioni utilizzate è riassunta nel diagramma di flusso mostrato in Figura 81.

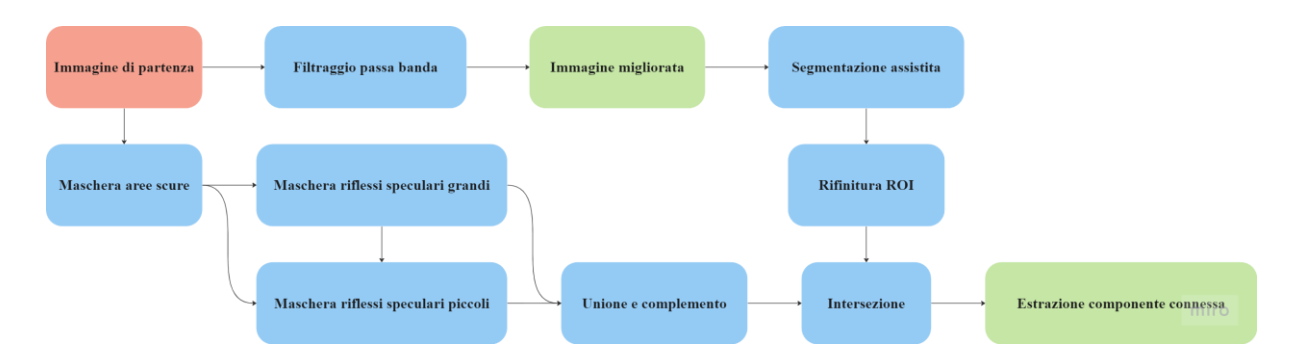

*Figura 81 – Diagramma di flusso della sequenza di operazioni eseguite nella function lid\_roi\_segmentation. Il blocco in rosso indica un'immagine in input, i blocchi in verde indicano le immagini in output.*

Per prima cosa viene eseguita un'elaborazione in frequenza dell'immagine originale *I*. Questa elaborazione consiste in un filtraggio passa banda con filtro dato dal prodotto di due filtri gaussiani, il primo passa basso con frequenza di taglio  $D_0 = 130$  e il secondo passa alto con frequenza di taglio  $D_0 = 30$  (Figura 82).

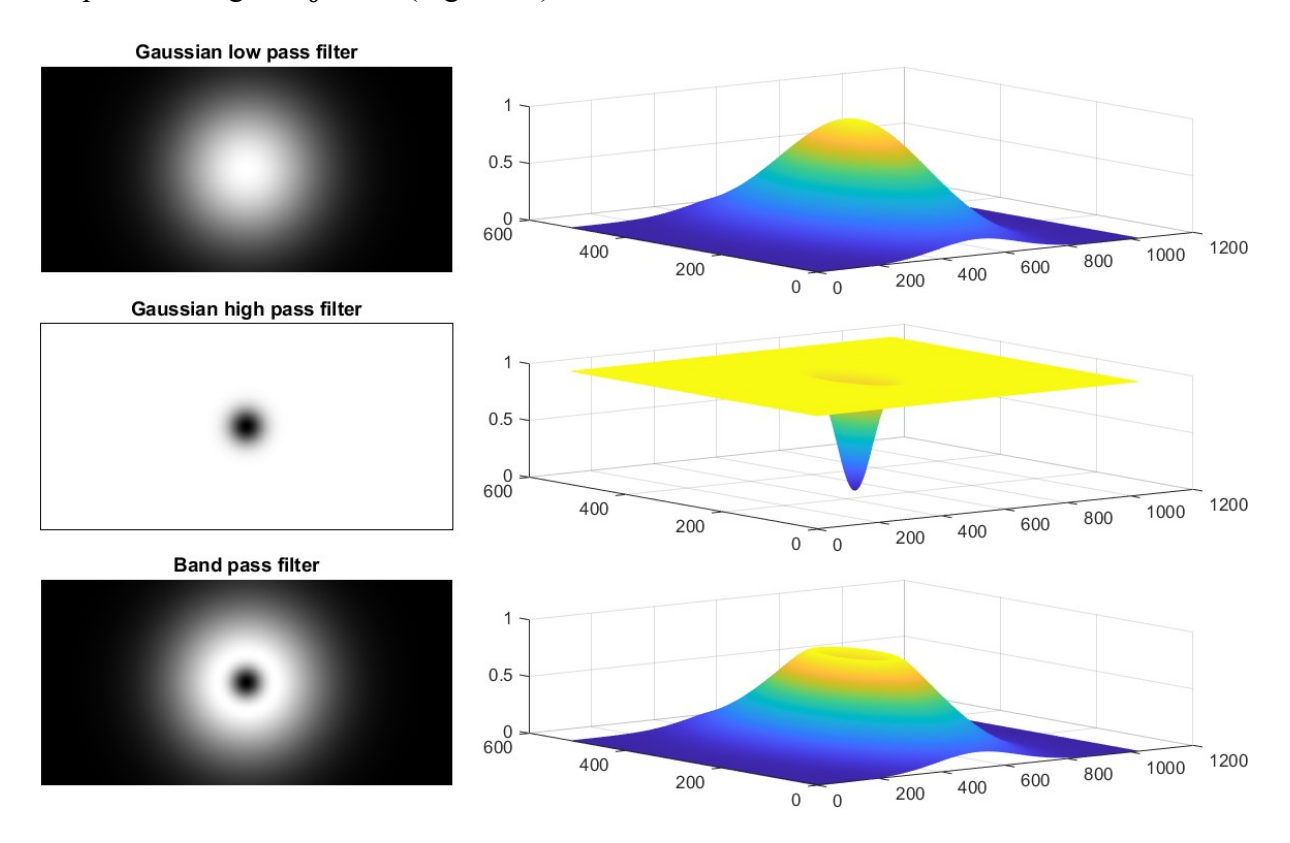

*Figura 82 – In alto il filtro GLP; al centro il filtro GHP; in basso il filtro passa banda ottenuto dal prodotto dei precedenti. A sinistra sono raffigurate le matrici che implementano i filtri e a destra una loro visualizzazione 3D.*

L'immagine filtrata viene poi sommata all'immagine originale per ottenere l'immagine migliorata, in modo simile a quanto accade con l'unsharp masking (Figura 83). In questo caso però è stata utilizzata un'immagine filtrata con un filtro passa banda come immagine maschera invece del tradizionale filtraggio passa alto, per evitare che venga accentuato il rumore che si trova alle frequenze più alte. Ovviamente grazie alle proprietà della trasformata di Fourier

sarebbe stato possibile ottenere lo stesso risultato lavorando solo nel dominio della frequenza, era sufficiente aggiungere una costante uguale a 1 alla matrice che rappresenta il filtro passa banda, eseguire il filtraggio e antitrasformare.

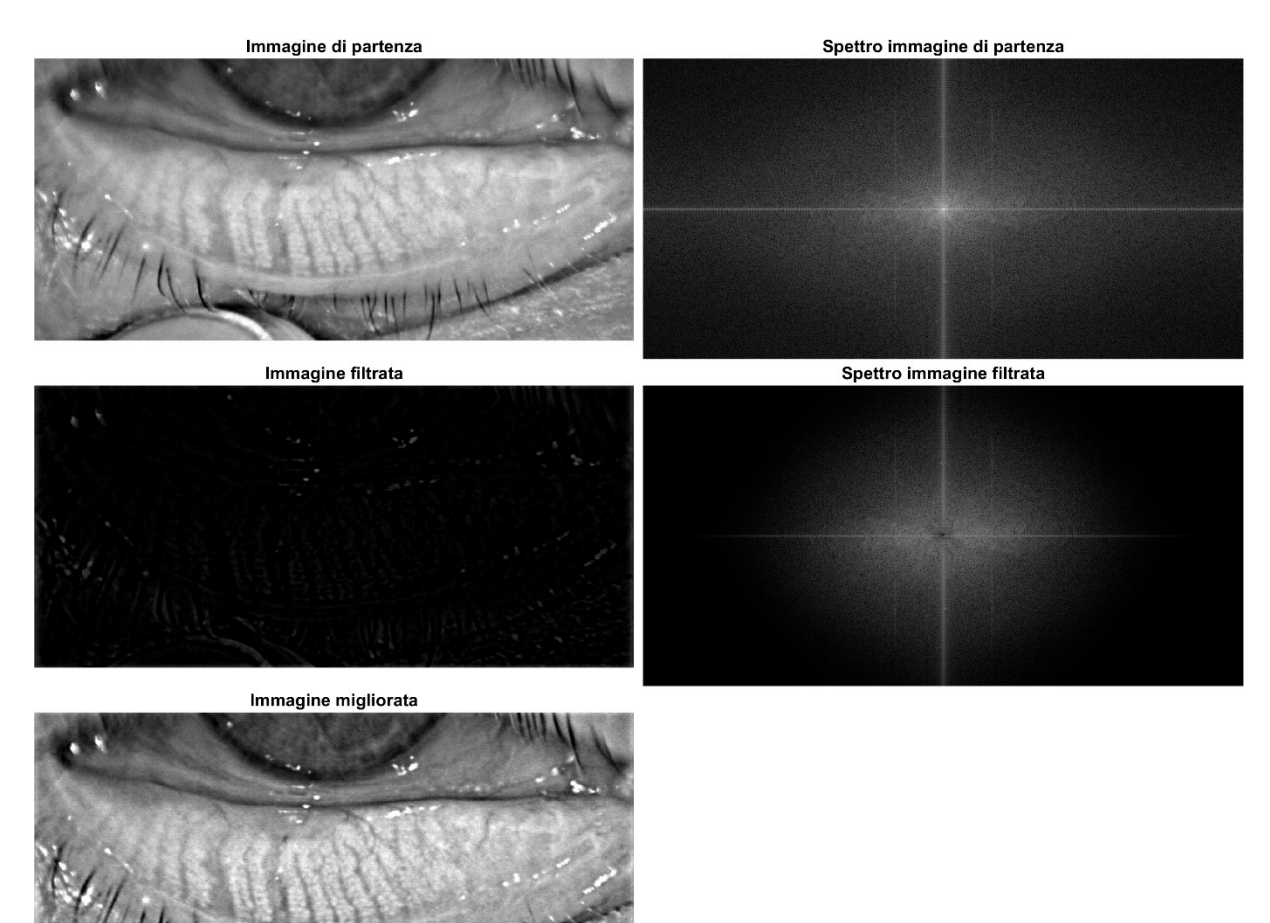

*Figura 83 – Miglioramento dell'immagine tramite elaborazione in frequenza. In alto l'immagine originale e il suo spettro; al centro l'immagine filtrata con il filtro passa banda mostrato in Figura 82 e il suo spettro, in cui si vedono attenuate le alte e le basse frequenze; in basso l'immagine migliorata ottenuta dalla somma delle due precedenti. Entrambi gli spettri sono stati opportunamente modificati come spiegato nella Sezione 2.3.1*

A questo punto viene utilizzata la function di Matlab drawassisted, la quale consente di disegnare interattivamente una ROI nella figura visualizzata a schermo in quel momento, sia a mano libera che attraverso l'inserimento solo di alcuni punti (Figura 84). Nel secondo caso, quando viene immesso un punto e ci si sposta con il puntatore per aggiungere il successivo, la linea che rappresenta il contorno della region of interest segue automaticamente i bordi degli oggetti dell'immagine sottostante. L'immagine mostrata durante l'inserimento della ROI non è quella originale, bensì quella migliorata ottenuta al passo precedente, per facilitare la segmentazione. La maschera binaria ottenuta viene utilizzata come punto di partenza per i contorni attivi. Un contorno attivo o snake è una curva parametrica a cui è associata un'energia attraverso un funzionale che ne definisce l'energia interna e quella esterna: l'energia interna è legata alla forma dello snake e ne limita l'allungamento e i ripiegamenti, mentre l'energia esterna è legata alle caratteristiche dell'oggetto che si vuole segmentare, come i bordi. Lo snake si deforma a partire dalla posizione iniziale per minimizzare l'energia ad esso associata, quindi il problema di segmentazione nel caso dei contorni attivi si riduce a un problema di minimizzazione di energia. Questo approccio permette di regolarizzare il contorno che era stato definito manualmente (Figura 84).

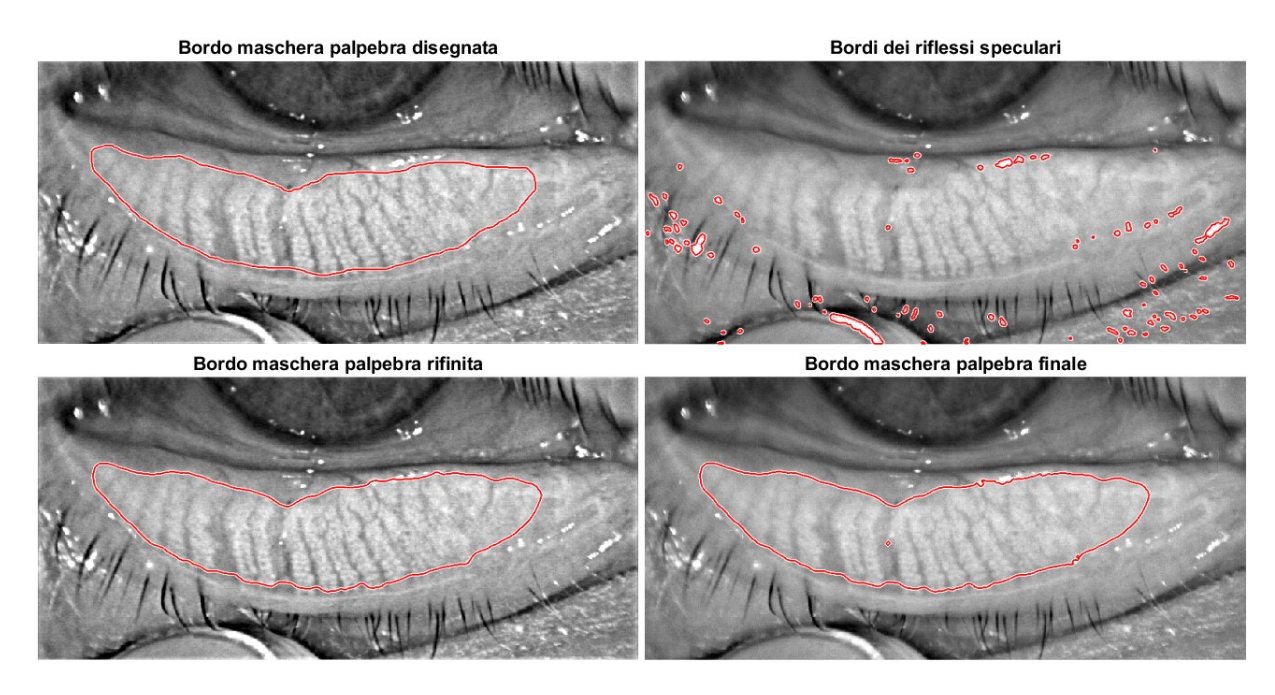

*Figura 84 – Segmentazione della palpebra. In alto a sinistra la maschera disegnata con l'ausilio della function drawassisted; in basso a sinistra la maschera rifinita con i contorni attivi; in alto a destra i riflessi speculari; in basso a destra la maschera finale, dalla quale sono stati esclusi i riflessi.*

Dopo aver rifinito la maschera per l'identificazione della palpebra, si procede richiamando le tre function dark areas, big specular reflections e small specular reflections descritte precedentemente. La maschera dei riflessi speculari grandi viene unita a quella dei riflessi speculari piccoli (Figura 84), poi viene eseguito il complemento per realizzare una maschera binaria che identifica i pixel in cui non sono presenti riflessi speculari. Si esegue l'intersezione tra la maschera appena ottenuta e la maschera della palpebra e viene estratta la regione 4 connessa di dimensione maggiore. Il risultato di questa elaborazione è la maschera finale che identifica la region of interest della palpebra in cui successivamente saranno identificate le ghiandole di Meibomio (Figura 84).

# **3.3 La segmentazione delle ghiandole di Meibomio e la stima dello sfondo**

La prima parte dell'algoritmo ha elaborato l'immagine originale I consentendo di ricavarne una versione migliorata  $I_{enhanced}$  e una maschera binaria per l'identificazione della regione d'interesse della palpebra  $mask_{lid}$ . La sezione di codice che andremo ora a descrivere parte proprio da questi risultati, in particolare l'immagine *l<sub>enhanced</sub>* verrà utilizzata per la segmentazione delle ghiandole di Meibomio e del tarso palpebrale, mentre la maschera  $mask_{lid}$  verrà utilizzata per escludere i pixel al di fuori della ROI nelle successive operazioni. Questa parte dell'algoritmo fornisce in output una maschera binaria per l'identificazione delle ghiandole di Meibomio  $mask_{MG}$  e un'immagine che stima il tarso palebrale  $I_{background}$ .

### **3.3.1 La function lid\_skeleton**

Questa function permette di realizzare una curva che descrive il profilo longitudinale della palpebra. Tale obiettivo viene raggiunto approssimando lo scheletro della palpebra con un polinomio di secondo grado a partire dalla maschera binaria passata come unico argomento. La sequenza di operazioni utilizzate è riassunta nel diagramma di flusso mostrato in Figura 85.

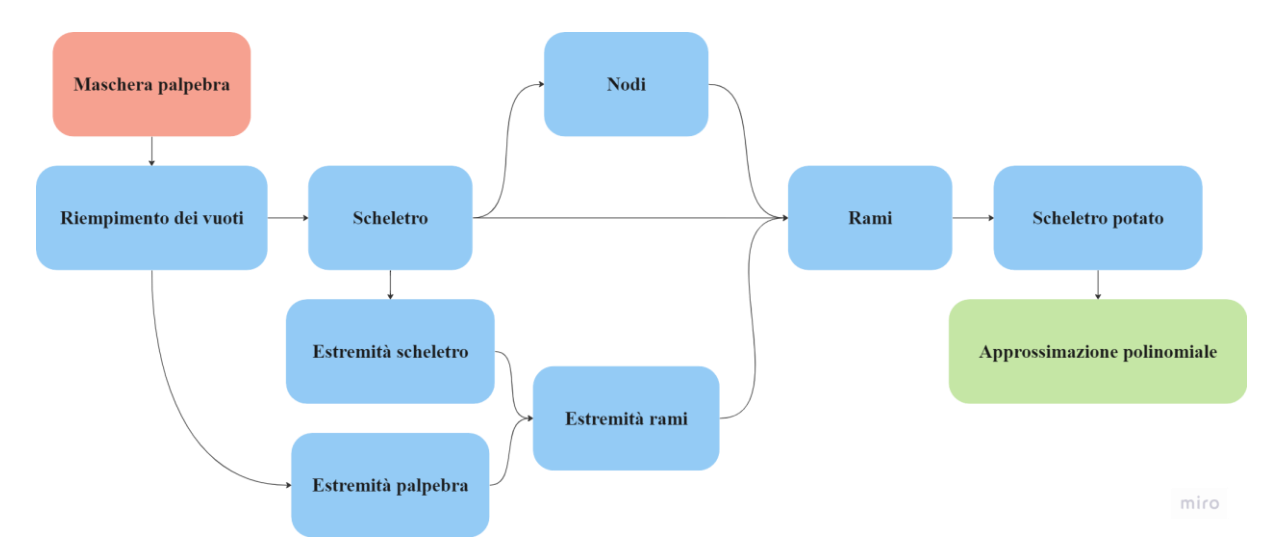

*Figura 85 – Diagramma di flusso della sequenza di operazioni eseguite nella function lid \_skeleton. Il blocco in rosso indica un'immagine in input, il blocco in verde indica l'output.*

Viene eseguito un riempimento di vuoti seguito da una scheletrizzazione (Figura 86), operazioni entrambe eseguite grazie a function messe a disposizione nell'Image Processing Toolbox di Matlab. Come è possibile osservare, lo scheletro presenta dei rami laterali, quindi non è possibile eseguire subito il fit della parabola. Per identificare i rami da eliminare bisogna trovarne i pixel di inizio, chiamati nodi, e i pixel di fine, chiamati estremità.

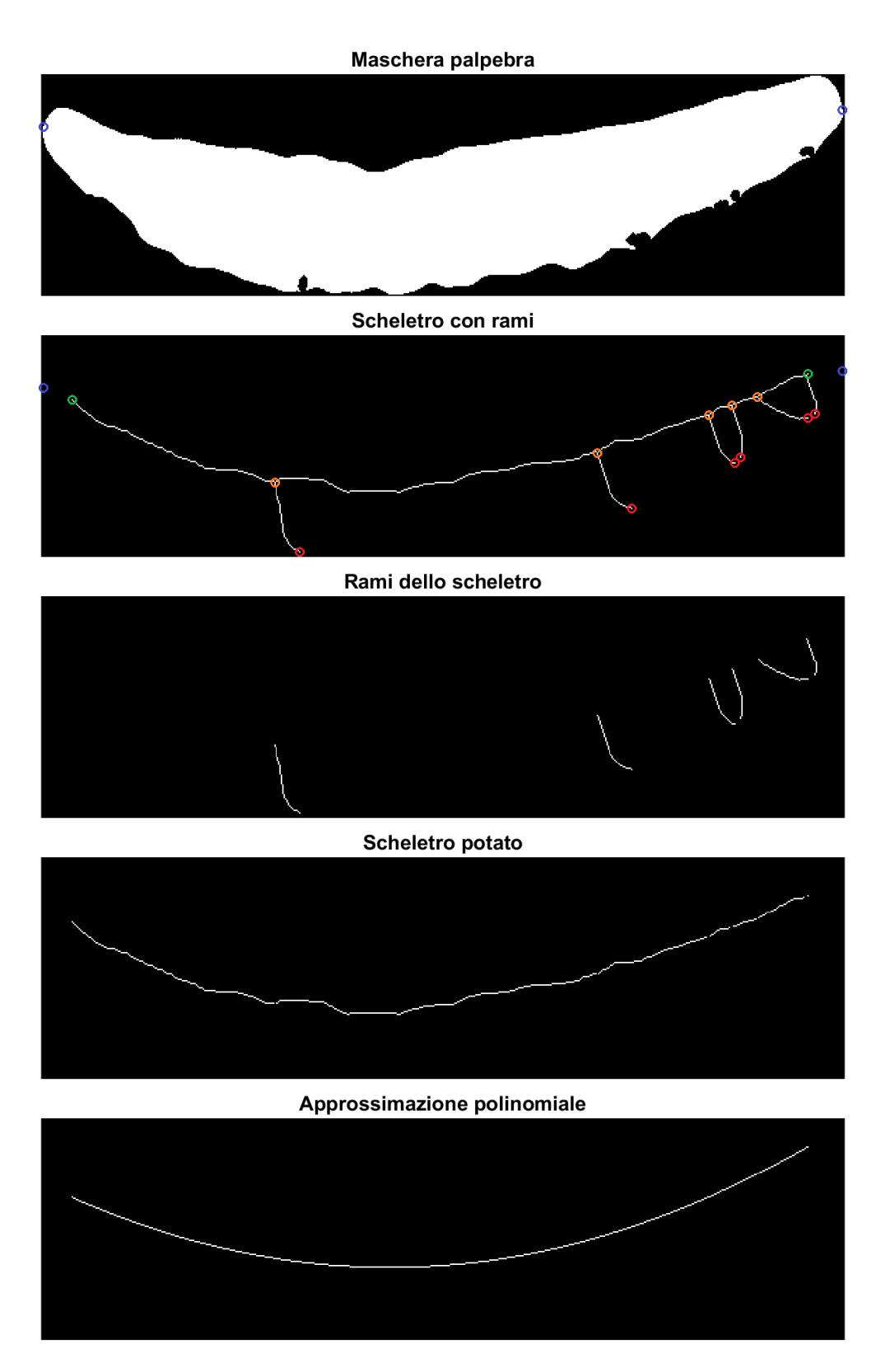

*Figura 86 – In alto la maschera binaria di partenza; al centro delle immagini che rappresentano i passaggi intermedi dell'algoritmo; in basso un'immagine in cui è raffigurato il polinomio di secondo grado che approssima lo scheletro della palpebra. Sono stati cerchiati alcuni pixel: le estremità della palpebra in blu, le estremità dello scheletro in verde, le estremità dei rami in rosso e le estremità dei rami in arancione.*

Una function di Matlab consente di ottenere tutti i pixel di estremità dello scheletro, l'insieme , ma noi siamo interessati esclusivamente a quelli dei rami. Per ricavare questo insieme è sufficiente trovare le estremità del vero scheletro  $E_{\text{scheletro}}$  e poi calcolare  $E_{\text{rami}} = E \cap$  $E_{\text{scheletro}}{}^c$  per escludere le estremità dello scheletro dall'insieme con tutte le estremità.

Torniamo a considerare l'immagine binaria  ${mask}_{lid}$  e definiamo la distanza geodetica tra due pixel di un'oggetto come la lunghezza dell'8-cammino più breve che li congiunge e che è completamente contenuto nell'oggetto. Dal momento che la maschera rappresenta una palpebra, ci aspettiamo che abbia una forma allungata e che le estremità del suo scheletro si trovino vicino ai due pixel  $p_1$  e  $p_2$  che si trovano alla massima distanza geodetica possibile. Una volta identificati  $p_1(x_{p_1}, y_{p_1})$  e  $p_2(x_{p_2}, y_{p_2})$ , troviamo i due pixel  $e_1$  e  $e_2$  tali che

$$
e_1 = \arg\min_{e \in E} \sqrt{(x_{p_1} - x_e)^2 + (y_{p_1} - y_e)^2} \quad e \quad e_2 = \arg\min_{e \in E} \sqrt{(x_{p_2} - x_e)^2 + (y_{p_2} - y_e)^2} \quad ,
$$

ossia i due pixel appartenenti a E che si trovano alla minima distanza euclidea da  $p_1$  e  $p_2$ : i pixel identificati saranno quelli appartenenti a  $E_{\text{scheletro}}$ . Conoscendo sia le coordinate di tutte le estremità che le coordinate delle estremità dello scheletro vero, possiamo ora ricavare le estremità dei rami.

I nodi sono molto più semplici da trovare: essendo i punti di biforcazione dello scheletro, sono tutti e soli i pixel dello scheletro che hanno almeno 3 pixel 8-adiacenti distinti (i pixel adiacenti sono quelli dai quali partono i vari rami) (Figura 87).

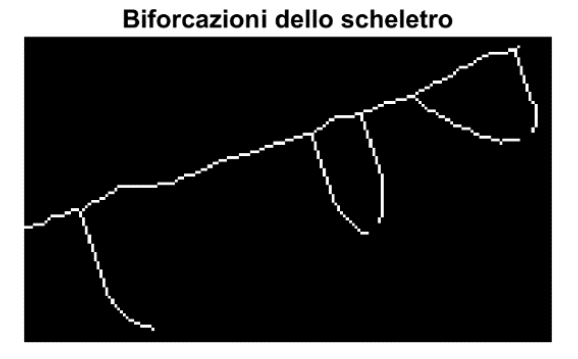

*Figura 87 – Zoom dello scheletro della Figura 86 per una migliore visualizzazione delle biforcazioni.*

Grazie alla ricostruzione morfologica e a una scelta adatta per le immagini marker e maschera, è ora possibile "espandere" i pixel di estremità dei rami lungo lo scheletro fino a quando non si incontra un nodo. Gli oggetti così identificati corrispondono ai rami che vengono eliminati dallo scheletro originale (Figura 86).

Finalmente lo scheletro è pronto per essere approssimato con un polinomio di secondo grado che descrive correttamente il profilo longitudinale della palpebra (Figura 86).

### **3.3.2 La function mg\_roi\_segmentation**

Questa function permette di ricavare una maschera che identifica le ghiandole di Meibomio. Tutte le operazioni (comprese quelle di sogliatura) saranno atte a creare maschere che hanno valore 1 in corrispondenza di pixel chiari. La sequenza di operazioni utilizzate è riassunta nel diagramma di flusso mostrato in Figura 88.

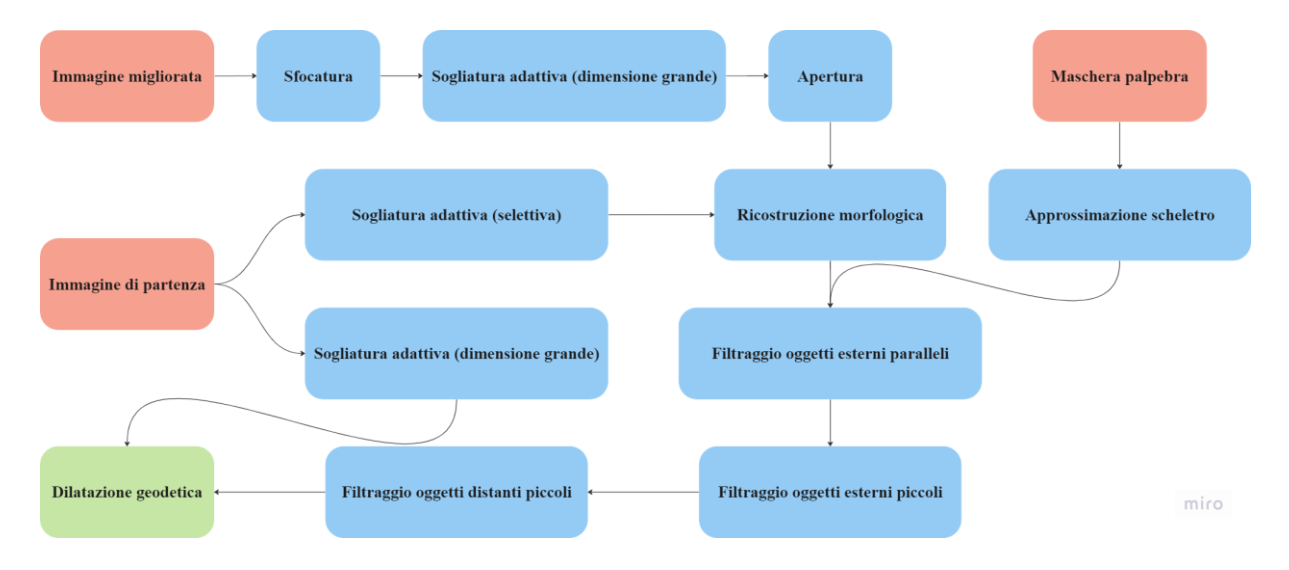

*Figura 88 – Diagramma di flusso della sequenza di operazioni eseguite nella function mg\_roi\_segmentation. I blocchi in rosso indicano immagini in input, il blocco in verde indica l'immagine in output.*

Per prima cosa l'immagine  $I_{enhanced}$  viene sfocata con un filtro a media mobile di dimensione 3 × 3 per ridurre il rumore, quindi si esegue una sogliatura adattiva ottenuta con un filtro di dimensione grande seguita da un opening per eliminare le protuberanze più piccole degli oggetti (Figura 89). L'immagine binaria ricavata viene utilizzata come immagine maschera per una ricostruzione morfologica in cui l'immagine marker è data da una sogliatura adattiva più selettiva calcolata sull'immagine di partenza (Figura 89).

Ora vengono eseguiti tre controlli sugli oggetti sulla base di alcune loro proprietà (come orientazione e dimensione) con l'obiettivo di eliminare i falsi positivi, ossia quegli oggetti che in realtà non identificano ghiandole di Meibomio. Il primo di questi controlli riguarda l'orientazione e l'eccentricità delle componenti connesse più esterne. L'esigenza di questa verifica nasce dalla presenza di alcune regioni chiare nelle immagini meibografiche che non sono abbastanza chiare da essere identificate come riflessi, ma rischiano di essere contrassegnate come ghiandole dalla sogliatura adattiva. Queste regioni hanno la caratteristica di trovarsi sul bordo della palpebra e di avere un'orientazione parallela al suo scheletro (dove con scheletro si intende l'approssimazione polinomiale ricavata grazie a lid\_skeleton). Si prende un'oggetto sul bordo della palpebra alla volta e se ne calcola il centroide, l'orientazione e l'eccentricità, poi si trova il punto dello scheletro più vicino al centroide e si calcola la derivata

dello scheletro in quel punto. Dalla derivata si può risalire all'orientazione dello scheletro in quella posizione e conoscendo sia l'orientazione della componente connessa che quella dello scheletro è possibile stabilire se siano paralleli. Se la loro orientazione differisce di meno di 45° ci si aspetta che l'oggetto fosse un falso positivo e viene rimosso (osserviamo che invece le MGs si sviluppano perpendicolarmente allo scheletro della palpebra) (Figura 89). Affinché la componente connessa venga rimossa deve anche avere un'eccentricità superiore a una certa soglia, in caso contrario non avrebbe senso parlare della sua orientazione.

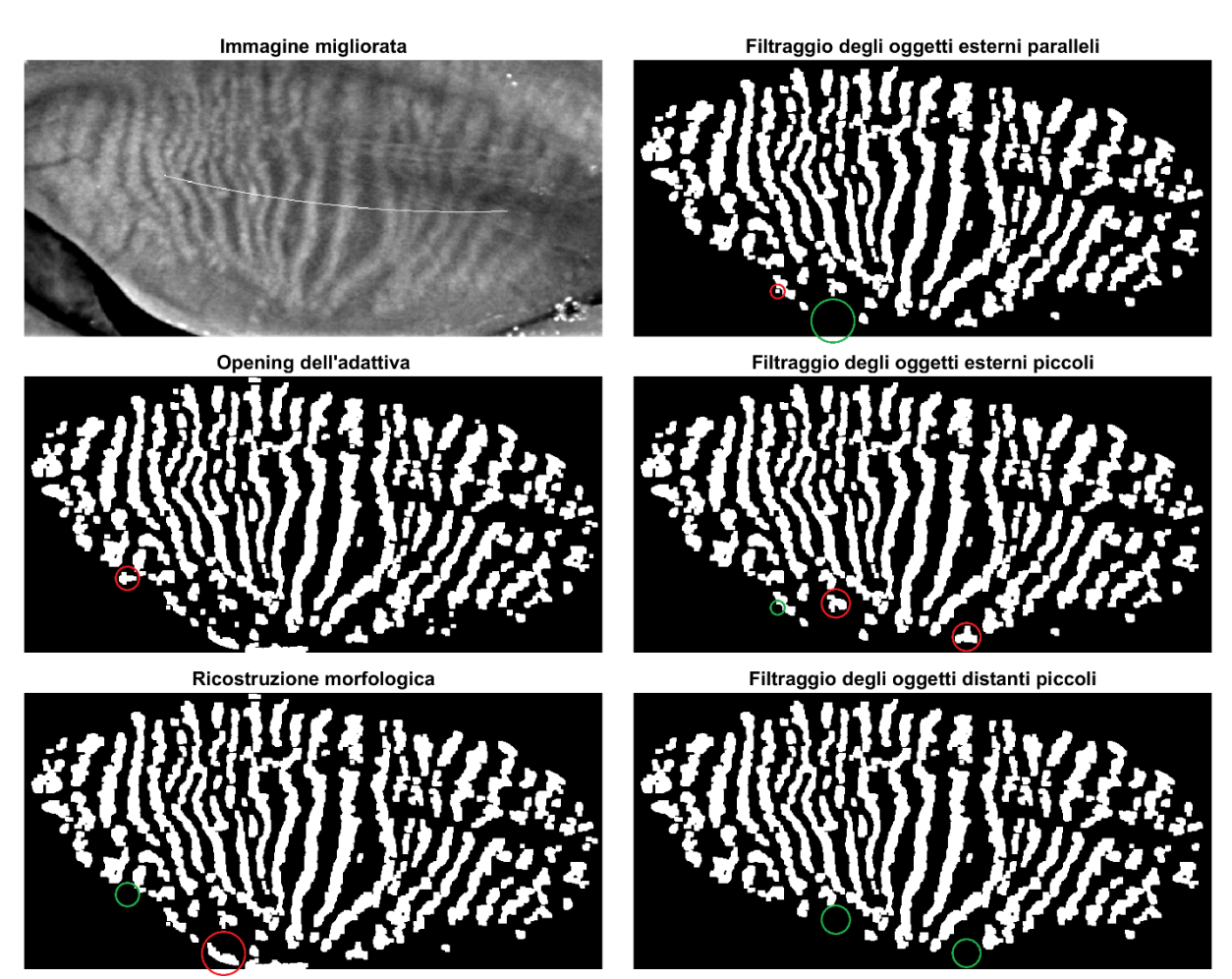

*Figura 89 – In alto a sinistra l'immagine di partenza con sovrapposto lo scheletro approssimato, poi delle maschere binarie che rappresentano i passaggi intermedi dell'algoritmo. Tutte le immagini sono state ritagliate per consentirne una migliore visualizzazione. Sono stati cerchiati alcuni oggetti per evidenziare le modifiche apportate da ciascun passaggio: l'oggetto prima dell'operazione è cerchiato in rosso e dopo l'operazione è cerchiato in verde.*

Il secondo filtraggio riguarda gli oggetti piccoli che si trovano sul bordo della palpebra, i quali vengono eliminati perché nella maggior parte dei casi si tratta di falsi positivi (Figura 89).

Il terzo controllo riguarda sempre la dimensione delle componenti connesse, ma in questo caso la soglia che permette di distinguere tra oggetti piccoli e grandi viene calcolata sulla base dei percentili di tutti gli oggetti presenti. Inoltre gli oggetti piccoli per essere eliminati devono anche trovarsi a una distanza minima dall'oggetto grande più vicino, in altre parole le componenti connesse piccole che si trovano vicino a quelle grandi non vengono rimosse (Figura 89).

Al termine di queste operazioni di controllo, che auspicabilmente hanno eliminato tutti e soli i falsi positivi, l'immagine binaria ottenuta viene utilizzata come immagine marker per una dilatazione geodetica di taglia 2 in cui l'immagine maschera è data da una sogliatura adattiva calcolata sull'immagine di partenza ottenuta con un filtro di dimensione grande (Figura 90). La dilatazione geodetica serve per ricostruire al meglio la forma delle ghiandole che si era persa a causa dell'apertura, e si è scelta questa operazione invece della ricostruzione morfologica per evitare di includere delle regioni che erano state precedentemente escluse grazie ai filtraggi. Il risultato finale è una maschera binaria che ha valore 1 in corrispondenza delle ghiandole di Meibomio (Figura 90).

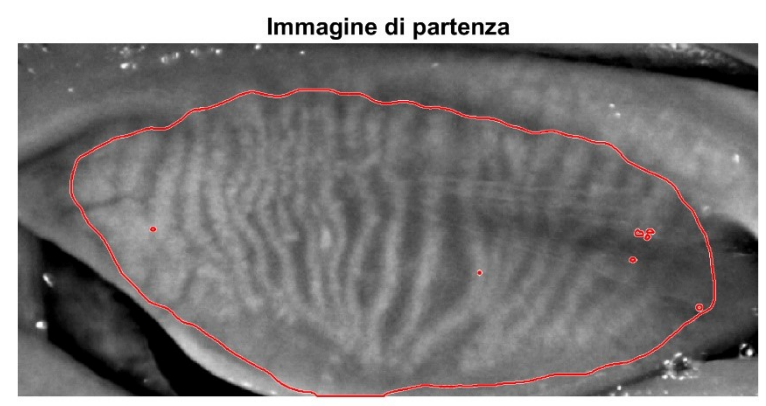

Maschera ghiandole di Meibomio

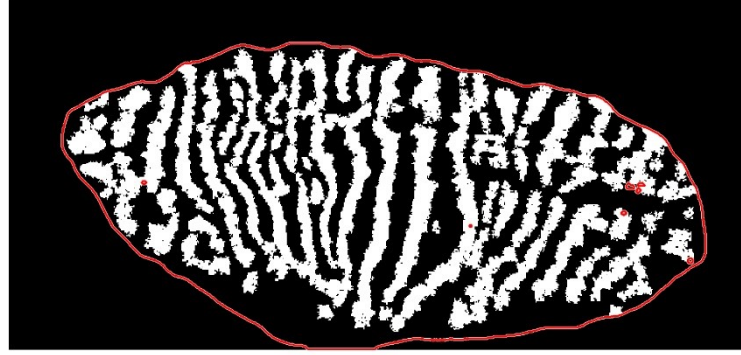

Ghiandole di Meibomio colorate

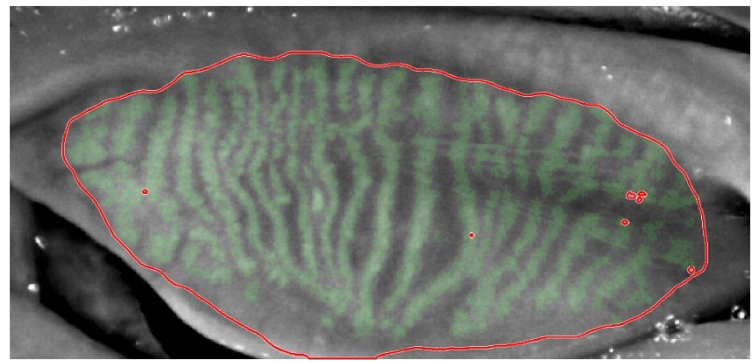

*Figura 90 – In alto l'immagine di partenza; al centro la maschera binaria ottenuta con mg\_roi\_segmentation che identifica le ghiandole di Meibomio; in basso l'immagine di partenza in cui sono stati colorati in verde i pixel delle MGs. In tutte e tre le immagini è sovrapposto il bordo della maschera che identifica la region of interest della palpebra.*

# **3.3.3 La function background\_estimation**

Questa function permette di ricavare una stima dello sfondo dell'intera palpebra, ossia del tarso palpebrale. Tutte le operazioni (comprese quelle di sogliatura) saranno atte a creare maschere che hanno valore 1 in corrispondenza di pixel scuri. La sequenza di operazioni utilizzate è riassunta nel diagramma di flusso mostrato in Figura 91.

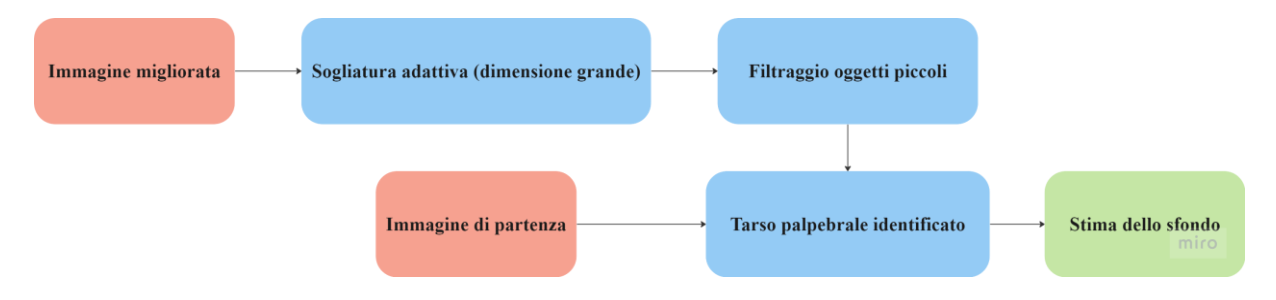

*Figura 91 – Diagramma di flusso della sequenza di operazioni eseguite nella function background\_estimation. I blocchi in rosso indicano immagini in input, il blocco in verde indica l'immagine in output.*

Per prima cosa viene eseguita una sogliatura adattiva abbastanza selettiva ottenuta con un filtro di dimensione grande sull'immagine  $I_{enhanced}$  (Figura 92), poi vengono rimossi gli oggetti particolarmente piccoli dal momento che è probabile si tratti di rumore (Figura 92).

La maschera binaria risultante ha valore 1 in corrispondenza delle regioni del tarso palpebrale, che può quindi essere identificato nell'immagine di partenza (Figura 93). Questi pixel vengono usati come punti di partenza per ricostruire lo sfondo, calcolato grazie a un kernel gaussiano bidimensionale (Figura 93). Facciamo notare che questa approssimazione può essere vista come la versione bidimensionale della regolarizzazione eseguita nella function gaussian\_kernel\_smoother per segnali monodimensionali. Inoltre il procedimento utilizzato per realizzare lo sfondo sfruttando solo alcuni pixel dell'immagine è del tutto analogo a quello impiegato per realizzare la versione sfocata dell'immagine di partenza nella function adaptthresh\_mask, con la sola differenza che in questo caso viene usato un kernel gaussiano invece che a media mobile.

Il risultato finale è un'immagine in cui è stato ricostruito il tarso palpebrale nell'intera palpebra (Figura 93).

Immagine migliorata

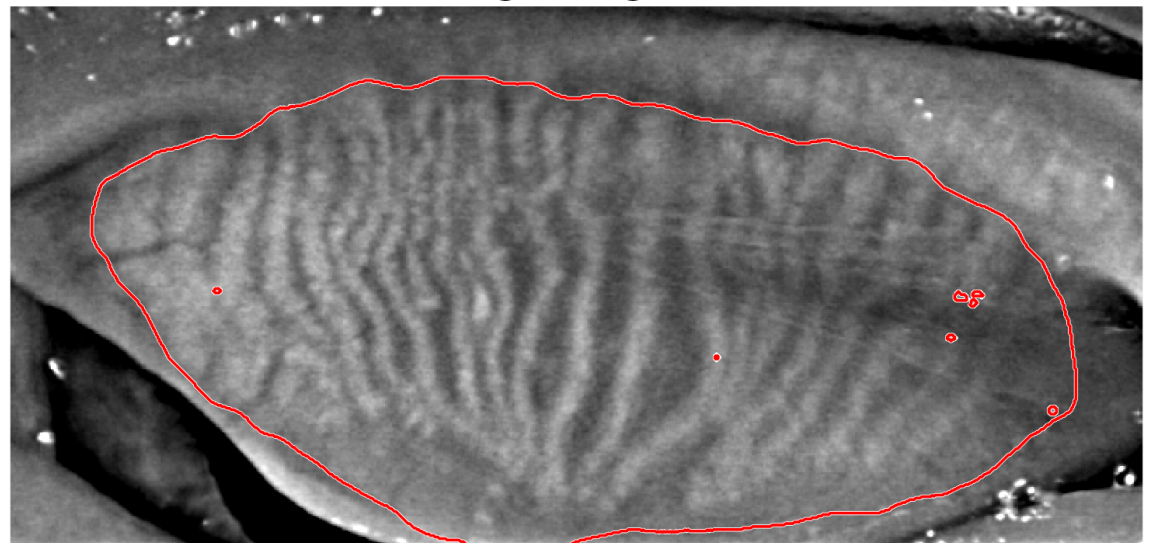

Adattiva dell'originale

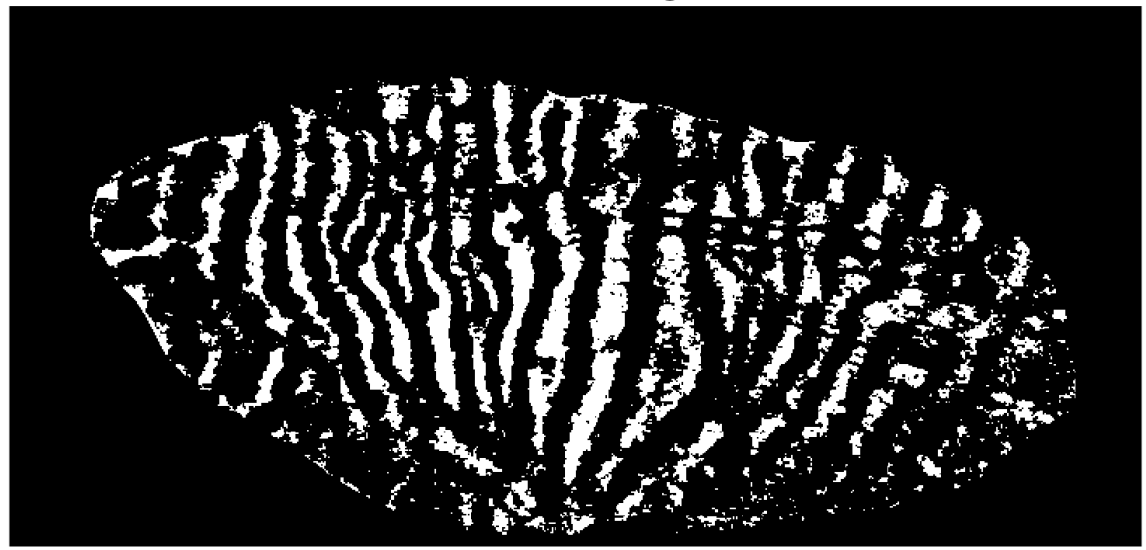

# Filtraggio degli oggetti piccoli

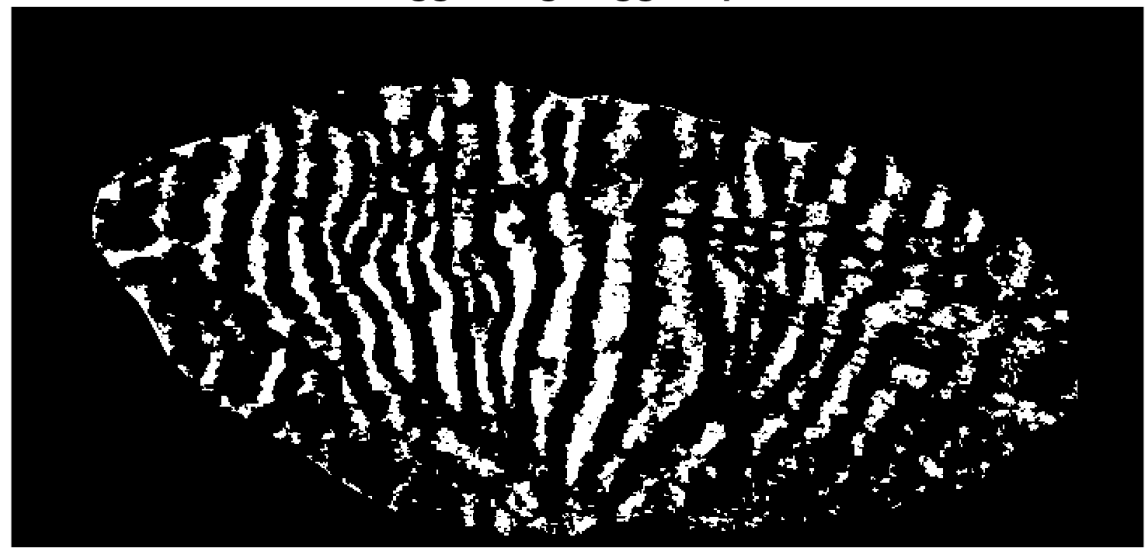

*Figura 92 – In alto l'immagine migliorata con sovrapposto il bordo della maschera che identifica la region of interest della palpebra, poi delle maschere binarie che rappresentano i passaggi intermedi dell'algoritmo.*

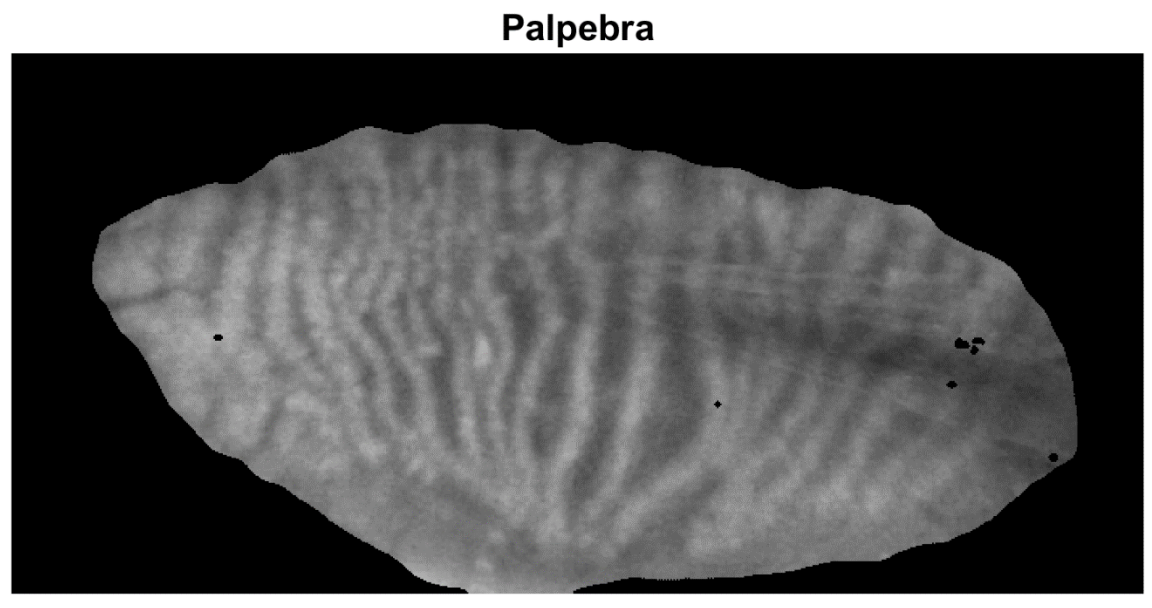

**Pixel TP** 

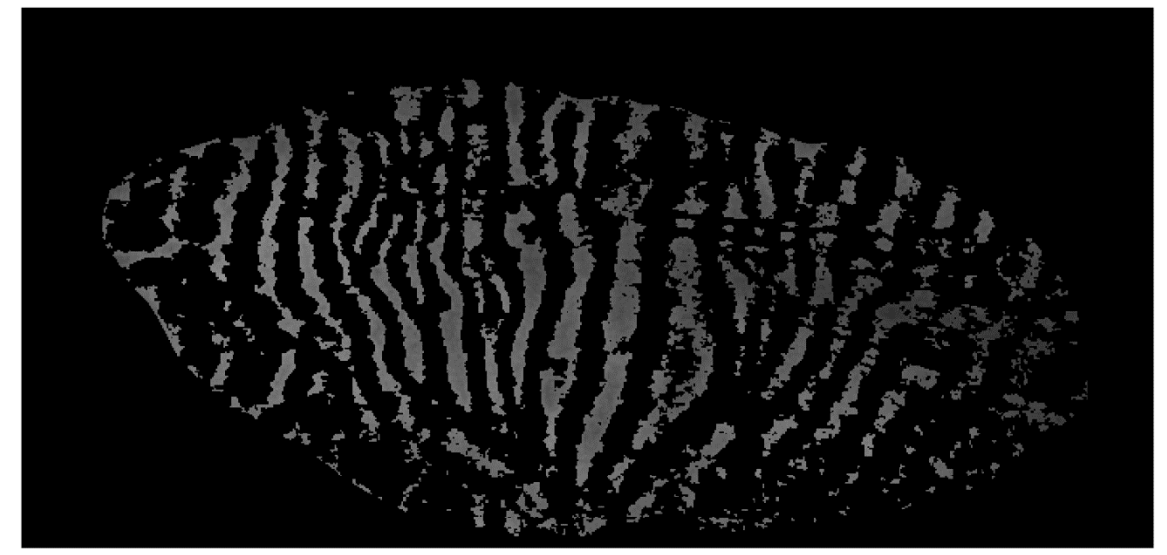

**Sfondo stimato** 

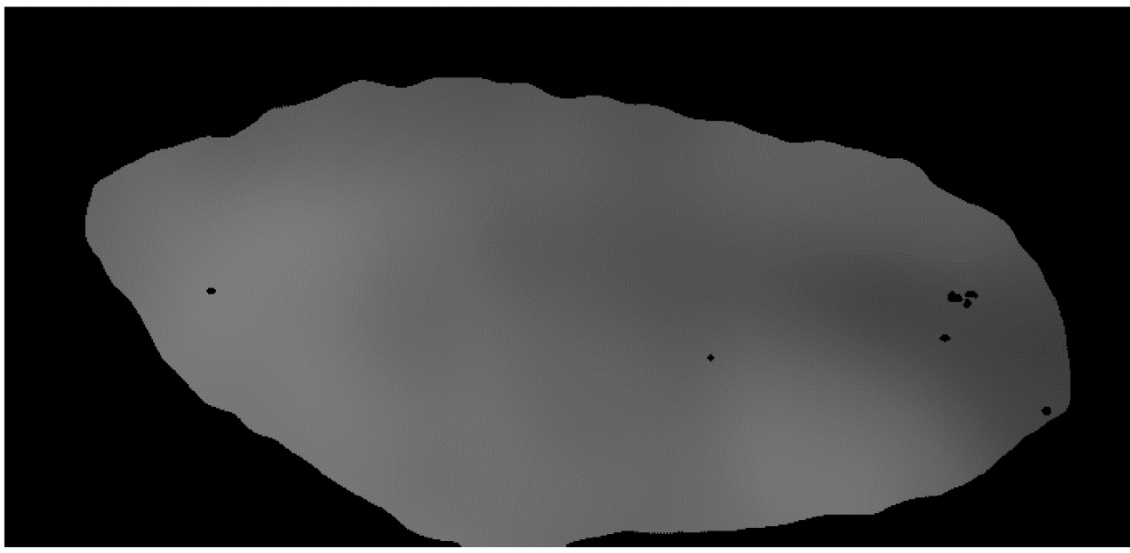

*Figura 93 – In alto la palpebra dell'immagine originale; al centro le regioni del tarso palpebrale identificate; in basso la stima del tarso palpebrale nell'intera palpebra.*

# **3.4 L'estrazione dei parametri**

La seconda parte dell'algoritmo ha permesso di ottenere una maschera binaria per l'identificazione delle ghiandole di Meibomio  $mask_{MG}$  e un'immagine che stima il tarso palebrale  $I_{\text{backward}}$ . La terza e ultima parte di codice è quella che consente la descrizione dell'immagine attraverso dei parametri calcolati sulla base dei risultati ottenuti fino a questo momento.

#### **3.4.1 La function parameters\_extraction**

Questa function permette di estrarre dei parametri per la descrizione dell'immagine. Per prima cosa i valori di intensità dell'immagine di partenza vengono normalizzati sottraendo la corrispondente intensità di background appena stimata (Figura 94). Questa operazione permette di eliminare l'offset dello sfondo e l'intensità normalizzata ottenuta, paragonabile a una misura di contrasto, può essere associata alle sole ghiandole di Meibomio (escludendo il TP).

Il primo parametro, detto *intensity<sub>parameter*, riguarda le intensità, in particolare viene</sub> calcolata la media delle intensità normalizzate. Per questa operazione vengono considerati esclusivamente i pixel delle MGs identificati da  $mask_{MG}$  che hanno contrasto maggiore di 0. Il valore ottenuto viene moltiplicato per 255 in modo da passare dalla scala di livelli di grigio in [0,1] a quella in [0,255].

Il secondo parametro, detto area<sub>parameter</sub>, riguarda l'estensione delle MGs. Si parte dai pixel segmentati in  $mask_{MG}$  che hanno contrasto maggiore di 0.08 (che corrisponde a 20 livelli di grigio su 256), infatti ci aspettiamo che le ghiandole di Meibomio siano significativamente più chiare del tarso palpebrale. Per identificare correttamente l'area in cui sono presenti ghiandole si esegue una dilatazione con elemento strutturante a forma di disco di raggio 3 (Figura 94). Questo parametro morfologico viene calcolato come

$$
area_{parameter} = \frac{N_{pixel, MGs}}{N_{pixel,palpebra}} \cdot 100 [%]
$$

per ottenere la frazione di area occupata dalle ghiandole rispetto all'area totale disponibile.

Immagine di partenza

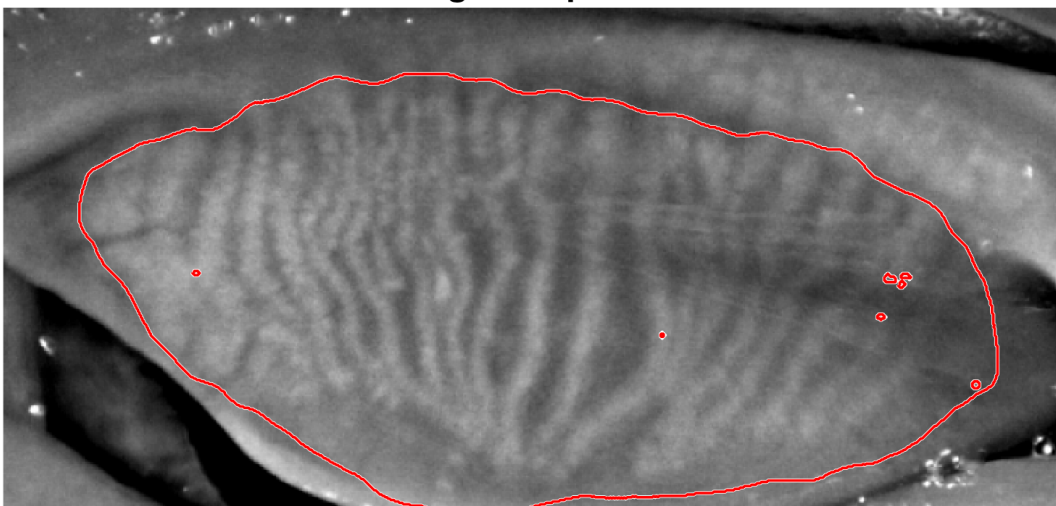

Immagine normalizzata con sottrazione

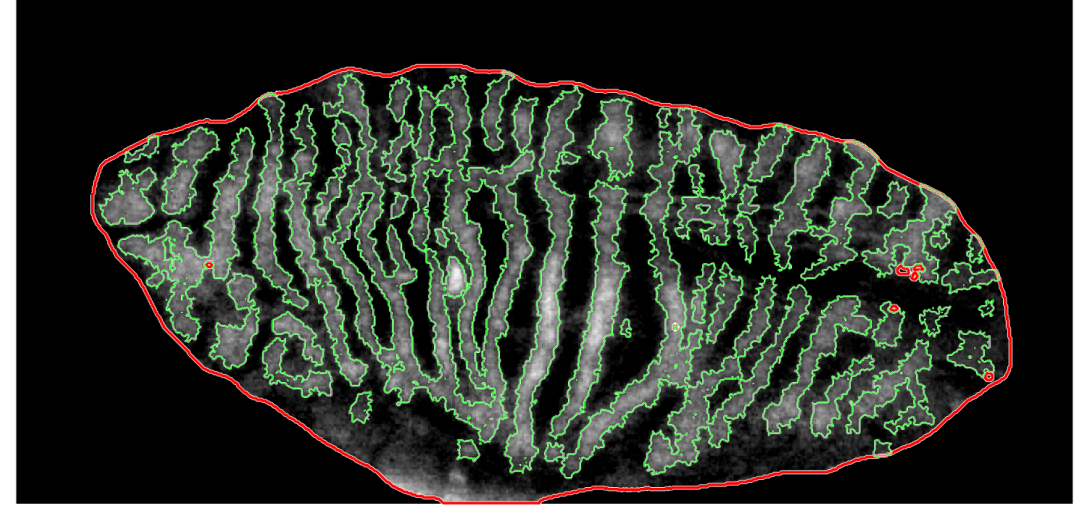

**MGs area** 

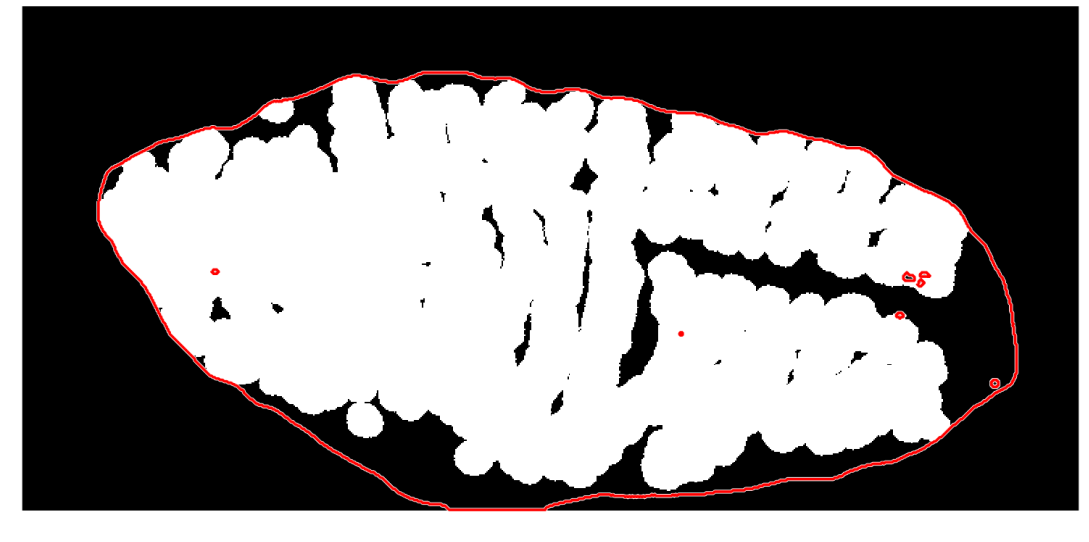

*Figura 94 – In alto l'immagine di partenza; al centro l'immagine normalizzata attraverso la sottrazione del background; in basso l'area occupata dalle ghiandole di Meibomio. In tutte e tre le immagini è sovrapposto il bordo della maschera che identifica la region of interest della palpebra. Nell'immagine centrale è stato eseguito uno stiramento del contrasto per consentire una migliore visualizzazione.*

# **3.5 Il modello di classificazione**

Terminata la fase di elaborazione dell'immagine, il risultato è una coppia di parametri intensity<sub>parameter</sub> e area<sub>parameter</sub> associati a una meibografia. I due parametri estratti da un'immagine acquisita prima di un trattamento e quelli estratti da un'immagine acquisita dopo il trattamento vengono combinati per ottenere due parametri che descrivono la coppia di immagini:

 $intensity_{parameter_{compi}} = intensity_{parameter_{post}} - intensity_{parameter_{pre}}$  $area_{parameter_{coppia}} = area_{parameter_{post}} - area_{parameter_{pre}}$ 

Per come sono stati definiti, ci si aspetta che questi parametri siano positivi quando il trattamento ha portato a una regressione della MGD e a un miglioramento delle condizioni del paziente visibile dalle meibografie, e che siano negativi quando invece c'è stata una progressione della patologia e un peggioramento delle condizioni del paziente.

Sono state analizzate un totale di 98 meibografie, quindi 49 coppie di immagini pre e post trattamento. Ciascuna coppia è stata classificata manualmente da medici esperti, e le classi utilizzate sono: "marcata progressione", "lieve progressione", "quadro stabile", "lieve miglioramento", "marcato miglioramento". Questa classificazione è stata utilizzata come riferimento per la realizzazione di un modello per la classificazione automatica che usa intensity  $_{parameter_{coppia}}$  e area $_{parameter_{coppia}}$  come features.

L'insieme delle meibografie a disposizione è stato diviso in un training set composto da 24 coppie di immagini, utilizzato per la realizzazione dell'algoritmo descritto in precedenza e per la fase di training del modello, e in un test set composto da 25 coppie di immagini, utilizzato esclusivamente nella fase finale per la verifica delle prestazioni dell'algoritmo e del modello di classificazione.

Per la classificazione automatica multiclasse si è scelto di utilizzare un modello support vector machine (SVM) con kernel lineare che sfrutta la strategia one-versus-one. Sebbene non ci fosse nessuna coppia di immagini classificata come "marcato miglioramento", l'algoritmo è stato realizzato e allenato con un training set simmetrico in modo da riconoscere anche questo tipo di condizione: se una coppia di immagini pre e post trattamento viene classificata come "lieve progressione" è logico aspettarsi che scambiando l'immagine pre con quella post la coppia venga assegnata alla classe "lieve miglioramento". Questo approccio, oltre a garantire una naturale simmetria al modello realizzato, ha anche consentito di allenarlo su un numero doppio di dati disponibili.

Utilizzando il modello SVM è stata calcolata la massima probabilità a posteriori per una fitta griglia di valori dello spazio delle features, ossia la probabilità che un punto che si trovi a quelle coordinate venga associato alla classe corretta dal modello (Figura 95). Se stessimo considerando una classificazione binaria questo tipo di grafico permetterebbe di visualizzare l'iperpiano di separazione tra le due classi (in questo caso una retta dal momento che lo spazio delle features ha dimensione 2 e il kernel è lineare) cosa che non è possibile nel caso di una classificazione multiclasse, tuttavia si riescono comunque a individuare facilmente diverse zone alle quali corrispondono diverse classificazioni.

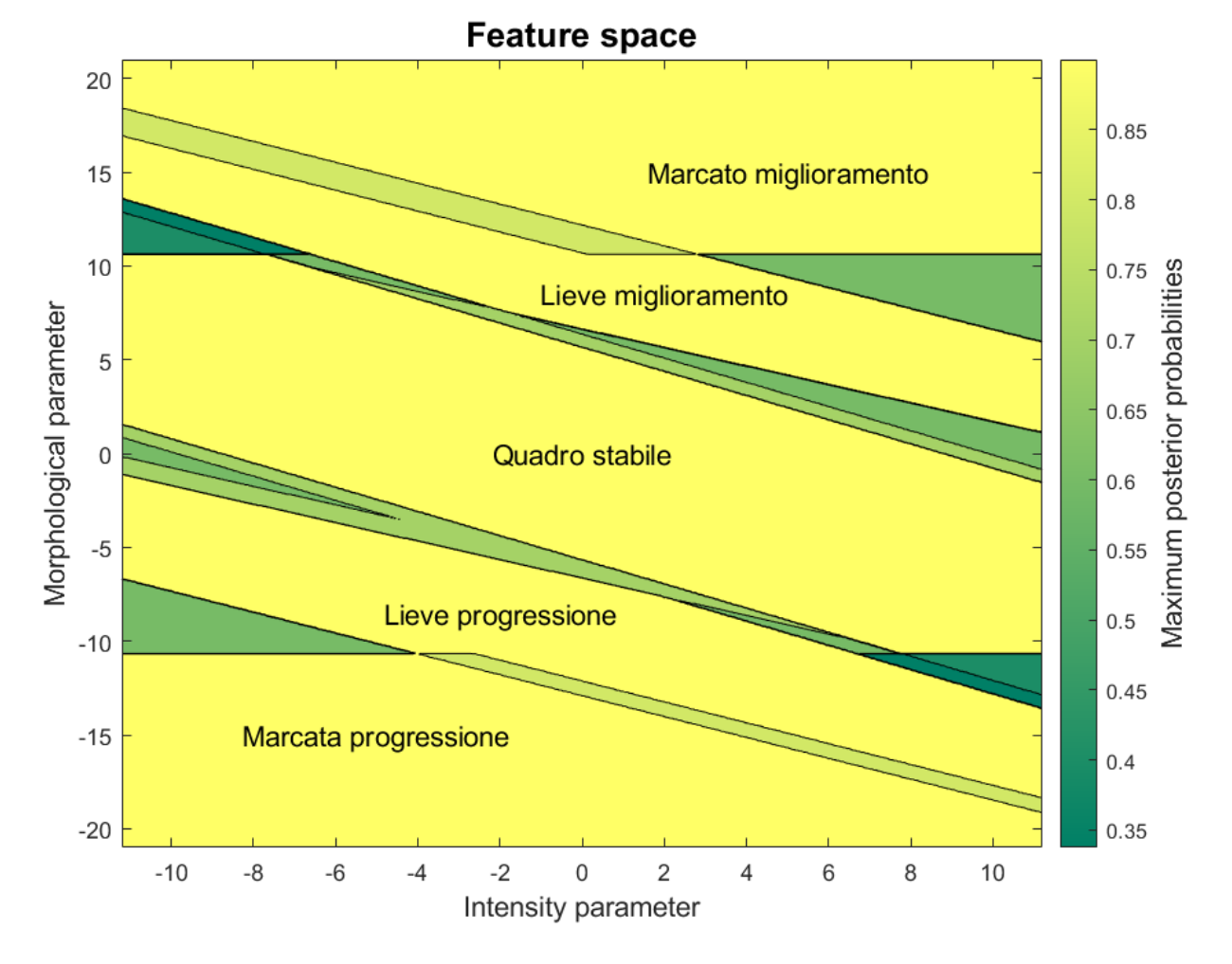

*Figura 95 – Massime probabilità a posteriori calcolate nello spazio delle features.*

#### 96

Il modello è stato addestrato sul training set ottenendo un'accuratezza dell'87.5%. I risultati di questa classificazione sono riassunti nella matrice di confusione in Figura 96, mentre in Figura 97 è possibile osservare la disposizione dei dati del training set nello spazio delle features. Come ci si aspettava i parametri calcolati sono legati alla qualità e alla

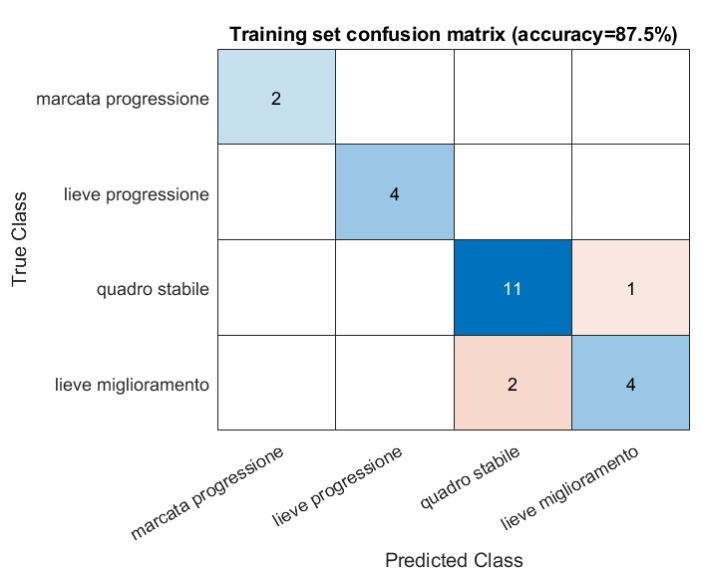

quantità di ghiandole visibili nella *Figura 96 – Matrice di confusione del training set.*

meibografia, e quindi allo stato di salute del paziente, in particolare valori negativi dei parametri di intensità e morfologici indicano una progressione della patologia, mentre valori positivi indicano un miglioramento.

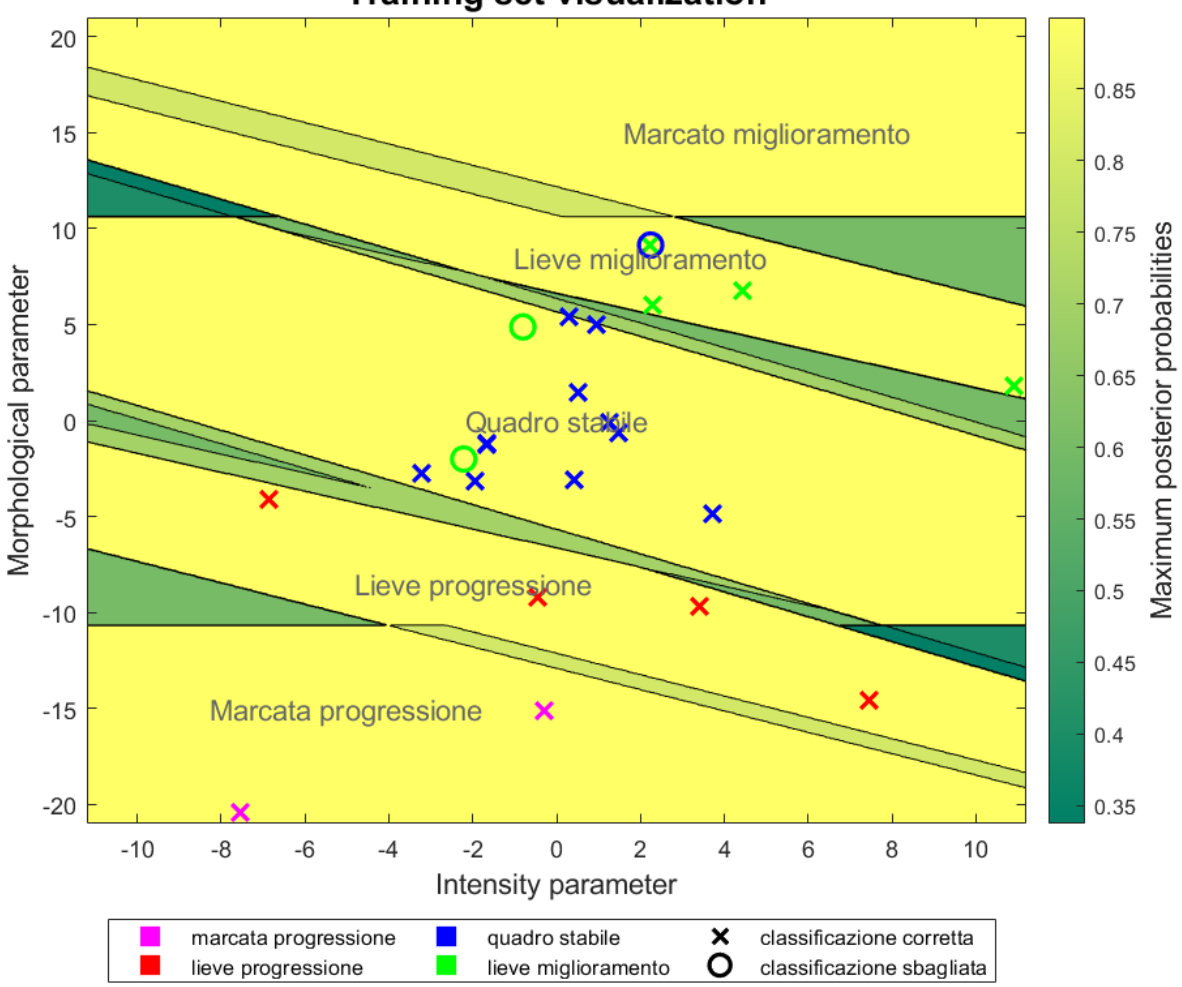

**Training set visualization** 

*Figura 97 – Training set visualizzato nello spazio delle features. La legenda indica il significato dei simboli e dei colori. Sullo sfondo sono presenti le massime probabilità a posteriori descritte in precedenza.*

Per finire sono state analizzate le immagini del test set: per ciascuna meibografia sono stati estratti un parametro di intensità e uno morfologico, quindi i parametri di una coppia di immagini sono stati combinati come descritto in precedenza ottenendo le features da utilizzare come input per il modello SVM realizzato. L'output sarà ovviamente la classe assegnata alla

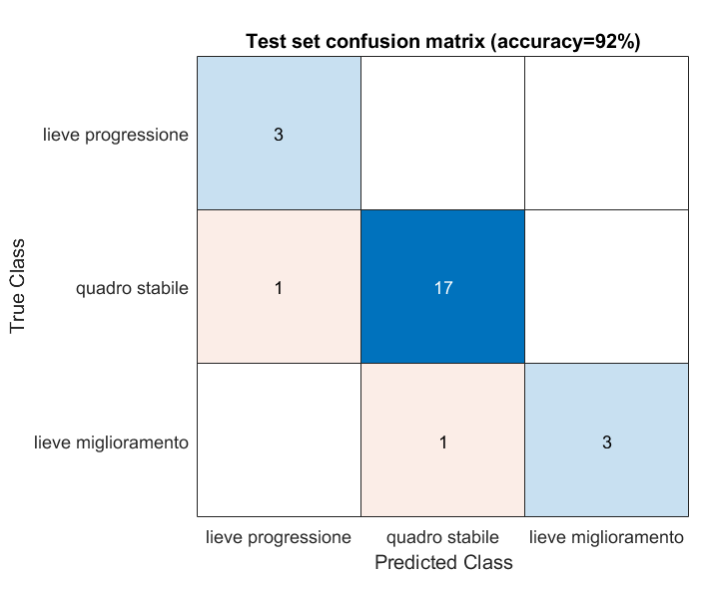

coppia di immagini. L'accuratezza *Figura 98 – Matrice di confusione del test set.*

della classificazione sul test set è del 92% e i risultati sono riassunti nella matrice di confusione in Figura 98, mentre in Figura 99 è possibile osservare la disposizione dei dati del test set nello spazio delle features.

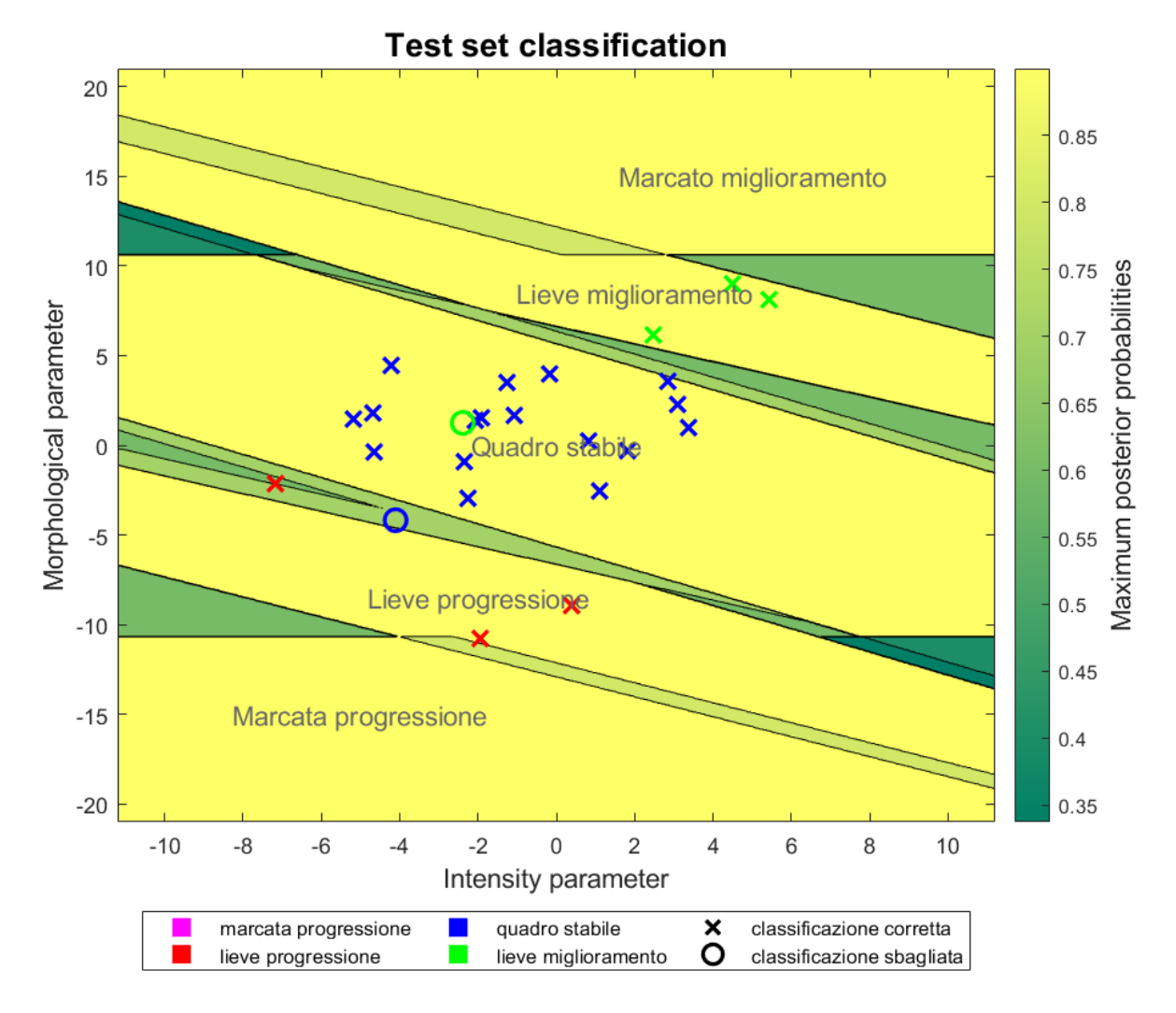

*Figura 99 – Test set visualizzato nello spazio delle features. La legenda indica il significato dei simboli e dei colori. Sullo sfondo sono presenti le massime probabilità a posteriori descritte in precedenza.*

# **CONCLUSIONI**

L'algoritmo realizzato per la segmentazione delle ghiandole di Meibomio e l'estrazione di parametri clinici permette di calcolare due parametri, uno relativo alla morfologia delle ghiandole e uno relativo alla loro intensità. In letteratura si trovano diversi algoritmi per il calcolo dell'area di dropout, ma sono pochi quelli che consentono di estrarre anche una metrica di contrasto. Con il metodo proposto il parametro di intensità viene calcolato a partire da tutti i pixel di tutte le MGs identificate, senza che i livelli di grigio di questi pixel subiscano eccessive manipolazioni che ne alterino l'affidabilità.

Le differenze tra i parametri di meibografie post e pre trattamento sono state utilizzate come features per la classificazione automatica attraverso un modello support vector machine ottenendo buone prestazioni, con un'accuratezza del 92% sul test set.

Nonostante il numero limitato di immagini a disposizione (98) l'algoritmo si è rivelato efficace nella classificazione e i risultati ottenuti indicano che l'utilizzo di una metrica di contrasto delle ghiandole di Meibomio in aggiunta a una più tradizionale metrica morfologica consente una migliore descrizione delle immagini meibografiche e una migliore loro classificazione. I parametri estratti in automatico e la conseguente classificazione hanno le potenzialità per aiutare i clinici nella diagnosi della Meibomian gland dysfunction e nel suo trattamento.

# **BIBLIOGRAFIA**

[1] Knop E, Knop N, Millar T, Obata H, Sullivan DA. *The international workshop on meibomian gland dysfunction: report of the subcommittee on anatomy, physiology, and pathophysiology of the meibomian gland.* Invest Ophthalmol Vis Sci. 2011 Mar 30;52(4):1938-78. doi: 10.1167/iovs.10-6997c. PMID: 21450915; PMCID: PMC3072159.

[2] Gutgesell VJ, Stern GA, Hood CI. *Histopathology of meibomian gland dysfunction.* Am J Ophthalmol. 1982 Sep;94(3):383-7. doi: 10.1016/0002-9394(82)90365-8. PMID: 7124880.

[3] Chhadva P, Goldhardt R, Galor A. *Meibomian Gland Disease: The Role of Gland Dysfunction in Dry Eye Disease.* Ophthalmology. 2017 Nov;124(11S):S20-S26. doi: 10.1016/j.ophtha.2017.05.031. PMID: 29055358; PMCID: PMC5685175.

[4] Adamo S, Comoglio P, Dolfi A, Molinaro M, Papaccio G, Siracusa G, Stefanini M, Ziparo E. *Istologia di V. Monesi.* Sesta Edizione. Padova: Piccin; 2012.

[5] Green-Church KB, Butovich I, Willcox M, Borchman D, Paulsen F, Barabino S, Glasgow BJ. *The international workshop on meibomian gland dysfunction: report of the subcommittee on tear film lipids and lipid-protein interactions in health and disease.* Invest Ophthalmol Vis Sci. 2011 Mar 30;52(4):1979-93. doi: 10.1167/iovs.10-6997d. PMID: 21450916; PMCID: PMC3072160.

[6] Nelson JD, Shimazaki J, Benitez-del-Castillo JM, Craig JP, McCulley JP, Den S, Foulks GN. *The international workshop on meibomian gland dysfunction: report of the definition and classification subcommittee.* Invest Ophthalmol Vis Sci. 2011 Mar 30;52(4):1930-7. doi: 10.1167/iovs.10-6997b. PMID: 21450914; PMCID: PMC3072158.

[7] Chan TCY, Chow SSW, Wan KHN, Yuen HKL. *Update on the association between dry eye disease and meibomian gland dysfunction.* Hong Kong Med J. 2019 Feb;25(1):38-47. doi: 10.12809/hkmj187331. Epub 2019 Jan 31. PMID: 30713149.

[8] Bron AJ, Tiffany JM. *The contribution of meibomian disease to dry eye.* Ocul Surf. 2004 Apr;2(2):149-65. doi: 10.1016/s1542-0124(12)70150-7. PMID: 17216085.

[9] Shimazaki J, Sakata M, Tsubota K. *Ocular surface changes and discomfort in patients with meibomian gland dysfunction.* Arch Ophthalmol. 1995 Oct;113(10):1266-70. doi: 10.1001/archopht.1995.01100100054027. PMID: 7575257.

[10] Arita R, Morishige N, Koh S, Shirakawa R, Kawashima M, Sakimoto T, Suzuki T, Tsubota K. *Increased Tear Fluid Production as a Compensatory Response to Meibomian Gland Loss: A Multicenter Cross-sectional Study.* Ophthalmology. 2015 May;122(5):925-33. doi: 10.1016/j.ophtha.2014.12.018. Epub 2015 Jan 24. PMID: 25626757.

[11] Viso E, Rodríguez-Ares MT, Abelenda D, Oubiña B, Gude F. *Prevalence of asymptomatic and symptomatic meibomian gland dysfunction in the general population of Spain.* Invest Ophthalmol Vis Sci. 2012 May 4;53(6):2601-6. doi: 10.1167/iovs.11-9228. PMID: 22427596.

[12] Jie Y, Xu L, Wu YY, Jonas JB. *Prevalence of dry eye among adult Chinese in the Beijing Eye Study.* Eye (Lond). 2009 Mar;23(3):688-93. doi: 10.1038/sj.eye.6703101. Epub 2008 Feb 29. PMID: 18309341.

[13] Lekhanont K, Rojanaporn D, Chuck RS, Vongthongsri A. *Prevalence of dry eye in Bangkok, Thailand.* Cornea. 2006 Dec;25(10):1162-7. doi: 10.1097/01.ico.0000244875.92879.1a. PMID: 17172891.

[14] Schaumberg DA, Nichols JJ, Papas EB, Tong L, Uchino M, Nichols KK. *The international workshop on meibomian gland dysfunction: report of the subcommittee on the epidemiology of, and associated risk factors for, MGD.* Invest Ophthalmol Vis Sci. 2011 Mar 30;52(4):1994-2005. doi: 10.1167/iovs.10-6997e. PMID: 21450917; PMCID: PMC3072161.

[15] Lin PY, Tsai SY, Cheng CY, Liu JH, Chou P, Hsu WM. *Prevalence of dry eye among an elderly Chinese population in Taiwan: the Shihpai Eye Study.* Ophthalmology. 2003 Jun;110(6):1096-101. doi: 10.1016/S0161- 6420(03)00262-8. PMID: 12799232.

[16] Uchino M, Dogru M, Yagi Y, Goto E, Tomita M, Kon T, Saiki M, Matsumoto Y, Uchino Y, Yokoi N, Kinoshita S, Tsubota K. *The features of dry eye disease in a Japanese elderly population.* Optom Vis Sci. 2006 Nov;83(11):797-802. doi: 10.1097/01.opx.0000232814.39651.fa. PMID: 17106406.

[17] Akowuah PK, Kobia-Acquah E, Donkor R, Arthur C, Senanu EN, Dadzie EE, Frimpong AA, Otabil FA, Mbilia H, Owusu E, Adjei-Anang J. *PREVALENCE OF MEIBOMIAN GLAND DYSFUNCTION IN AFRICA: A SYSTEMATIC REVIEW AND META-ANALYSIS OF OBSERVATIONAL STUDIES.* Ophthalmic Epidemiol. 2022 Aug;29(4):374-383. doi: 10.1080/09286586.2021.1958351. Epub 2021 Aug 2. PMID: 34338611.

[18] Schein OD, Muñoz B, Tielsch JM, Bandeen-Roche K, West S. *Prevalence of dry eye among the elderly.* Am J Ophthalmol. 1997 Dec;124(6):723-8. doi: 10.1016/s0002-9394(14)71688-5. PMID: 9402817.

[19] McCarty CA, Bansal AK, Livingston PM, Stanislavsky YL, Taylor HR. *The epidemiology of dry eye in Melbourne, Australia.* Ophthalmology. 1998 Jun;105(6):1114-9. doi: 10.1016/S0161-6420(98)96016-X. PMID: 9627665.

[20] Sullivan BD, Evans JE, Dana MR, Sullivan DA. *Influence of aging on the polar and neutral lipid profiles in human meibomian gland secretions.* Arch Ophthalmol. 2006 Sep;124(9):1286-92. doi: 10.1001/archopht.124.9.1286. PMID: 16966624.

[21] Nien CJ, Massei S, Lin G, Nabavi C, Tao J, Brown DJ, Paugh JR, Jester JV. *Effects of age and dysfunction on human meibomian glands.* Arch Ophthalmol. 2011 Apr;129(4):462-9. doi: 10.1001/archophthalmol.2011.69. PMID: 21482872; PMCID: PMC4291168.

[22] Jester JV, Brown DJ. *Wakayama Symposium: Peroxisome proliferator-activated receptor-gamma (PPARγ) and meibomian gland dysfunction.* Ocul Surf. 2012 Oct;10(4):224-9. doi: 10.1016/j.jtos.2012.07.001. Epub 2012 Jul 25. PMID: 23084144; PMCID: PMC3479436.

[23] Hwang HS, Parfitt GJ, Brown DJ, Jester JV. *Meibocyte differentiation and renewal: Insights into novel mechanisms of meibomian gland dysfunction (MGD).* Exp Eye Res. 2017 Oct;163:37-45. doi: 10.1016/j.exer.2017.02.008. Epub 2017 Feb 17. PMID: 28219733; PMCID: PMC5561533.

[24] Palaniappan CK, Schütt BS, Bräuer L, Schicht M, Millar TJ. *Effects of keratin and lung surfactant proteins on the surface activity of meibomian lipids.* Invest Ophthalmol Vis Sci. 2013 Apr 9;54(4):2571-81. doi: 10.1167/iovs.12-11084. PMID: 23482461.

[25] Kim BJ, Ryu IH, Kim SW. *Age-related differences in corneal epithelial thickness measurements with anterior segment optical coherence tomography.* Jpn J Ophthalmol. 2016 Sep;60(5):357-64. doi: 10.1007/s10384-016-0457-x. Epub 2016 Jun 20. PMID: 27324656.

[26] Khandelwal P, Liu S, Sullivan DA. *Androgen regulation of gene expression in human meibomian gland and conjunctival epithelial cells.* Mol Vis. 2012;18:1055-67. Epub 2012 Apr 27. PMID: 22605918; PMCID: PMC3351406.

[27] Sullivan DA, Sullivan BD, Evans JE, Schirra F, Yamagami H, Liu M, Richards SM, Suzuki T, Schaumberg DA, Sullivan RM, Dana MR. *Androgen deficiency, Meibomian gland dysfunction, and evaporative dry eye.* Ann N Y Acad Sci. 2002 Jun;966:211-22. doi: 10.1111/j.1749-6632.2002.tb04217.x. PMID: 12114274.

[28] Krenzer KL, Dana MR, Ullman MD, Cermak JM, Tolls DB, Evans JE, Sullivan DA. *Effect of androgen deficiency on the human meibomian gland and ocular surface.* J Clin Endocrinol Metab. 2000 Dec;85(12):4874- 82. doi: 10.1210/jcem.85.12.7072. PMID: 11134156.

[29] Mathers WD, Shields WJ, Sachdev MS, Petroll WM, Jester JV. *Meibomian gland morphology and tear osmolarity: changes with Accutane therapy.* Cornea. 1991 Jul;10(4):286-90. doi: 10.1097/00003226-199107000- 00002. PMID: 1832371.

[30] Agnifili L, Fasanella V, Costagliola C, Ciabattoni C, Mastropasqua R, Frezzotti P, Mastropasqua L. *In vivo confocal microscopy of meibomian glands in glaucoma.* Br J Ophthalmol. 2013 Mar;97(3):343-9. doi: 10.1136/bjophthalmol-2012-302597. Epub 2012 Dec 25. PMID: 23269683.

[31] Macsai MS. *The role of omega-3 dietary supplementation in blepharitis and meibomian gland dysfunction (an AOS thesis).* Trans Am Ophthalmol Soc. 2008;106:336-56. PMID: 19277245; PMCID: PMC2646454.

[32] Machalińska A, Zakrzewska A, Adamek B, Safranow K, Wiszniewska B, Parafiniuk M, Machaliński B. *Comparison of Morphological and Functional Meibomian Gland Characteristics Between Daily Contact Lens Wearers and Nonwearers.* Cornea. 2015 Sep;34(9):1098-104. doi: 10.1097/ICO.0000000000000511. PMID: 26114822.

[33] Arita R, Itoh K, Inoue K, Kuchiba A, Yamaguchi T, Amano S. *Contact lens wear is associated with decrease of meibomian glands.* Ophthalmology. 2009 Mar;116(3):379-84. doi: 10.1016/j.ophtha.2008.10.012. Epub 2009 Jan 22. PMID: 19167077.

[34] Alghamdi WM, Markoulli M, Holden BA, Papas EB. *Impact of duration of contact lens wear on the structure and function of the meibomian glands.* Ophthalmic Physiol Opt. 2016 Mar;36(2):120-31. doi: 10.1111/opo.12278. PMID: 26890701.

[35] Tomlinson A, Bron AJ, Korb DR, Amano S, Paugh JR, Pearce EI, Yee R, Yokoi N, Arita R, Dogru M. *The international workshop on meibomian gland dysfunction: report of the diagnosis subcommittee.* Invest Ophthalmol Vis Sci. 2011 Mar 30;52(4):2006-49. doi: 10.1167/iovs.10-6997f. PMID: 21450918; PMCID: PMC3072162.

[36] Wolffsohn JS, Arita R, Chalmers R, Djalilian A, Dogru M, Dumbleton K, Gupta PK, Karpecki P, Lazreg S, Pult H, Sullivan BD, Tomlinson A, Tong L, Villani E, Yoon KC, Jones L, Craig JP. *TFOS DEWS II Diagnostic Methodology report.* Ocul Surf. 2017 Jul;15(3):539-574. doi: 10.1016/j.jtos.2017.05.001. Epub 2017 Jul 20. PMID: 28736342.

[37] Ousler GW 3rd, Abelson MB, Johnston PR, Rodriguez J, Lane K, Smith LM. *Blink patterns and lid-contact times in dry-eye and normal subjects.* Clin Ophthalmol. 2014 May 5;8:869-74. doi: 10.2147/OPTH.S56783. PMID: 24833893; PMCID: PMC4015796.

[38] Cañadas P, Alberquilla García-Velasco M, Hernández Verdejo JL, Teus MA. *Update on Corneal Confocal Microscopy Imaging.* Diagnostics (Basel). 2022 Dec 23;13(1):46. doi: 10.3390/diagnostics13010046. PMID: 36611338; PMCID: PMC9818591.

[39] *https://www.optomedica.com/prodotti/diagnostica/lampade-a-fessura/cso-lampada-a-fessura-sl-990/*

[40] Ibrahim OM, Dogru M, Takano Y, Satake Y, Wakamatsu TH, Fukagawa K, Tsubota K, Fujishima H. *Application of visante optical coherence tomography tear meniscus height measurement in the diagnosis of dry eye disease.* Ophthalmology. 2010 Oct;117(10):1923-9. doi: 10.1016/j.ophtha.2010.01.057. Epub 2010 Jun 3. PMID: 20605216.

[41] Sang X, Li Y, Yang L, Liu JH, Wang XR, Li CY, Liu Y, Wang CJ, He XJ, Wang SB, Wang ZC. *Lipid layer thickness and tear meniscus height measurements for the differential diagnosis of evaporative dry eye subtypes.* Int J Ophthalmol. 2018 Sep 18;11(9):1496-1502. doi: 10.18240/ijo.2018.09.11. PMID: 30225224; PMCID: PMC6133902.

[42] García-Resúa C, Pena-Verdeal H, Giráldez MJ, Yebra-Pimentel E. *Clinical relationship of meibometry with ocular symptoms and tear film stability.* Cont Lens Anterior Eye. 2017 Dec;40(6):408-416. doi: 10.1016/j.clae.2017.07.003. Epub 2017 Jul 23. PMID: 28743490.

[43] Lemp MA, Bron AJ, Baudouin C, Benítez Del Castillo JM, Geffen D, Tauber J, Foulks GN, Pepose JS, Sullivan BD. *Tear osmolarity in the diagnosis and management of dry eye disease.* Am J Ophthalmol. 2011 May;151(5):792-798.e1. doi: 10.1016/j.ajo.2010.10.032. Epub 2011 Feb 18. PMID: 21310379.

[44] Tomlinson A, Khanal S, Ramaesh K, Diaper C, McFadyen A. *Tear film osmolarity: determination of a referent for dry eye diagnosis.* Invest Ophthalmol Vis Sci. 2006 Oct;47(10):4309-15. doi: 10.1167/iovs.05-1504. PMID: 17003420.

[45] Versura P, Campos EC. TearLab® *Osmolarity System for diagnosing dry eye.* Expert Rev Mol Diagn. 2013 Mar;13(2):119-29. doi: 10.1586/erm.12.142. PMID: 23477552.

[46] *https://privato.policlinicogemelli.it/approfondimenti/test-di-schirmer/*

[47] Paugh JR, Tse J, Nguyen T, Sasai A, Chen E, De Jesus MT, Kwan J, Nguyen AL, Farid M, Garg S, Jester JV. *Efficacy of the Fluorescein Tear Breakup Time Test in Dry Eye.* Cornea. 2020 Jan;39(1):92-98. doi: 10.1097/ICO.0000000000002148. PMID: 31513046; PMCID: PMC6893123.

[48] Kaido M, Matsumoto Y, Shigeno Y, Ishida R, Dogru M, Tsubota K. *Corneal fluorescein staining correlates with visual function in dry eye patients.* Invest Ophthalmol Vis Sci. 2011 Dec 16;52(13):9516-22. doi: 10.1167/iovs.11-8412. PMID: 22110071.

[49] Lam PY, Shih KC, Fong PY, Chan TCY, Ng AL, Jhanji V, Tong L. *A Review on Evidence-Based Treatments for Meibomian Gland Dysfunction.* Eye Contact Lens. 2020 Jan;46(1):3-16. doi: 10.1097/ICL.0000000000000680. PMID: 31834043.

[50] Geerling G, Tauber J, Baudouin C, Goto E, Matsumoto Y, O'Brien T, Rolando M, Tsubota K, Nichols KK. *The international workshop on meibomian gland dysfunction: report of the subcommittee on management and treatment of meibomian gland dysfunction.* Invest Ophthalmol Vis Sci. 2011 Mar 30;52(4):2050-64. doi: 10.1167/iovs.10-6997g. PMID: 21450919; PMCID: PMC3072163.

[51] Jones L, Downie LE, Korb D, Benitez-Del-Castillo JM, Dana R, Deng SX, Dong PN, Geerling G, Hida RY, Liu Y, Seo KY, Tauber J, Wakamatsu TH, Xu J, Wolffsohn JS, Craig JP. *TFOS DEWS II Management and Therapy Report.* Ocul Surf. 2017 Jul;15(3):575-628. doi: 10.1016/j.jtos.2017.05.006. Epub 2017 Jul 20. PMID: 28736343.

[52] Lane SS, DuBiner HB, Epstein RJ, Ernest PH, Greiner JV, Hardten DR, Holland EJ, Lemp MA, McDonald JE 2nd, Silbert DI, Blackie CA, Stevens CA, Bedi R. *A new system, the LipiFlow, for the treatment of meibomian gland dysfunction.* Cornea. 2012 Apr;31(4):396-404. doi: 10.1097/ICO.0b013e318239aaea. PMID: 22222996.

[53] Yan X, Hong J, Jin X, Chen W, Rong B, Feng Y, Huang X, Li J, Song W, Lin L, Cheng Y. *The Efficacy of Intense Pulsed Light Combined With Meibomian Gland Expression for the Treatment of Dry Eye Disease Due to Meibomian Gland Dysfunction: A Multicenter, Randomized Controlled Trial.* Eye Contact Lens. 2021 Jan 1;47(1):45-53. doi: 10.1097/ICL.0000000000000711. PMID: 32452923; PMCID: PMC7752242.

[54] Lee SY, Tong L. *Lipid-containing lubricants for dry eye: a systematic review.* Optom Vis Sci. 2012 Nov;89(11):1654-61. doi: 10.1097/OPX.0b013e31826f32e0. PMID: 23096494.

[55] Maskin SL. *Intraductal meibomian gland probing relieves symptoms of obstructive meibomian gland dysfunction.* Cornea. 2010 Oct;29(10):1145-52. doi: 10.1097/ICO.0b013e3181d836f3. PMID: 20622668.

[56] Sik Sarman Z, Cucen B, Yuksel N, Cengiz A, Caglar Y. *Effectiveness of Intraductal Meibomian Gland Probing for Obstructive Meibomian Gland Dysfunction.* Cornea. 2016 Jun;35(6):721-4. doi: 10.1097/ICO.0000000000000820. PMID: 27032021.

[57] Yoo SE, Lee DC, Chang MH. *The effect of low-dose doxycycline therapy in chronic meibomian gland dysfunction.* Korean J Ophthalmol. 2005 Dec;19(4):258-63. doi: 10.3341/kjo.2005.19.4.258. PMID: 16491814.

[58] De Benedetti G, Vaiano AS. *Oral azithromycin and oral doxycycline for the treatment of Meibomian gland dysfunction: A 9-month comparative case series.* Indian J Ophthalmol. 2019 Apr;67(4):464-471. doi: 10.4103/ijo.IJO\_1244\_17. PMID: 30900575; PMCID: PMC6446637.

[59] Prabhasawat P, Tesavibul N, Mahawong W. *A randomized double-masked study of 0.05% cyclosporine ophthalmic emulsion in the treatment of meibomian gland dysfunction.* Cornea. 2012 Dec;31(12):1386-93. doi: 10.1097/ICO.0b013e31823cc098. PMID: 23135530.

[60] Swiderska K, Read ML, Blackie CA, Maldonado-Codina C, Morgan PB. *Latest developments in meibography: A review.* Ocul Surf. 2022 Jul;25:119-128. doi: 10.1016/j.jtos.2022.06.002. Epub 2022 Jun 18. PMID: 35724917.

[61] Pult H, Nichols JJ. *A review of meibography.* Optom Vis Sci. 2012 May;89(5):E760-9. doi: 10.1097/OPX.0b013e3182512ac1. PMID: 22488268.

[62] Wise RJ, Sobel RK, Allen RC. *Meibography: A review of techniques and technologies.* Saudi J Ophthalmol. 2012 Oct;26(4):349-56. doi: 10.1016/j.sjopt.2012.08.007. PMID: 23961019; PMCID: PMC3729652.

[63] Chan TCY, Wan KH, Shih KC, Jhanji V. *Advances in dry eye imaging: the present and beyond.* Br J Ophthalmol. 2018 Mar;102(3):295-301. doi: 10.1136/bjophthalmol-2017-310759. Epub 2017 Oct 5. PMID: 28982950.

[64] Yoo YS, Na KS, Kim DY, Yang SW, Joo CK. *Morphological evaluation for diagnosis of dry eye related to meibomian gland dysfunction.* Exp Eye Res. 2017 Oct;163:72-77. doi: 10.1016/j.exer.2017.07.005. PMID: 28950940.

[65] https://www.lonestareyecenter.com/dryeyetreatment

[66] Jester JV, Rife L, Nii D, Luttrull JK, Wilson L, Smith RE. *In vivo biomicroscopy and photography of meibomian glands in a rabbit model of meibomian gland dysfunction.* Invest Ophthalmol Vis Sci. 1982 May;22(5):660-7. PMID: 7076409.

[67] Arita R. *Meibography: A Japanese Perspective.* Invest Ophthalmol Vis Sci. 2018 Nov 1;59(14):DES48- DES55. doi: 10.1167/iovs.17-23631. PMID: 30481806.

[68] *https://kaiserscience.wordpress.com/physics/waves/light-reflected-transmitted-absorbed/*

[69] *https://www.treccani.it/enciclopedia/tag/transilluminazione/*

[70] *http://eyetransillumination.org/meibomian.htm*

[71] Tapie R. *Biomicroscopical study of meibomian glands.* Ann Ocul. 1977;210:637–648.

[72] *https://www.reviewofoptometry.com/article/a-better-meibomian-gland-workup-see-what-youve-beenmissing*

[73] Mathers WD, Daley T, Verdick R. *Video imaging of the meibomian gland.* Arch Ophthalmol. 1994 Apr;112(4):448-9. doi: 10.1001/archopht.1994.01090160022008. PMID: 8155046.

[74] Yokoi N, Komuro A, Yamada H, Maruyama K, Kinoshita S. *A newly developed video-meibography system featuring a newly designed probe.* Jpn J Ophthalmol. 2007 Jan-Feb;51(1):53-6. doi: 10.1007/s10384-006-0397 y. Epub 2007 Feb 9. PMID: 17295142.

[75] Arita R, Itoh K, Inoue K, Amano S. *Noncontact infrared meibography to document age-related changes of the meibomian glands in a normal population.* Ophthalmology. 2008 May;115(5):911-5. doi: 10.1016/j.ophtha.2007.06.031. PMID: 18452765.

[76] Arita R, Itoh K, Maeda S, Maeda K, Amano S. *A newly developed noninvasive and mobile pen-shaped meibography system.* Cornea. 2013 Mar;32(3):242-7. doi: 10.1097/ICO.0b013e31825425ef. PMID: 22580439.

[77] Srinivasan S, Menzies K, Sorbara L, Jones L. *Infrared imaging of meibomian gland structure using a novel keratograph.* Optom Vis Sci. 2012 May;89(5):788-94. doi: 10.1097/OPX.0b013e318253de93. PMID: 22525129.

[78] Gulmez Sevim D, Gumus K, Unlu M. *Reliable, Noncontact Imaging Tool for the Evaluation of Meibomian Gland Function: Sirius Meibography.* Eye Contact Lens. 2020 Mar;46 Suppl 2:S135-S140. doi: 10.1097/ICL.0000000000000651. PMID: 31469754.

[79] Park J, Kim J, Lee H, Park M, Baek S. *Functional and structural evaluation of the meibomian gland using a LipiView interferometer in thyroid eye disease.* Can J Ophthalmol. 2018 Aug;53(4):373-379. doi: 10.1016/j.jcjo.2017.11.006. Epub 2018 Feb 3. PMID: 30119792.

[80] Matsumoto Y, Sato EA, Ibrahim OM, Dogru M, Tsubota K. *The application of in vivo laser confocal microscopy to the diagnosis and evaluation of meibomian gland dysfunction.* Mol Vis. 2008 Jul 9;14:1263-71. PMID: 18618006; PMCID: PMC2447817.

[81] Kobayashi A, Yoshita T, Sugiyama K. *In vivo findings of the bulbar/palpebral conjunctiva and presumed meibomian glands by laser scanning confocal microscopy.* Cornea. 2005 Nov;24(8):985-8. doi: 10.1097/01.ico.0000160976.88824.2b. PMID: 16227847.

[82] Zhao H, Chen JY, Wang YQ, Lin ZR, Wang S. *In vivo Confocal Microscopy Evaluation of Meibomian Gland Dysfunction in Dry Eye Patients with Different Symptoms.* Chin Med J (Engl). 2016 Nov 5;129(21):2617- 2622. doi: 10.4103/0366-6999.192782. PMID: 27779170; PMCID: PMC5125342.

[83] Zhou S, Robertson DM. *Wide-Field In Vivo Confocal Microscopy of Meibomian Gland Acini and Rete Ridges in the Eyelid Margin.* Invest Ophthalmol Vis Sci. 2018 Aug 1;59(10):4249-4257. doi: 10.1167/iovs.18- 24497. PMID: 30128496; PMCID: PMC6103323.

[84] Bizheva K, Lee P, Sorbara L, Hutchings N, Simpson T. *In vivo volumetric imaging of the human upper eyelid with ultrahigh-resolution optical coherence tomography.* J Biomed Opt. 2010 Jul-Aug;15(4):040508. doi: 10.1117/1.3475957. PMID: 20799775.

[85] Hwang HS, Park CW, Joo CK. *Novel noncontact meibography with anterior segment optical coherence tomography: Hosik meibography.* Cornea. 2013 Jan;32(1):40-3. doi: 10.1097/ICO.0b013e318247b2fd. PMID: 22677640.

[86] Hwang HS, Shin JG, Lee BH, Eom TJ, Joo CK. *In Vivo 3D Meibography of the Human Eyelid Using Real Time Imaging Fourier-Domain OCT.* PLoS One. 2013 Jun 21;8(6):e67143. doi: 10.1371/journal.pone.0067143. PMID: 23805297; PMCID: PMC3689717.

[87] Yoo YS, Na KS, Byun YS, Shin JG, Lee BH, Yoon G, Eom TJ, Joo CK. *Examination of Gland Dropout Detected on Infrared Meibography by Using Optical Coherence Tomography Meibography.* Ocul Surf. 2017 Jan;15(1):130-138.e1. doi: 10.1016/j.jtos.2016.10.001. Epub 2016 Nov 2. PMID: 27816570.

[88] Wolffsohn JS, Tahhan M, Vidal-Rohr M, Hunt OA, Bhogal-Bhamra G. *Best technique for upper lid eversion.* Cont Lens Anterior Eye. 2019 Dec;42(6):666-669. doi: 10.1016/j.clae.2019.07.002. Epub 2019 Jul 18. PMID: 31326276.

[89] Maskin SL, Testa WR. *Infrared Video Meibography of Lower Lid Meibomian Glands Shows Easily Distorted Glands: Implications for Longitudinal Assessment of Atrophy or Growth Using Lower Lid Meibography.* Cornea. 2018 Oct;37(10):1279-1286. doi: 10.1097/ICO.0000000000001710. PMID: 30067535.

[90] Koh YW, Celik T, Lee HK, Petznick A, Tong L. *Detection of meibomian glands and classification of meibography images.* J Biomed Opt. 2012 Aug;17(8):086008. doi: 10.1117/1.JBO.17.8.086008. PMID: 23224195.

[91] Arita R, Fukuoka S, Kawashima M. *Proposed Algorithm for Management of Meibomian Gland Dysfunction Based on Noninvasive Meibography.* J Clin Med. 2020 Dec 27;10(1):65. doi: 10.3390/jcm10010065. PMID: 33375436; PMCID: PMC7795574.

[92] Wang DN, Patel Y, Luong M. *Portable meibography technology using a smartphone device.* Can J Ophthalmol. 2020 Dec;55(6):e211-e213. doi: 10.1016/j.jcjo.2020.04.019. Epub 2020 Jun 26. PMID: 32600778.

[93] Call CB, Wise RJ, Hansen MR, Carter KD, Allen RC. *In vivo examination of meibomian gland morphology in patients with facial nerve palsy using infrared meibography.* Ophthalmic Plast Reconstr Surg. 2012 Nov-Dec;28(6):396-400. doi: 10.1097/IOP.0b013e3182611641. PMID: 22836800.

[94] Heiko Pult, Britta H. Riede-Pult; *An Assement of Subjective and Objective Grading of Meibography Images.* Invest. Ophthalmol. Vis. Sci. 2012;53(14):588.

[95] Ngo W, Srinivasan S, Schulze M, Jones L. *Repeatability of grading meibomian gland dropout using two infrared systems.* Optom Vis Sci. 2014 Jun;91(6):658-67. doi: 10.1097/OPX.0000000000000279. PMID: 24830370.

[96] Shehzad D, Gorcuyeva S, Dag T, Bozkurt B. *Novel Application Software for the Semi-Automated Analysis of Infrared Meibography Images.* Cornea. 2019 Nov;38(11):1456-1464. doi: 10.1097/ICO.0000000000002110. PMID: 31490272.

[97] Giannaccare G, Bonifazi F, Sebastiani S, Sessa M, Pellegrini M, Arpinati M, Moscardelli F, Versura P, Campos E. *Meibomian Gland Dropout in Hematological Patients Before Hematopoietic Stem Cell Transplantation.* Cornea. 2018 Oct;37(10):1264-1269. doi: 10.1097/ICO.0000000000001585. PMID: 29561352.

[98] Pult H, Riede-Pult B. *Comparison of subjective grading and objective assessment in meibography.* Cont Lens Anterior Eye. 2013 Feb;36(1):22-7. doi: 10.1016/j.clae.2012.10.074. Epub 2012 Oct 27. PMID: 23108007.

[99] Arita R, Suehiro J, Haraguchi T, Shirakawa R, Tokoro H, Amano S. *Objective image analysis of the meibomian gland area.* Br J Ophthalmol. 2014 Jun;98(6):746-55. doi: 10.1136/bjophthalmol-2012-303014. Epub 2013 Jun 27. PMID: 23813417; PMCID: PMC4033206.

[100] Lin X, Fu Y, Li L, Chen C, Chen X, Mao Y, Lian H, Yang W, Dai Q. *A Novel Quantitative Index of Meibomian Gland Dysfunction, the Meibomian Gland Tortuosity.* Transl Vis Sci Technol. 2020 Aug 21;9(9):34. doi: 10.1167/tvst.9.9.34. PMID: 32884858; PMCID: PMC7445362.

[101] Prabhu SM, Chakiat A, S S, Vunnava KP, Shetty R. *Deep learning segmentation and quantification of Meibomian glands.* Biomed Signal Process Control 2020;57: 101776

[102] Setu MAK, Horstmann J, Schmidt S, Stern ME, Steven P. *Deep learning-based automatic meibomian gland segmentation and morphology assessment in infrared meibography.* Sci Rep. 2021 Apr 7;11(1):7649. doi: 10.1038/s41598-021-87314-8. PMID: 33828177; PMCID: PMC8027879.

[103] Llorens-Quintana C, Rico-Del-Viejo L, Syga P, Madrid-Costa D, Iskander DR. *A Novel Automated Approach for Infrared-Based Assessment of Meibomian Gland Morphology.* Transl Vis Sci Technol. 2019 Aug 2;8(4):17. doi: 10.1167/tvst.8.4.17. PMID: 31392084; PMCID: PMC6681863.

[104] Xiao P, Luo Z, Deng Y, Wang G, Yuan J. *An automated and multiparametric algorithm for objective analysis of meibography images.* Quant Imaging Med Surg. 2021 Apr;11(4):1586-1599. doi: 10.21037/qims-20- 611. PMID: 33816193; PMCID: PMC7930676.

[105] Gu T, Du B, Bi H, Zhou L, Liu G, Jin N, Liu Z, Zhang B, Wei R. *Meibomian Gland Dropout, not Distortion, Can Distinguish Dry Eyes from Normal Eyes in Contact Lens Wearers.* Curr Eye Res. 2020 Aug;45(8):897-903. doi: 10.1080/02713683.2020.1731829. Epub 2020 Mar 2. PMID: 32066267.

[106] Deng Y, Wang Q, Luo Z, Li S, Wang B, Zhong J, Peng L, Xiao P, Yuan J. *Quantitative analysis of morphological and functional features in Meibography for Meibomian Gland Dysfunction: Diagnosis and Grading.* EClinicalMedicine. 2021 Sep 11;40:101132. doi: 10.1016/j.eclinm.2021.101132. PMID: 34541482; PMCID: PMC8435692.

[107] Arita R, Itoh K, Maeda S, Maeda K, Furuta A, Fukuoka S, Tomidokoro A, Amano S. *Proposed diagnostic criteria for obstructive meibomian gland dysfunction.* Ophthalmology. 2009 Nov;116(11):2058-63.e1. doi: 10.1016/j.ophtha.2009.04.037. Epub 2009 Sep 10. PMID: 19744718.

[108] Yeh TN, Lin MC. *Repeatability of Meibomian Gland Contrast, a Potential Indicator of Meibomian Gland Function.* Cornea. 2019 Feb;38(2):256-261. doi: 10.1097/ICO.0000000000001818. PMID: 30431473; PMCID: PMC6322949.

[109] García-Marqués JV, García-Lázaro S, Martínez-Albert N, Cerviño A. *Meibomian glands visibility assessment through a new quantitative method.* Graefes Arch Clin Exp Ophthalmol. 2021 May;259(5):1323- 1331. doi: 10.1007/s00417-020-05034-7. Epub 2021 Jan 6. PMID: 33409681.

[110] Yeh TN, Lin MC. Meibomian Gland Contrast Sensitivity and Specificity in the Diagnosis of Lipid*deficient Dry Eye: A Pilot Study.* Optom Vis Sci. 2021 Feb 1;98(2):121-126. doi: 10.1097/OPX.0000000000001636. PMID: 33534375; PMCID: PMC7897301.

[111] García-Marqués JV, García-Lázaro S, Talens-Estarelles C, Martínez-Albert N, Cerviño A. *Diagnostic Capability of a New Objective Method to Assess Meibomian Gland Visibility.* Optom Vis Sci. 2021 Sep 1;98(9):1045-1055. doi: 10.1097/OPX.0000000000001764. PMID: 34459466.

[112] Gonzalez RC, Woods RE. *Digital Image Processing.* Fourth ed. New York NY: Pearson; 2018.

[113] The MathWorks Inc. (2023). MATLAB version: 9.14.0.2206163 (R2023a), Natick, Massachusetts: The MathWorks Inc. *https://www.mathworks.com*

[114] Bradley D, Roth G. *Adapting Thresholding Using the Integral Image.* Journal of Graphics Tools. Vol. 12, No. 2, 2007, pp.13–21.
## **RINGRAZIAMENTI**

Per concludere desidero dedicare un sentito ringraziamento a tutti coloro che mi sono stati vicino nella stesura di questo elaborato.

Ringrazio il mio relatore, il Professor Fabio Scarpa per i suoi insegnamenti e le indicazioni, indispensabili per la realizzazione della tesi, e il mio correlatore, il Professor Giuseppe Giannaccare, e Alfredo Ruggeri, Professore associato in Bioingegneria fino al 2019, per avermi coinvolto in questo progetto e per la loro disponibilità.

Un ringraziamento speciale va ai miei genitori, a mia sorella e a tutta la mia famiglia che mi ha sempre sostenuto e incoraggiato, e in particolare a mia madre per la pazienza e i consigli senza i quali questa tesi non sarebbe la stessa.

Infine, desidero ringraziare la mia ragazza Martina, sempre presente e capace di tirare fuori il meglio di me, e gli amici e i colleghi che hanno condiviso con me difficoltà e soddisfazioni.